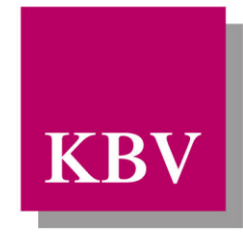

Kassenärztliche Bundesvereinigung

Körperschaft des öffentlichen Rechts

# *IT in der Arztpraxis Feld- und Regelkatalog*

<span id="page-0-0"></span>[KBV\_ITA\_SIEX\_Feld\_Regelkatalog]

Dezernat Digitalisierung und IT

10623 Berlin, Herbert-Lewin-Platz 2

Kassenärztliche Bundesvereinigung

Version 1.31 Datum: 23.02.2024 Kennzeichnung: Öffentlich Status: In Kraft

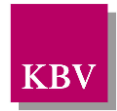

# D O K U M E N T E N H I S T O R I E

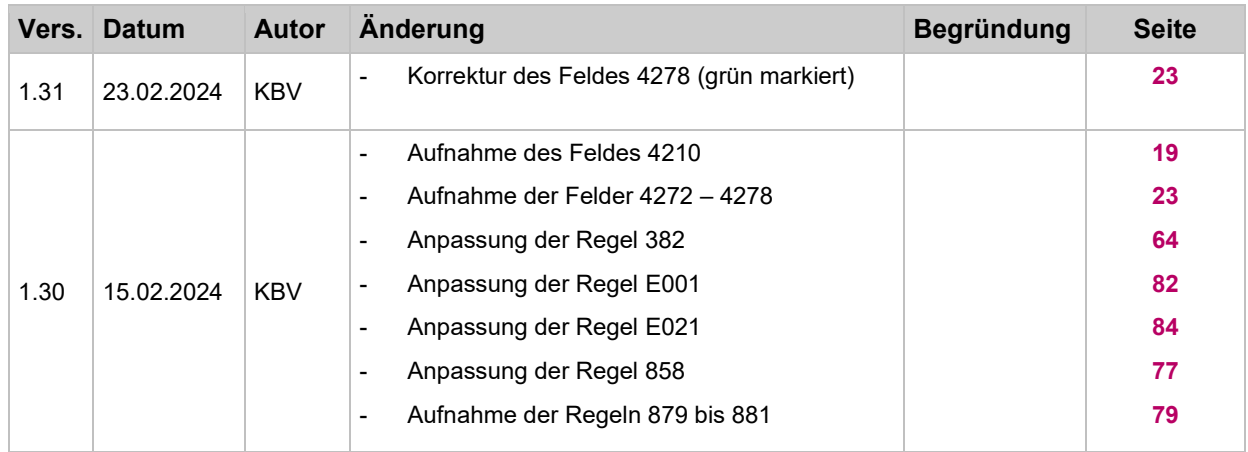

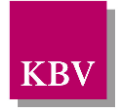

# **INHALTSVERZEICHNIS**

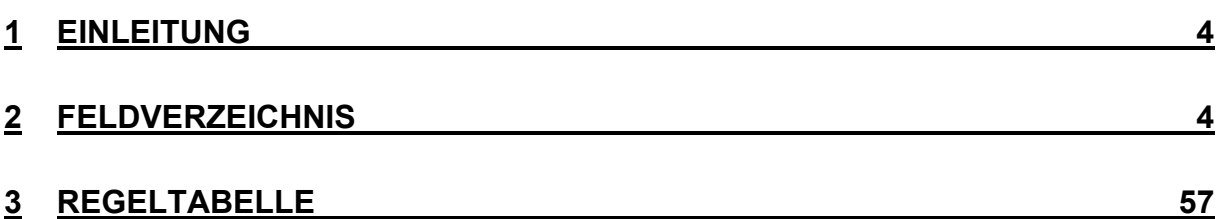

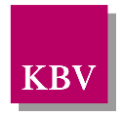

# <span id="page-3-0"></span>**1 Einleitung**

In diesem Dokument werden alle Feldkennungen und Regeln aus der xDT-Familie aufgelistet, welche von der Kassenärztlichen Bundesvereinigung aktuell definiert bzw. veröffentlicht sind.

## <span id="page-3-1"></span>**2 Feldverzeichnis**

Das Feldverzeichnis beschreibt die definierten Felder der xDT-Familie.

Zu jeder Feldkennung ist ein Eintrag mit den folgenden Angaben vorhanden:

- Feldkennung (FK),
- Feldbezeichnung,
- Länge des Feldinhaltes,
- Feldtyp (a/A=alphanumerisch, n/N=numerisch, d/D=Datum),
- Wertebereich
- teilweise ergänzende Erläuterung.

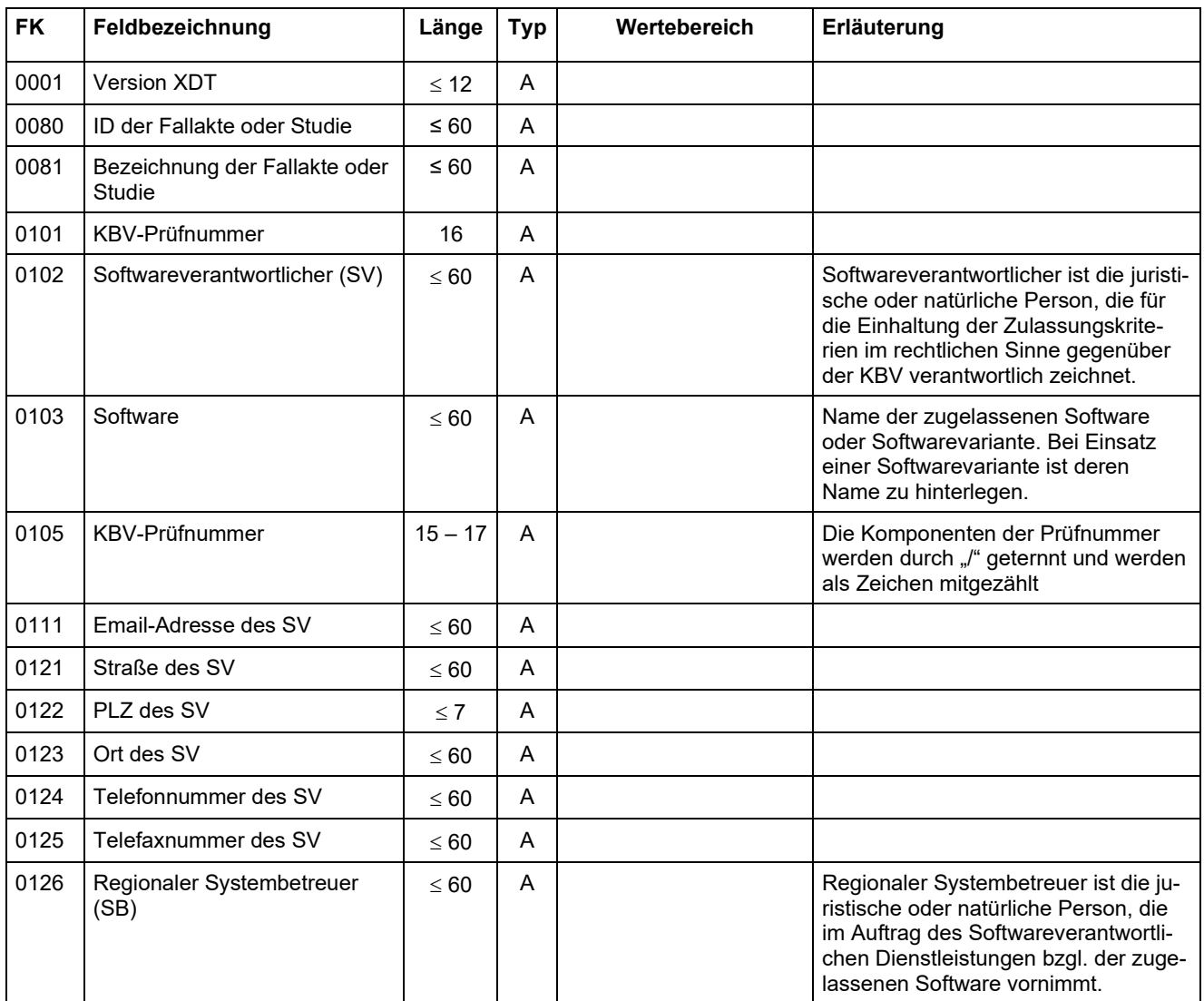

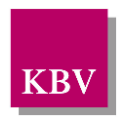

| <b>FK</b> | Feldbezeichnung                                                  | Länge     | <b>Typ</b> | Wertebereich                              | Erläuterung                                                                                                    |
|-----------|------------------------------------------------------------------|-----------|------------|-------------------------------------------|----------------------------------------------------------------------------------------------------|
| 0127      | Straße des SB                                                    | $\leq 60$ | A          |                                           |                                                                                                    |
| 0128      | PLZ des SB                                                       | $\leq 7$  | A          |                                           |                                                                                                    |
| 0129      | Ort des SB                                                       | $\leq 60$ | A          |                                           |                                                                                                    |
| 0130      | Telefonnummer des SB                                             | $\leq 60$ | A          |                                           |                                                                                                    |
| 0131      | Telefaxnummer des SB                                             | $\leq 60$ | A          |                                           |                                                                                                    |
| 0132      | Release-Stand der Software                                       | $\leq 60$ | A          |                                           | Dieses Feld dient grundsätzlich zur<br>Übertragung des Release-Stands der<br>Software.                                                                                                    |
|           |                                                                  |           |            |                                           | Das Feld kann darüber hinaus im<br>Rahmen von KV-spezifischen Verträ-<br>gen zur Übermittlung sonstiger Infor-<br>mationen verwendet werden. Das<br>Feld muss entsprechend folgende In-<br>formationen enthalten können:<br>Zeichen<br>$1 - 23$ :<br>Versionsnummer |
|           |                                                                  |           |            |                                           | fixes Trennzeichen " " <sup>1</sup><br>24:<br>$25 - 60$ :                                                                                                    |
| 0150      | Postleitzahl                                                     | 5         | N          | 00000-99999                               | sonstige Informationen<br>Beispiel: 50171                                                                                                    |
| 0200      | Betriebsstätten-ID                                               | $\leq 60$ | A          |                                           | Einrichtungen zu denen der Arzt ge-                                                                                                    |
|           |                                                                  |           |            |                                           | hört (beliebiger Identifier, falls<br>(N)BSNR nicht existiert, eindeutige al-<br>phanumerische Kennung z.B. bei Pri-<br>vatpraxen)                                                                                                    |
| 0200      | <b>NBSNR</b>                                                     | 9         | n          |                                           | 010123401                                                                                                    |
| 0201      | Betriebs- (BSNR) oder Neben-<br>betriebsstättennummer<br>(NBSNR) | 9         | N          | 35nnnnnnn (Kranken-<br>haus)<br>kknnnnnnn | Die Werte von "kk" enthalten Zuläs-<br>sige UKV/OKV-Kennungen in den<br>Arztnummern und Knapp-schaftsken-<br>nung<br>kk=(01-03, 06-21, 24, 25, 27, 28, 31,<br>37-73, 78-81, 83, 85-88, 93-96, 98,<br>99)                                                            |
| 0203      | (N)BSNR-/Krankenhaus-Be-<br>zeichnung                            | $\leq 60$ | A          |                                           |                                                                                                    |
| 0204      | Status der Betriebsstätte                                        | 1         | N          | [1, 2, 3, 4, 5, 6]                        | $1 =$ Arztpraxis<br>$2 =$ Laborarztpraxis<br>3 = Laborgemeinschaft<br>4 = sonstige medizinische Einrichtung<br>5 = Hauptbetriebsstätte<br>6 = Nebenbetriebsstätte                                                                                                   |
| 0205      | Straße der (N)BSNR-/Kranken-<br>haus-Adresse                     | $\leq 60$ | A          |                                           |                                                                                                    |
| 0208      | Telefonnummer                                                    | $\leq 60$ | A          |                                           |                                                                                                    |
| 0209      | Telefaxnummer                                                    | $\leq 60$ | A          |                                           |                                                                                                    |

<sup>&</sup>lt;sup>1</sup>"|" = Senkrechter Strich, im Programmiererjargon "Pipe" genannt. Auf PCs mit dem Betriebssystem Windows wird er über die Tastenkombination "Alt Gr" und "<" erzeugt.

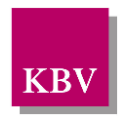

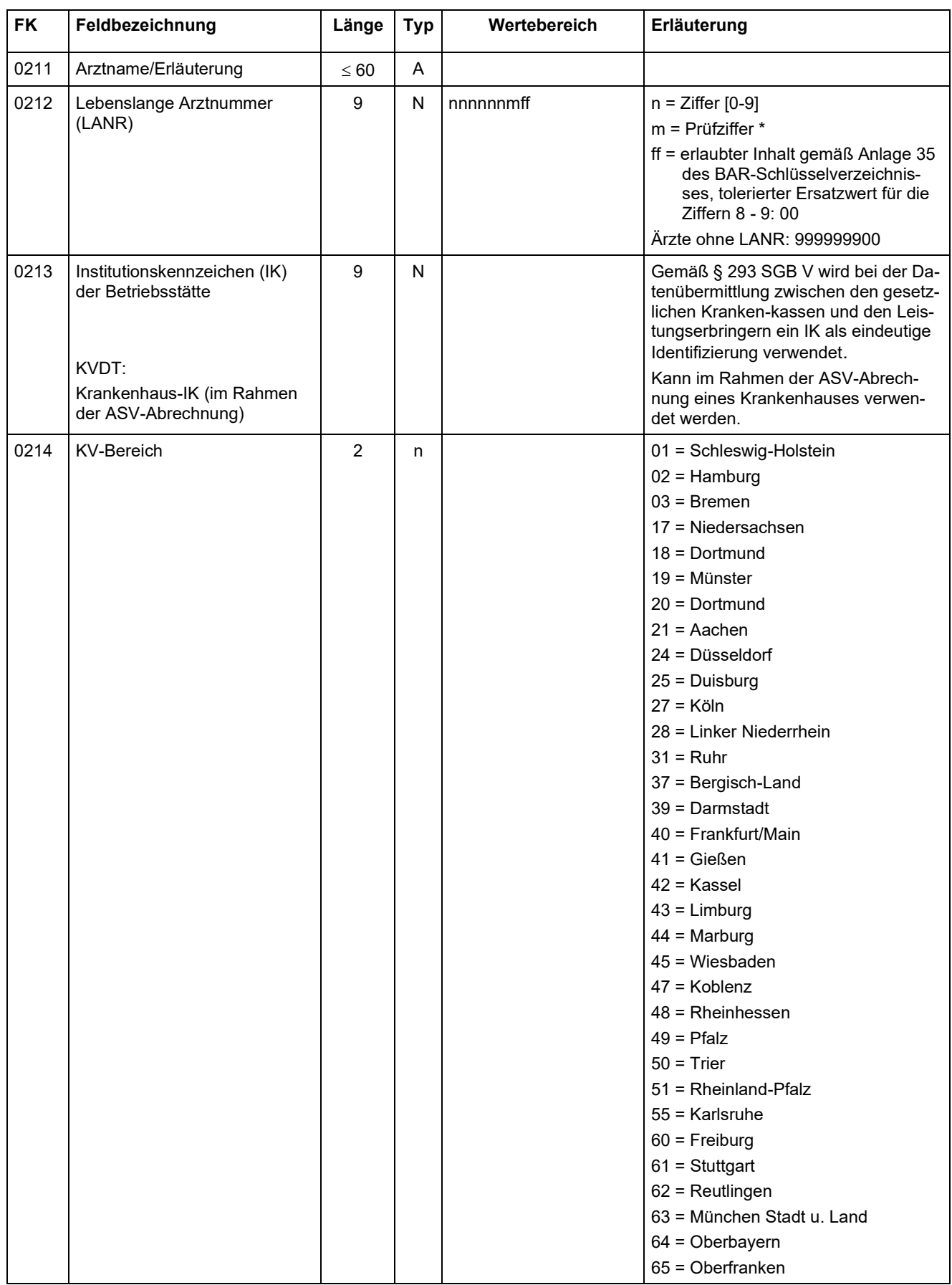

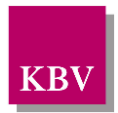

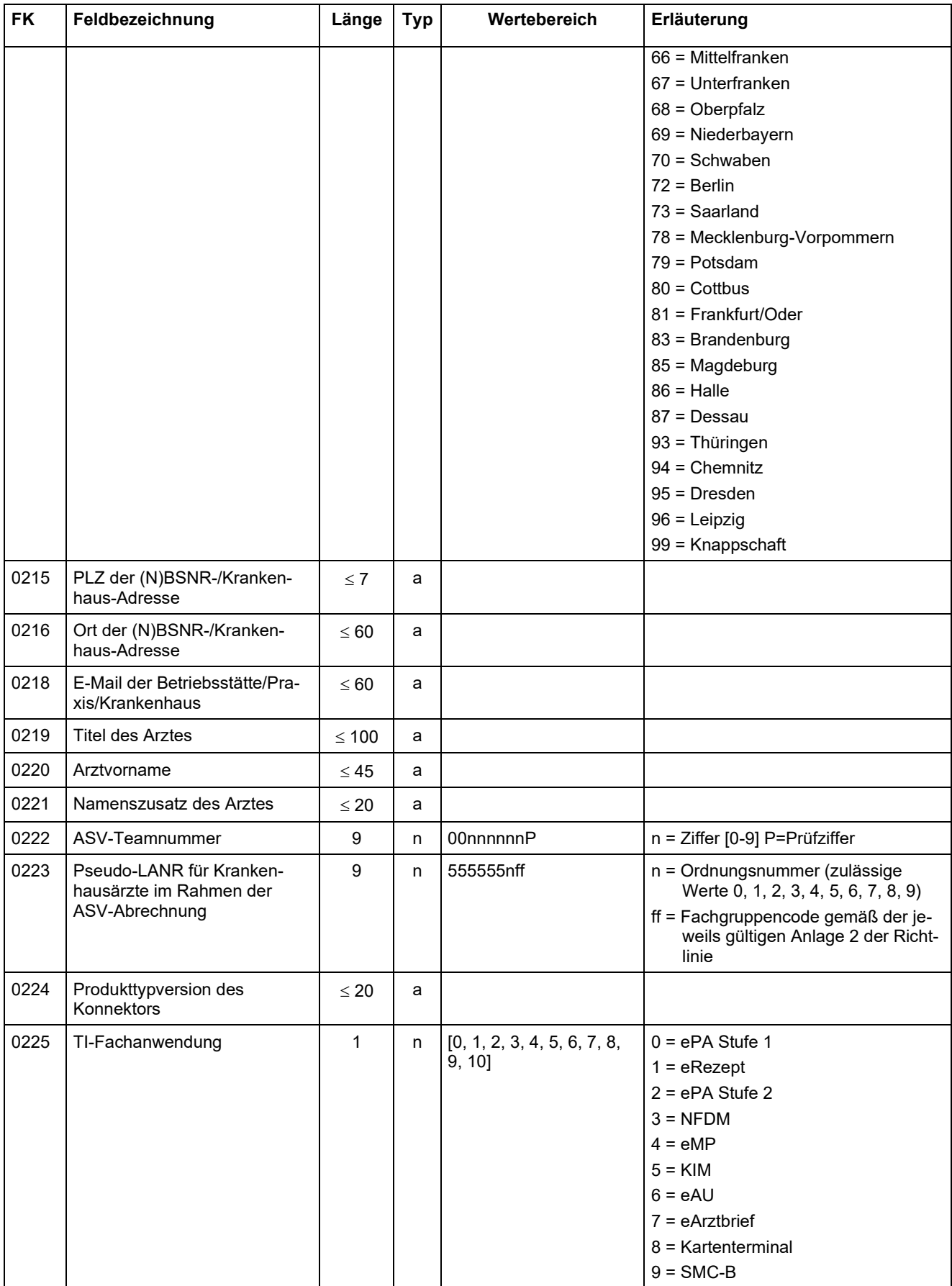

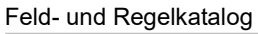

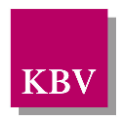

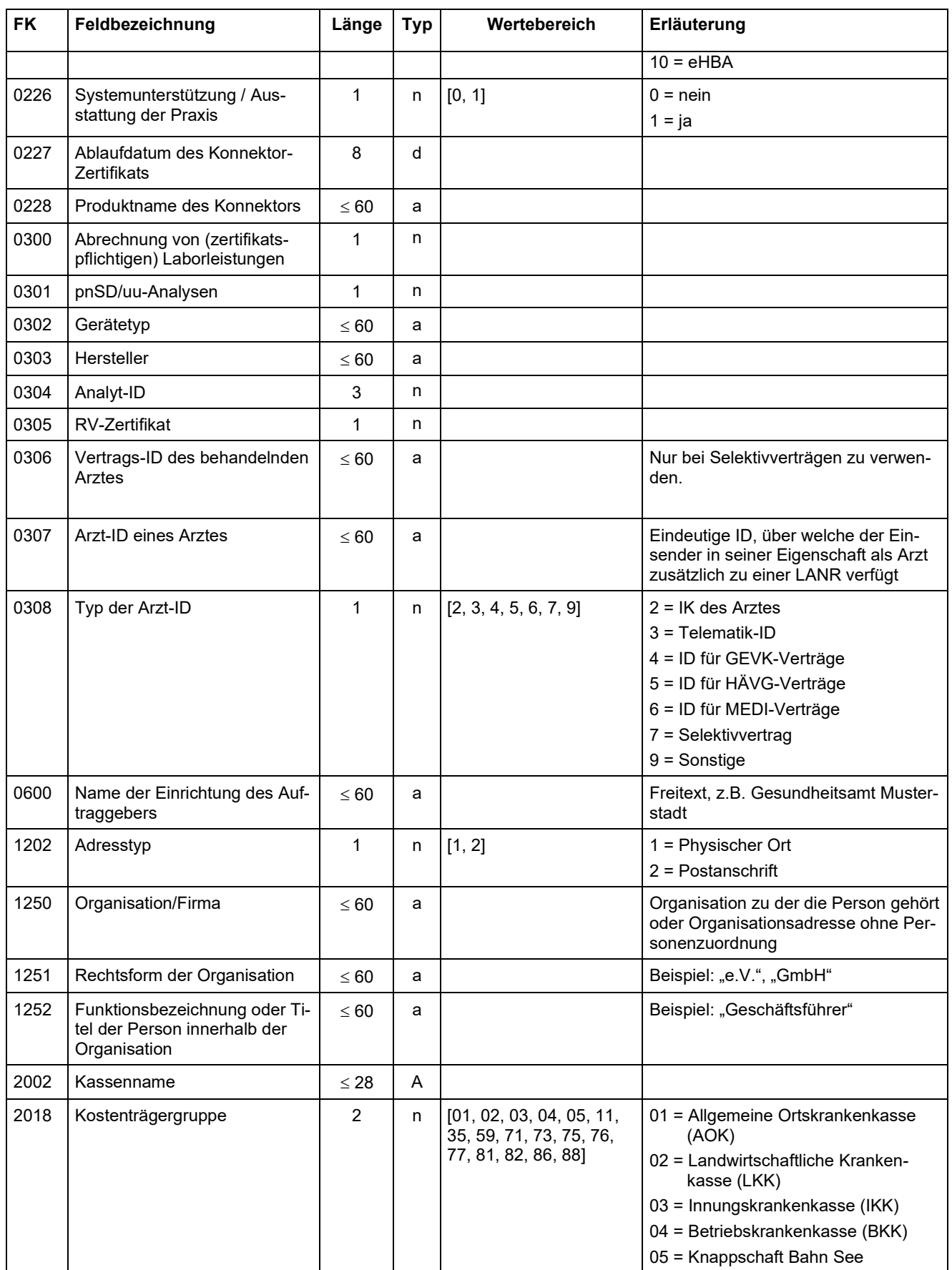

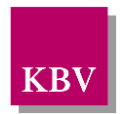

| <b>FK</b> | Feldbezeichnung          | Länge     | <b>Typ</b> | Wertebereich | Erläuterung                                                                                                    |
|-----------|--------------------------|-----------|------------|--------------|----------------------------------------------------------------------------------------------------|
|           |                          |           |            |              | 11 = Verband der Ersatzkassen<br>(VdEK)                                                                                                    |
|           |                          |           |            |              | 35 = Ausländische Kostenträger<br>(AUS)                                                                                                    |
|           |                          |           |            |              | 59 = Sozialhilfeträger (SHT) / Asyl-<br>stelle (AS)                                                                                                    |
|           |                          |           |            |              | 71 = Bundesgrenzschutz (BGS)                                                                                                    |
|           |                          |           |            |              | 73 = Polizei (POL)/ Feuerwehr (FW)/<br>Justizvollzugsanstalt (JVA)                                                                                                    |
|           |                          |           |            |              | 75 = Bundeswehr (BW)                                                                                                    |
|           |                          |           |            |              | 76 = Gesundheitsämter(GSA)                                                                                                    |
|           |                          |           |            |              | 77 = Medizinischer Dienst der Kran-<br>kenkassen (MDK)                                                                                                    |
|           |                          |           |            |              | 81 = Postbeamtenkrankenkasse, Mit-<br>glieder A (PBA)                                                                                                    |
|           |                          |           |            |              | 82 = Postbeamtenkrankenkasse,<br>Dienstunfall (PBD)                                                                                                    |
|           |                          |           |            |              | 86 = Jugendarbeitsschutzuntersu-<br>chung (JAS)                                                                                                    |
|           |                          |           |            |              | 88 = Träger der gesetzlichen Unfall-<br>versicherer (UV)                                                                                                    |
| 3000      | Patientennummer          | $\leq 20$ | a          |              | Dieses Feld dient zur Übertragung der<br>praxisinternen Patientennummer.<br>Diese Angabe kann im Rahmen der<br>Fehlerprotokoll-Schnittstelle des ADT-<br>Prüfmoduls verwendet werden, vgl.<br>ADT-Prüfmodul-Handbuch.                                                                                                    |
| 3003      | Schein-ID                | $\leq 60$ | a          |              |                                                                                                    |
| 3005      | Kennziffer SA            | $\leq$ 27 | a          |              |                                                                                                    |
| 3006      | CDM <sup>2</sup> Version | $5 - 11$  | a          |              | eGK-Versichertenstammdaten-<br>Schema-Version                                                                                                    |
|           |                          |           |            |              | Auf der eGK wird in der Datei EF.Sta-<br>tusVD (Element /Version) die Sche-<br>maversion der auf dieser Karte ge-<br>speicherten Versichertenstammdaten<br>hinterlegt.                                                                                                    |
|           |                          |           |            |              | Die eigentlichen Versichertendaten<br>werden auf der eGK in mehreren Da-<br>teien, beispielsweise u.a. in Datei<br>EF.VD abgelegt. Diese Dateien ent-<br>halten ebenfalls jeweils in der "ersten"<br>Zeile die Angabe zur CDM-Version,<br>Beispiel: <tns:uc_allgemeineversi-<br>cherungsdatenXML<br/>xmlns:tns="http://ws.gema-<br/>tik.de/fa/vsds/UC_AllgemeineVersi-<br/>cherungsdatenXML/v5.1" CDM VER-<br/><math>SION="n.n.n.</math>"&gt;.</tns:uc_allgemeineversi-<br> |
|           |                          |           |            |              | Laut Auskunft der gematik sind die<br>Schemaversionen dieser Dateien un-<br>tereinander immer konsistent!                                                                                                    |
|           |                          |           |            |              | Das Feld muss übertragen werden,<br>wenn eine eGK eingelesen wurde.                                                                                                    |

<sup>2</sup> CDM = Abkürzung für Common Data Model

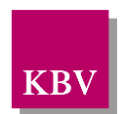

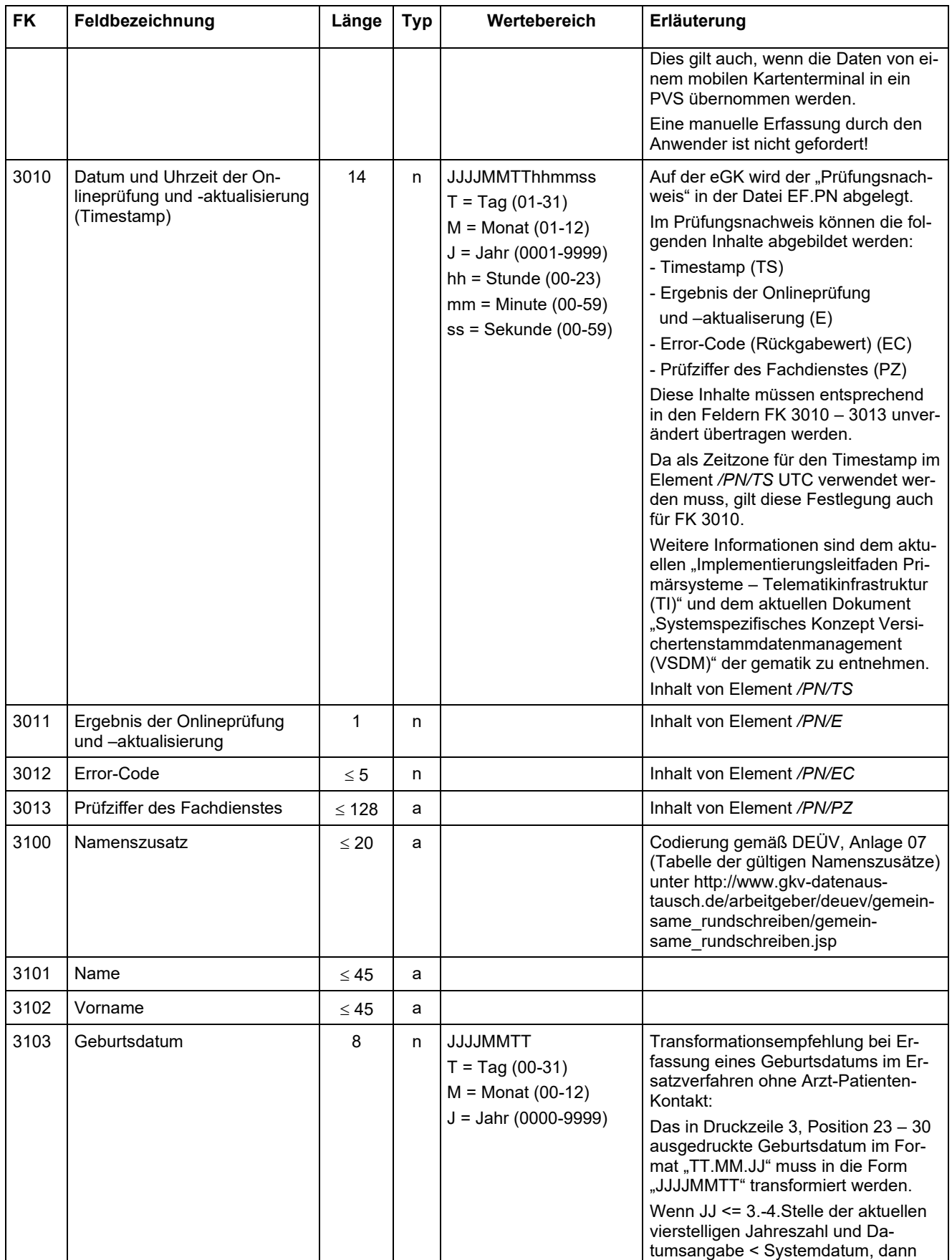

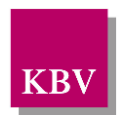

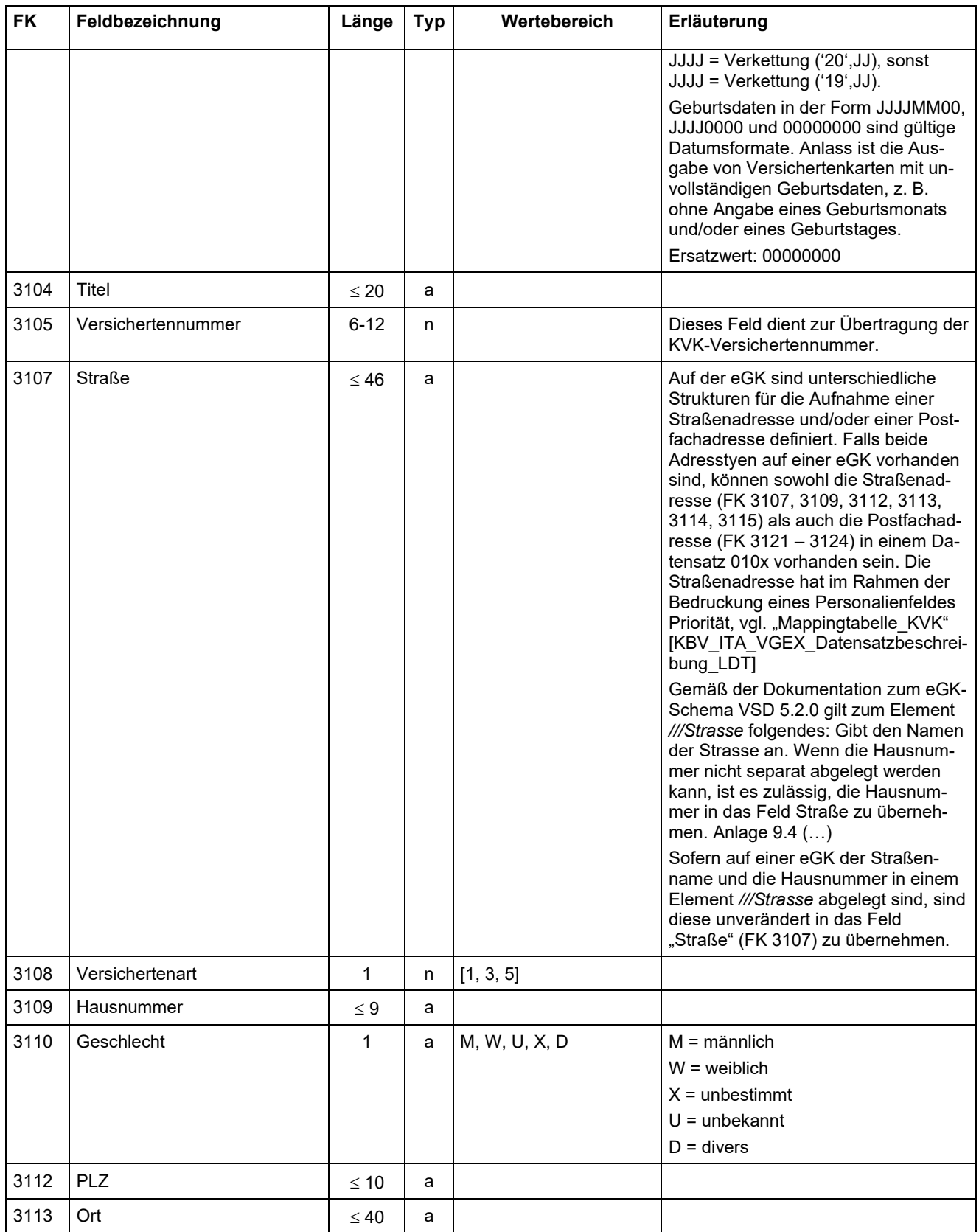

Feld- und Regelkatalog

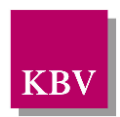

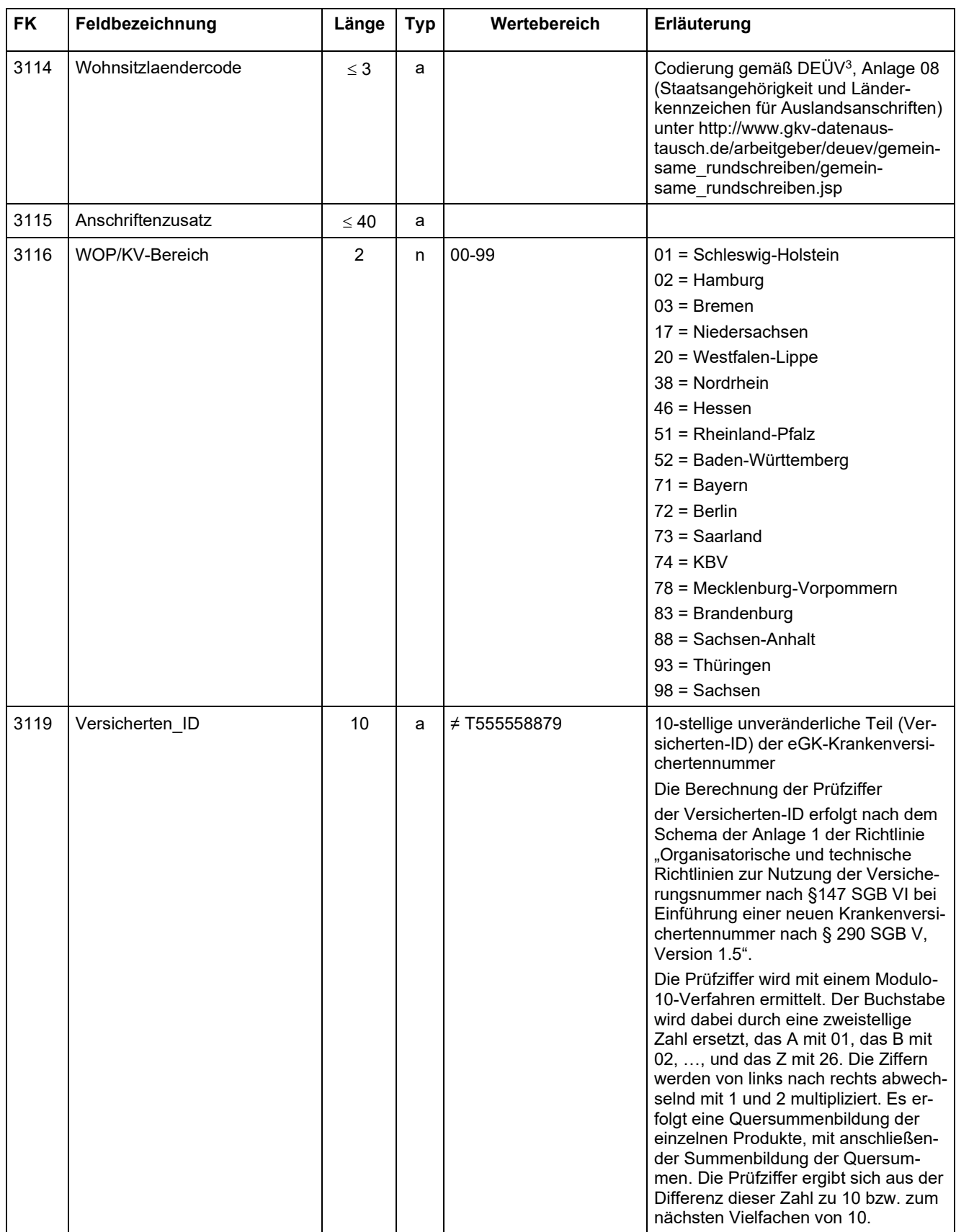

 $^3$  Verordnung über die Erfassung und Übermittlung von Daten für die Träger der Sozialversicherung (Datenerfassungs- und  $\,$  übermittlungsverordnung - DEÜV)

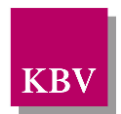

| FK   | Feldbezeichnung                         | Länge     | <b>Typ</b> | Wertebereich | Erläuterung                                                                                                    |
|------|-----------------------------------------|-----------|------------|--------------|----------------------------------------------------------------------------------------------------|
|      |                                         |           |            |              | Beim Ersatzverfahren oder beim<br>Scannen von gedruckten Patienten-<br>stammdaten (z. B. Überweisungs-<br>schein im Labor) kann eine Überprü-<br>fung zur Vermeidung von Tipp- bzw.<br>Lesefehlern (OCR) erfolgen.                                                                                                    |
| 3120 | Vorsatzwort                             | $\leq 20$ | a          |              | Codierung gemäß DEÜV, Anlage 06<br>(Tabelle der gültigen Vorsatzworte)<br>unter http://www.gkv-datenaus-<br>tausch.de/arbeitgeber/deuev/gemein-<br>same rundschreiben/gemein-<br>same_rundschreiben.jsp                                                                                                    |
| 3121 | PostfachPLZ                             | $\leq 10$ | a          |              |                                                                                                    |
| 3122 | PostfachOrt                             | $\leq 40$ | a          |              |                                                                                                    |
| 3123 | Postfach                                | $\leq 8$  | a          |              | Dieses Feld dient zur Übertragung der<br>Postfachnummer ohne beschreiben-<br>des Schlüsselwort.<br>Beispiel:                                                                                                    |
|      |                                         |           |            |              | Übertragung der Postfachnummer<br>"12345"                                                                                                    |
|      |                                         |           |            |              | Falsch: 0173123Postf 12                                                                                                    |
|      |                                         |           |            |              | Falsch: 0173123Postfach                                                                                                    |
|      |                                         |           |            |              | Korrekt: 014312312345                                                                                                    |
| 3124 | PostfachWohnsitzlaendercode             | $\leq$ 3  | a          |              | Codierung gemäß DEÜV <sup>4</sup> , Anlage 08<br>(Staatsangehörigkeit und Länder-<br>kennzeichen für Auslandsanschriften)<br>unter http://www.gkv-datenaus-<br>tausch.de/arbeitgeber/deuev/gemein-<br>same_rundschreiben/gemein-<br>same rundschreiben.jsp                                                                                                    |
| 3130 | Einschreibestatus Selektivver-<br>träge | 1         | n          | [0, 1, 2]    | 0= Nicht eingeschrieben<br>1= Eingeschrieben<br>2= Einschreibung beantragt                                                                                                    |
| 3131 | Teilnahme von                           | 8         | d          |              |                                                                                                    |
| 3132 | Teilnahme bis                           | 8         | d          |              |                                                                                                    |
| 3133 | Datum der Antragsstellung               | 8         | d          |              |                                                                                                    |
| 3134 | Bezeichnung des Selektivver-<br>trages  | $\leq 60$ | a          |              | Die Möglichkeit zum Abschluss von<br>Selektivverträgen besteht im Wesent-<br>lichen in der hausarztzentrierten Ver-<br>sorgung (§ 73 b SGB V), in der be-<br>sonderen ambulanten ärztlichen Ver-<br>sorgung (§ 73 c SGB V), bei struktu-<br>rierten Behandlungsprogrammen für<br>chronische Erkran-kungen (Disease-<br>Management-Programme) (§ 137 f<br>SGB V) und in der Integrierten Ver-<br>sorgung (§§ 140ff SGB V). |
| 3313 | HPV-Impfung                             | 1         | n          | [1, 2, 3, 4] | $1 =$ vollständig<br>2 = unvollständig                                                                                                    |

<sup>4</sup> Verordnung über die Erfassung und Übermittlung von Daten für die Träger der Sozialversicherung (Datenerfassungs- und übermittlungsverordnung - DEÜV)

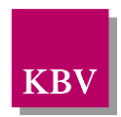

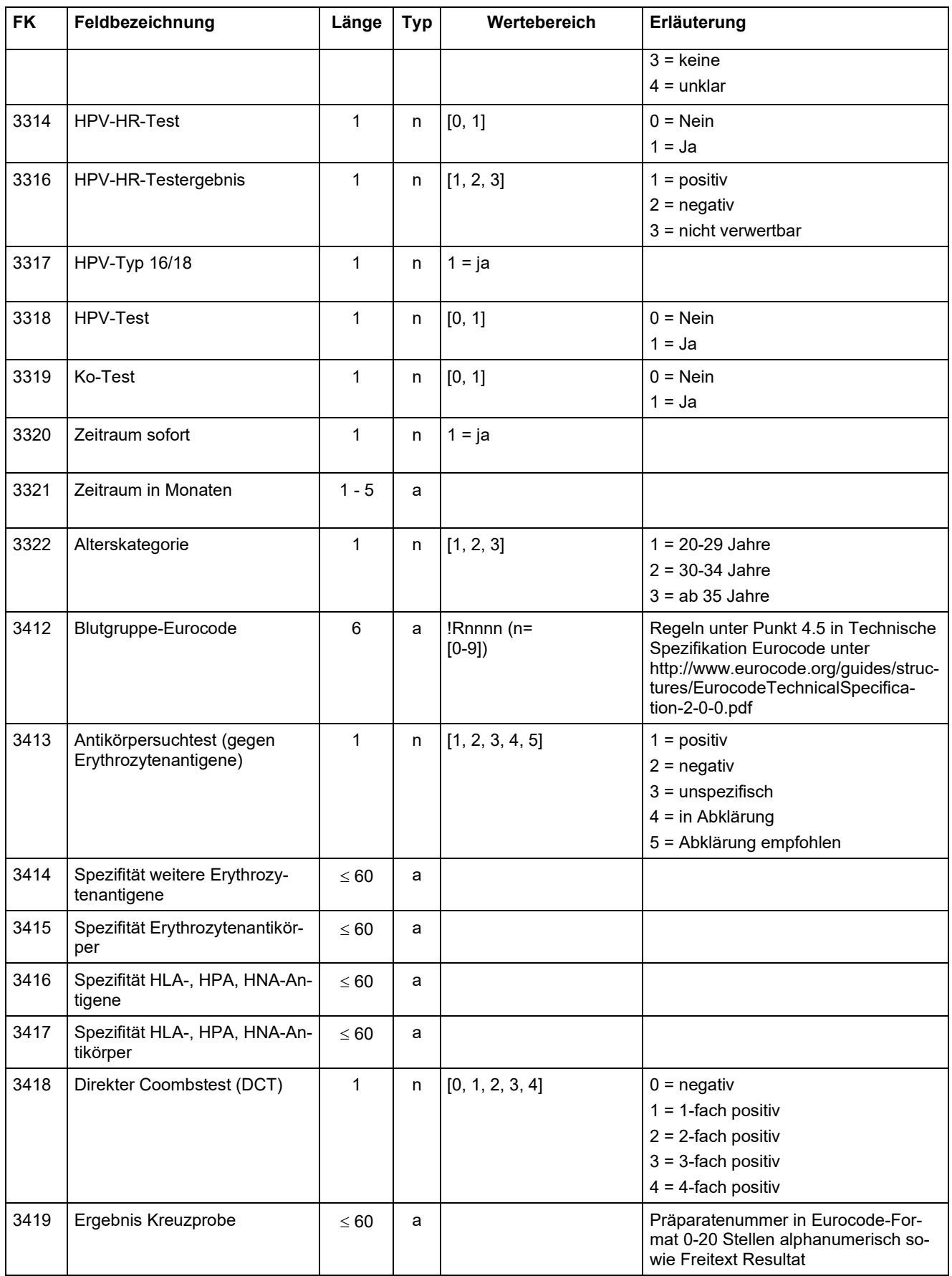

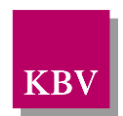

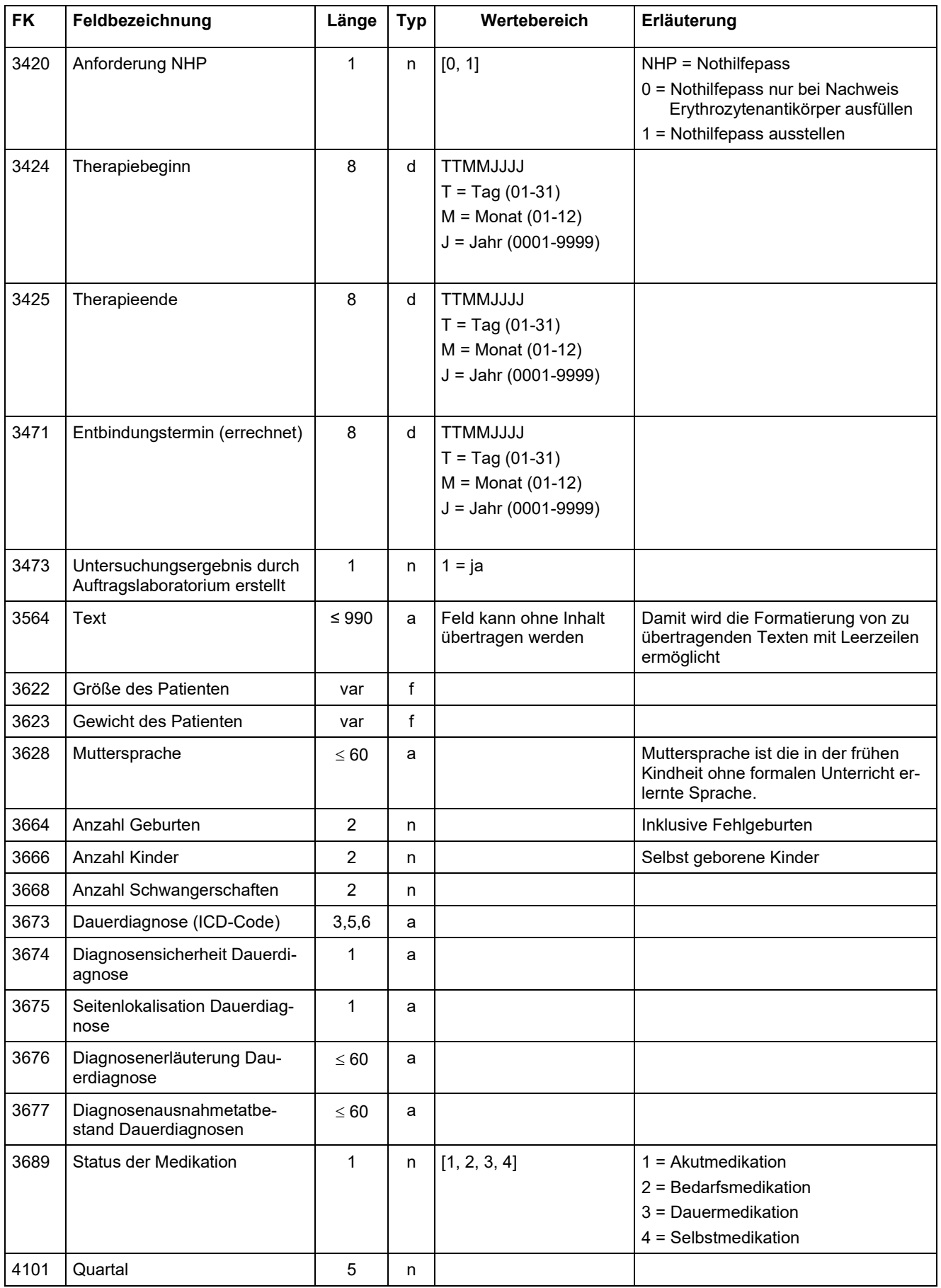

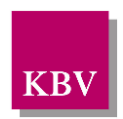

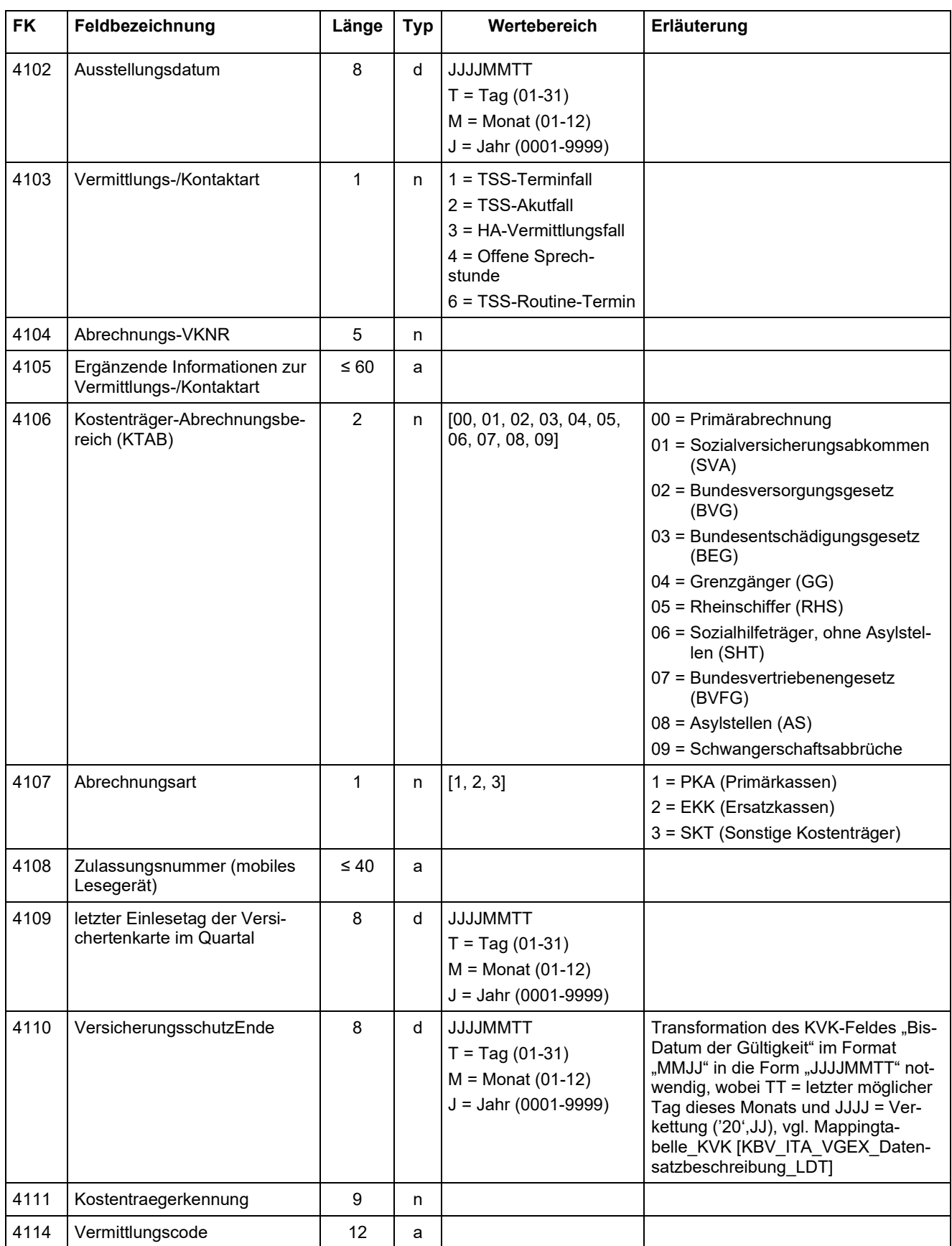

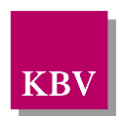

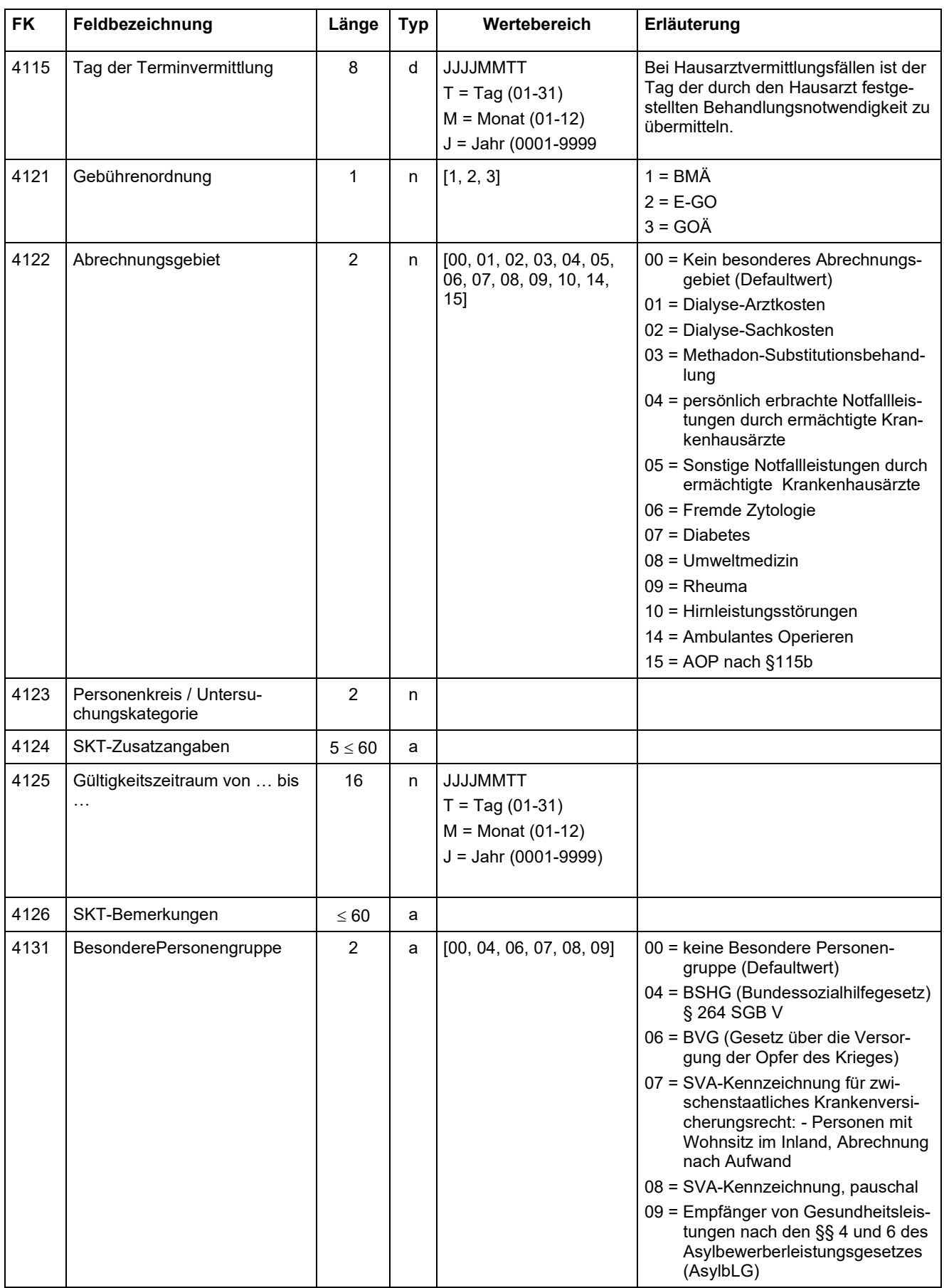

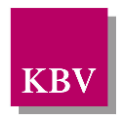

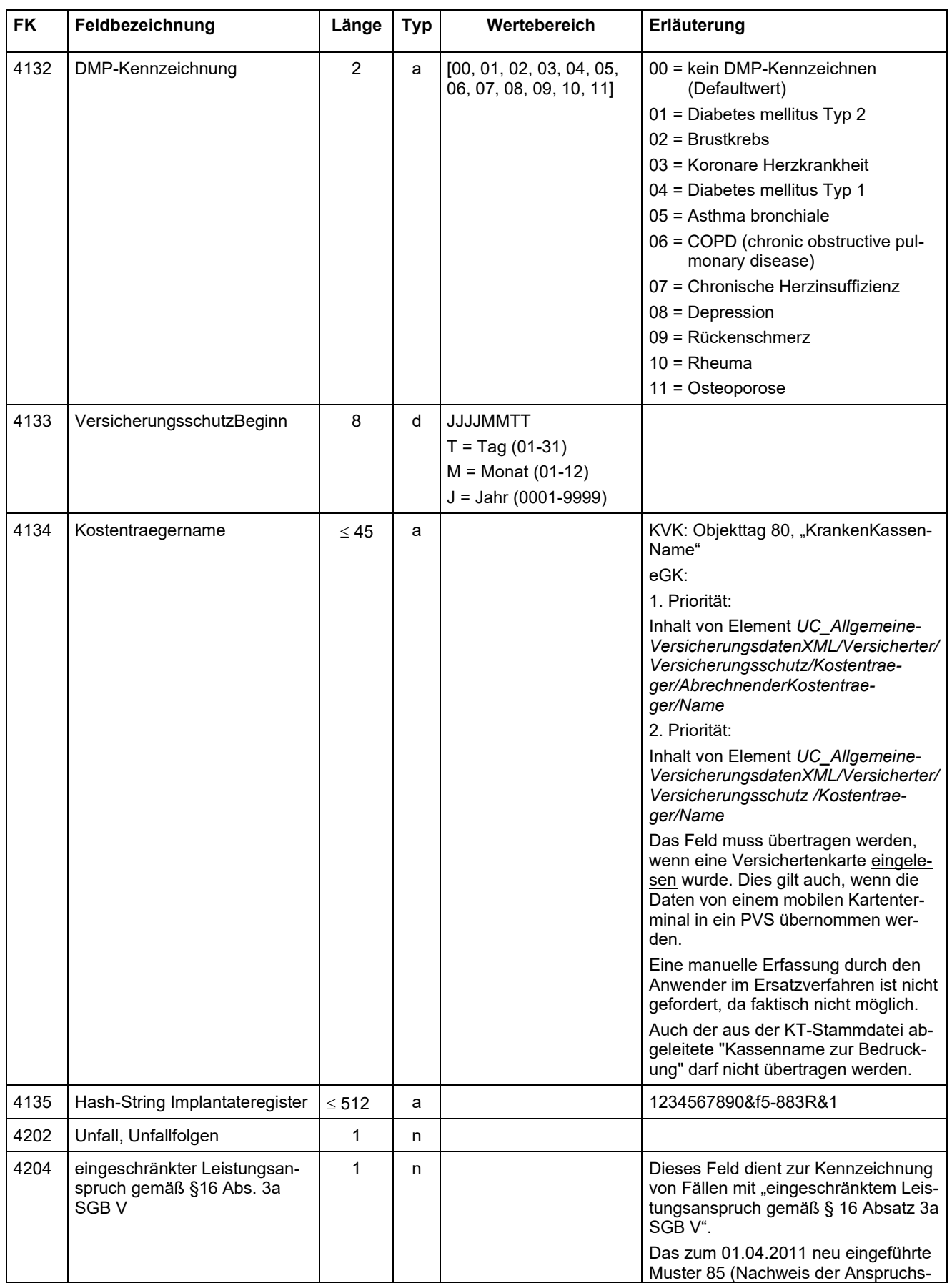

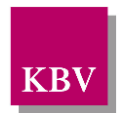

<span id="page-18-0"></span>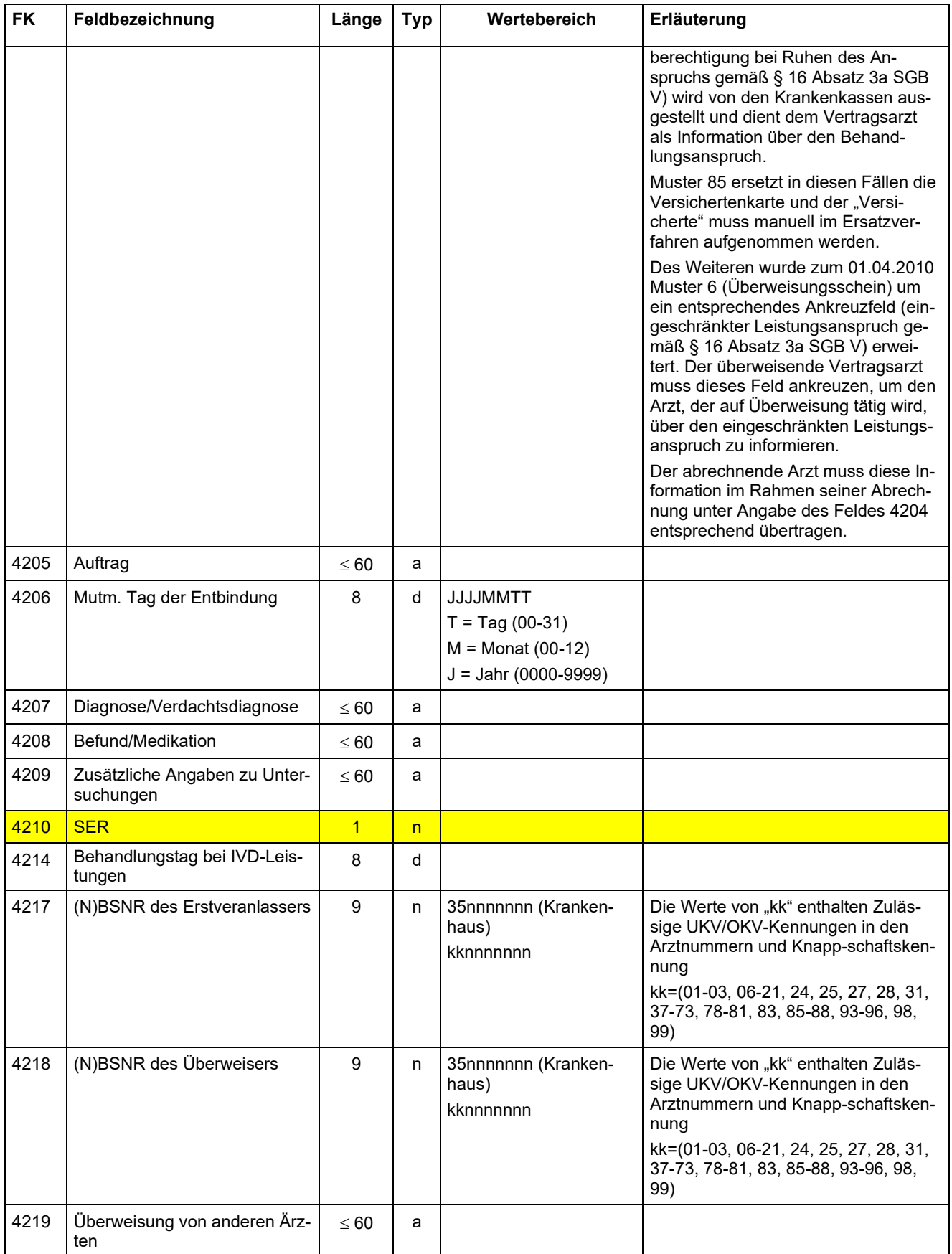

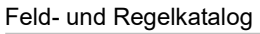

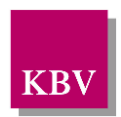

| <b>FK</b> | Feldbezeichnung                                                            | Länge          | <b>Typ</b> | Wertebereich                                                                          | Erläuterung                                                                                                    |
|-----------|----------------------------------------------------------------------------|----------------|------------|---------------------------------------------------------------------------------------|----------------------------------------------------------------------------------------------------|
| 4220      | Überweisung an                                                             | $\leq 60$      | a          |                                                                                       | Ersatzwert: kA <sup>5</sup>                                                                                                    |
| 4221      | Kurativ / Präventiv / ESS / bei<br>belegärztlicher Behandlung              | 1              | n          |                                                                                       |                                                                                                    |
| 4225      | ASV-Teamnummer des Erst-<br>veranlassers                                   | 9              | n          | 00nnnnnnP                                                                             | n = Ziffer [0-9] P=Prüfziffer                                                                                                    |
| 4226      | ASV-Teamnummer des Über-<br>weisers                                        | 9              | n          | 00nnnnnnP                                                                             | n = Ziffer [0-9] P=Prüfziffer                                                                                                    |
| 4229      | Knappschaftskennziffer                                                     | 5              | n          |                                                                                       | Technische Kennziffer zur Kennzeich-<br>nung von Knappschaftsfällen                                                                                                    |
| 4231      | Kontrolluntersuchung einer be-<br>kannten Infektion                        | 1              | n          | $1 = ja$                                                                              | Werden direkte oder indirekte Nach-<br>weise von Krankheitserregern im<br>Rahmen einer Kontrolluntersuchung<br>bei einer bereits bekannten Infektion<br>beauftragt, ist das Feld "Kontrollunter-<br>suchung einer bekannten Infektion" zu<br>nutzen.<br>Im Feld 4208 "Befund/Medikation" ist<br>zudem der Sachverhalt zu erläutern.<br>Erkrankungen mit Meldepflicht sind §<br>7 Infektionsschutzgesetz zu entneh-<br>men. |
| 4233      | Stationäre Behandlung von<br>$bis \dots$                                   | 16             | n          | <b>JJJJMMTT</b><br>$T = Tag (01-31)$<br>$M =$ Monat (01-12)<br>$J =$ Jahr (0001-9999) |                                                                                                    |
| 4234      | anerkannte Psychotherapie                                                  | 1              | n          |                                                                                       | Ankreuzfeld                                                                                                    |
| 4235      | Datum des Anerkennungsbe-<br>scheides                                      | 8              | d          | <b>TTMMLLLU</b><br>$T = Tag (01-31)$<br>$M =$ Monat (01-12)<br>$J =$ Jahr (0001-9999) | Datum des Anerkennungsbescheides<br>des Kostenträgers                                                                                                    |
| 4236      | Abklärung somatischer Ursa-<br>chen vor Aufnahme einer Psy-<br>chotherapie | 1              | n          |                                                                                       | Ankreuzfeld                                                                                                    |
| 4239      | Scheinuntergruppe                                                          | $\overline{2}$ | n          | [00, 20, 21, 23, 24, 26,<br>27, 28, 30, 31, 32, 41,<br>42, 43, 44, 45, 46]            | 00 = Ambulante Behandlung<br>20 = Selbstausstellung<br>21 = Auftragsleistungen<br>23 = Konsiliaruntersuchung<br>24 = Mit-/Weiterbehandlung<br>26 = Stationäre Mitbehandlung, Ver-<br>gütung nach ambulanten<br>Grundsätzen<br>27 = Überweisungs-/Abrechnungs-<br>schein für Laboratoriumsuntersu-<br>chungen als Auftragsleistung<br>(Muster 10 und 10C)                                                                   |

 $5$  kA = Abkürzung für "keine Angabe".

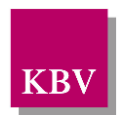

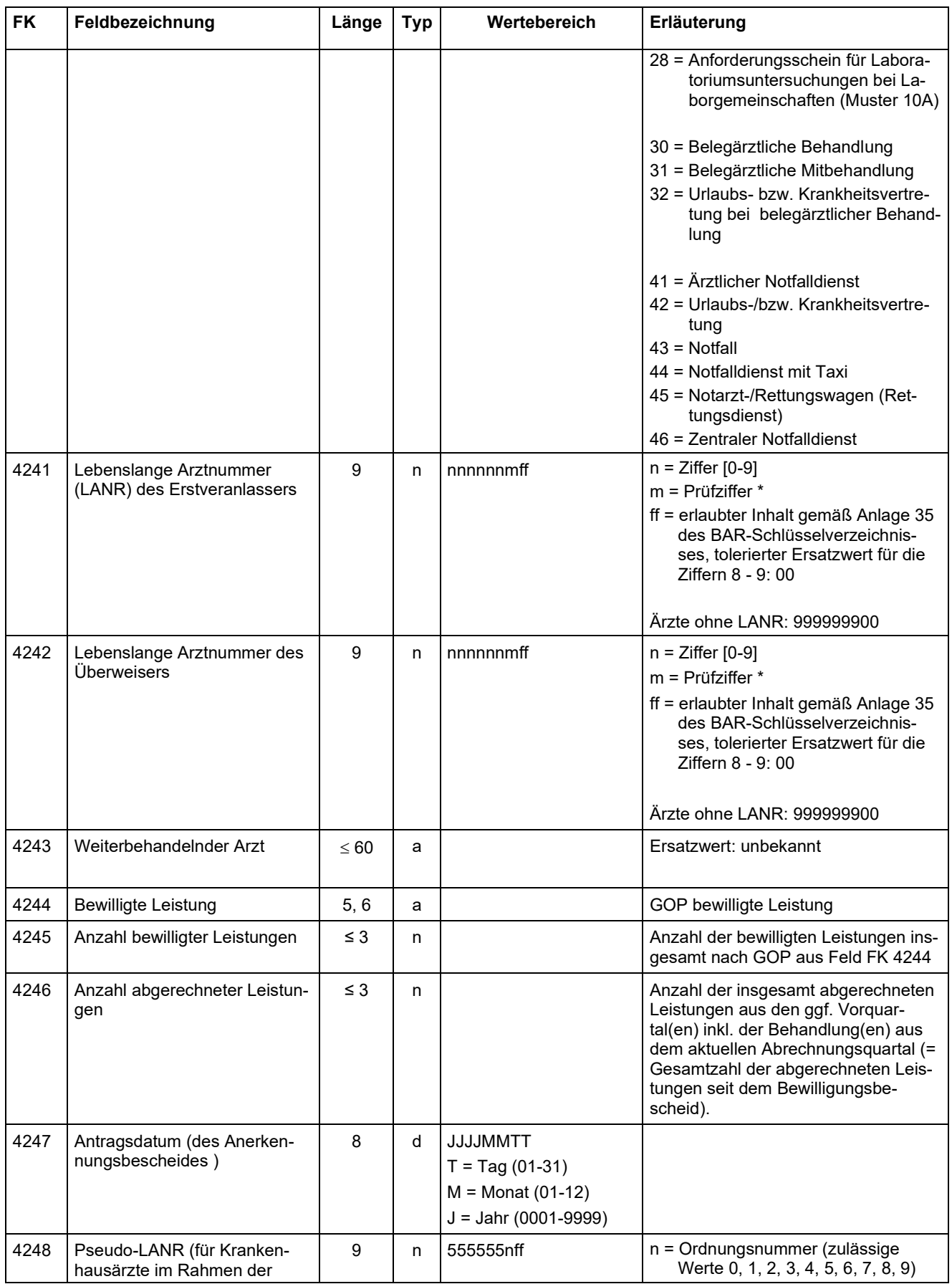

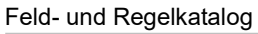

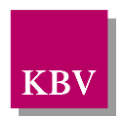

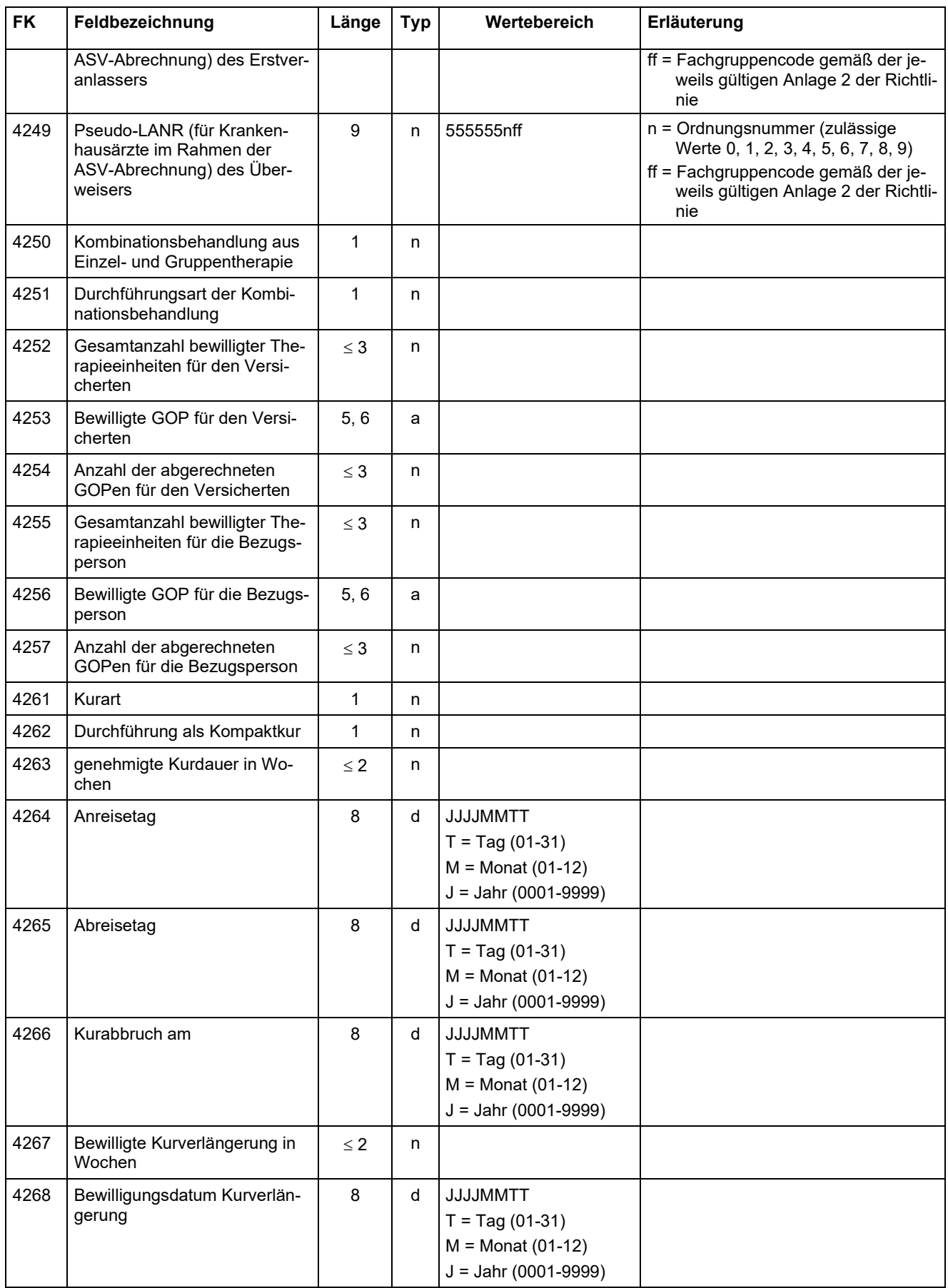

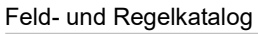

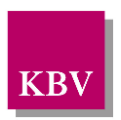

<span id="page-22-0"></span>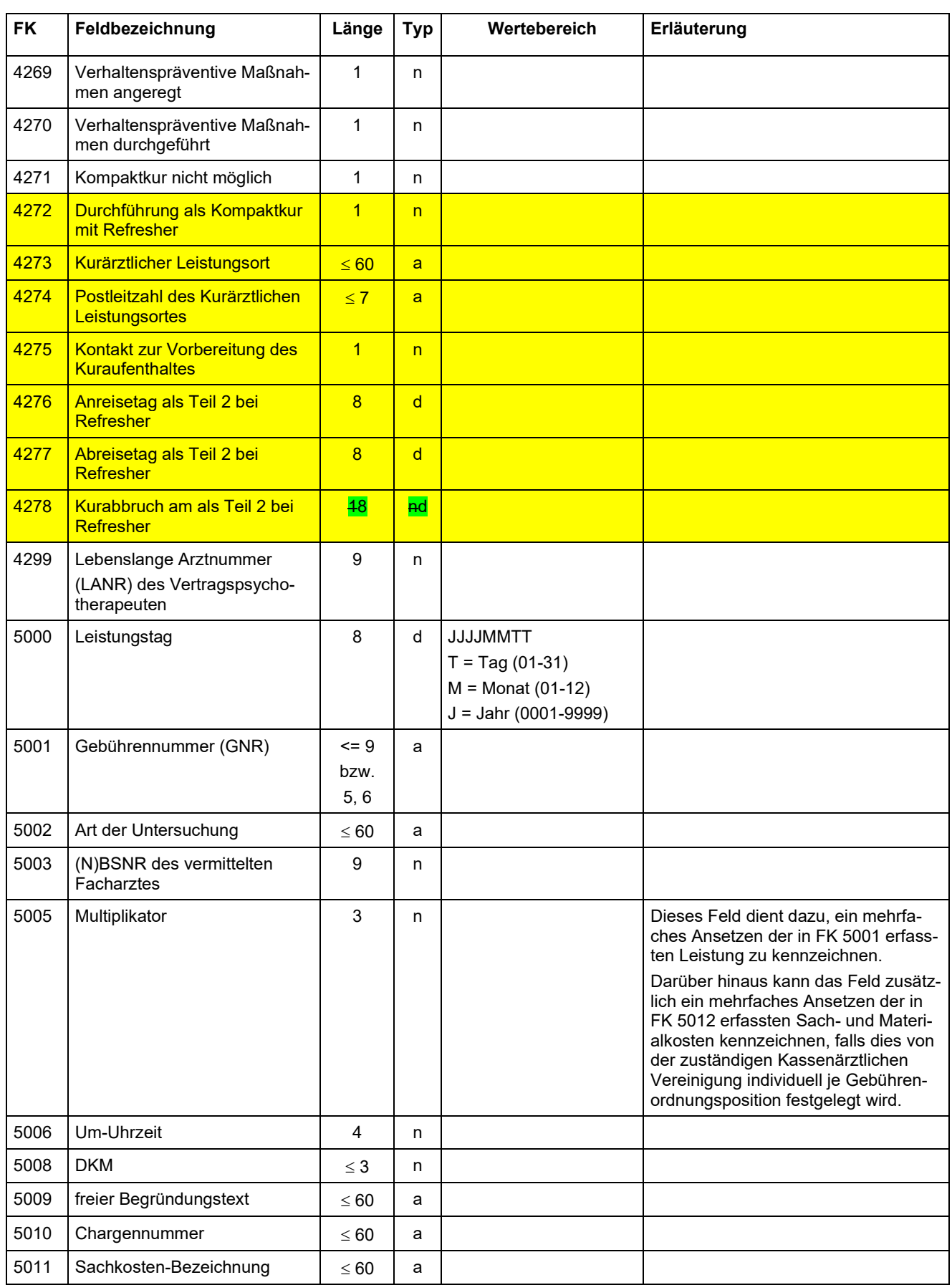

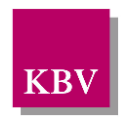

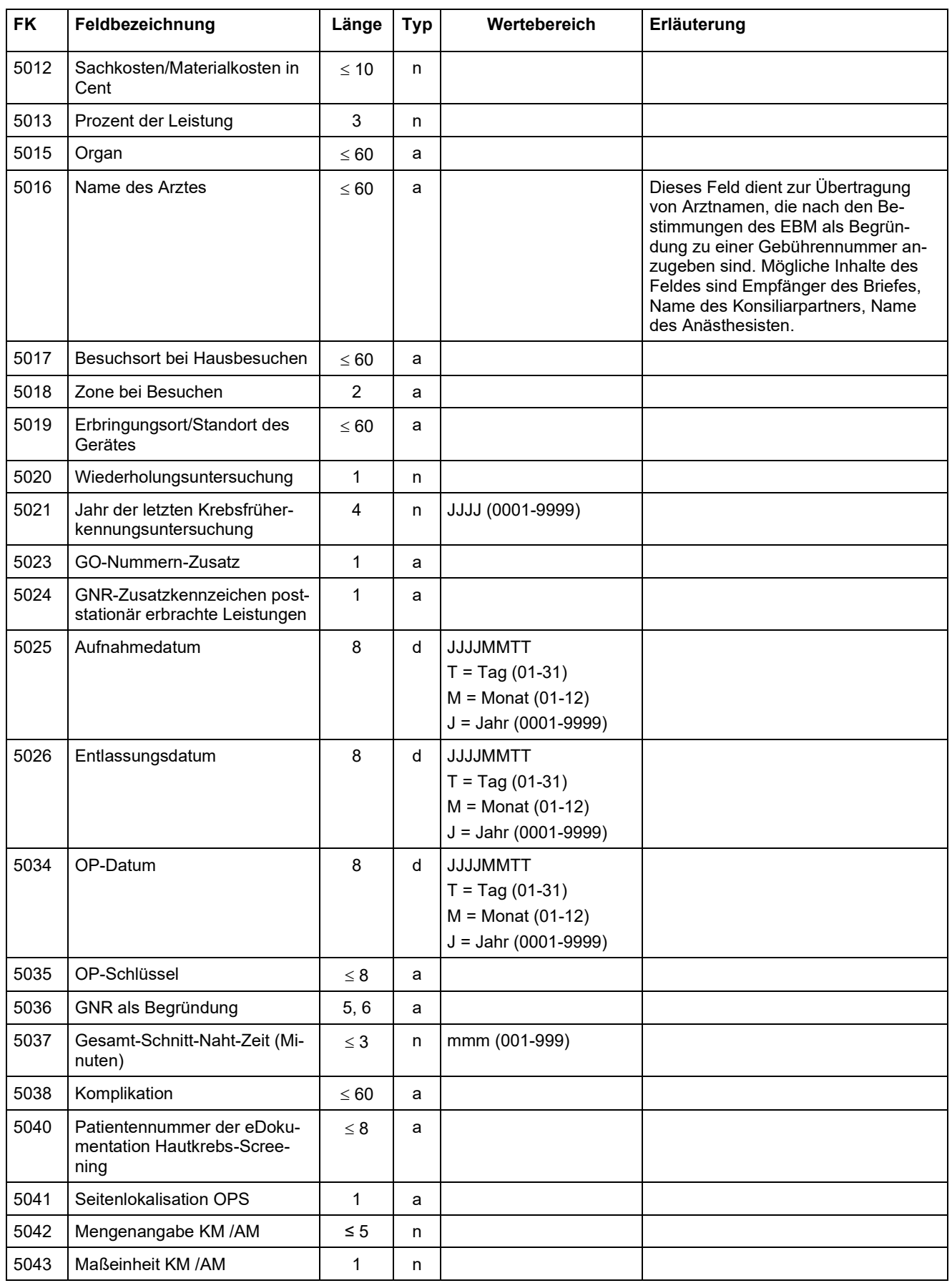

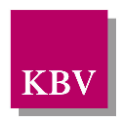

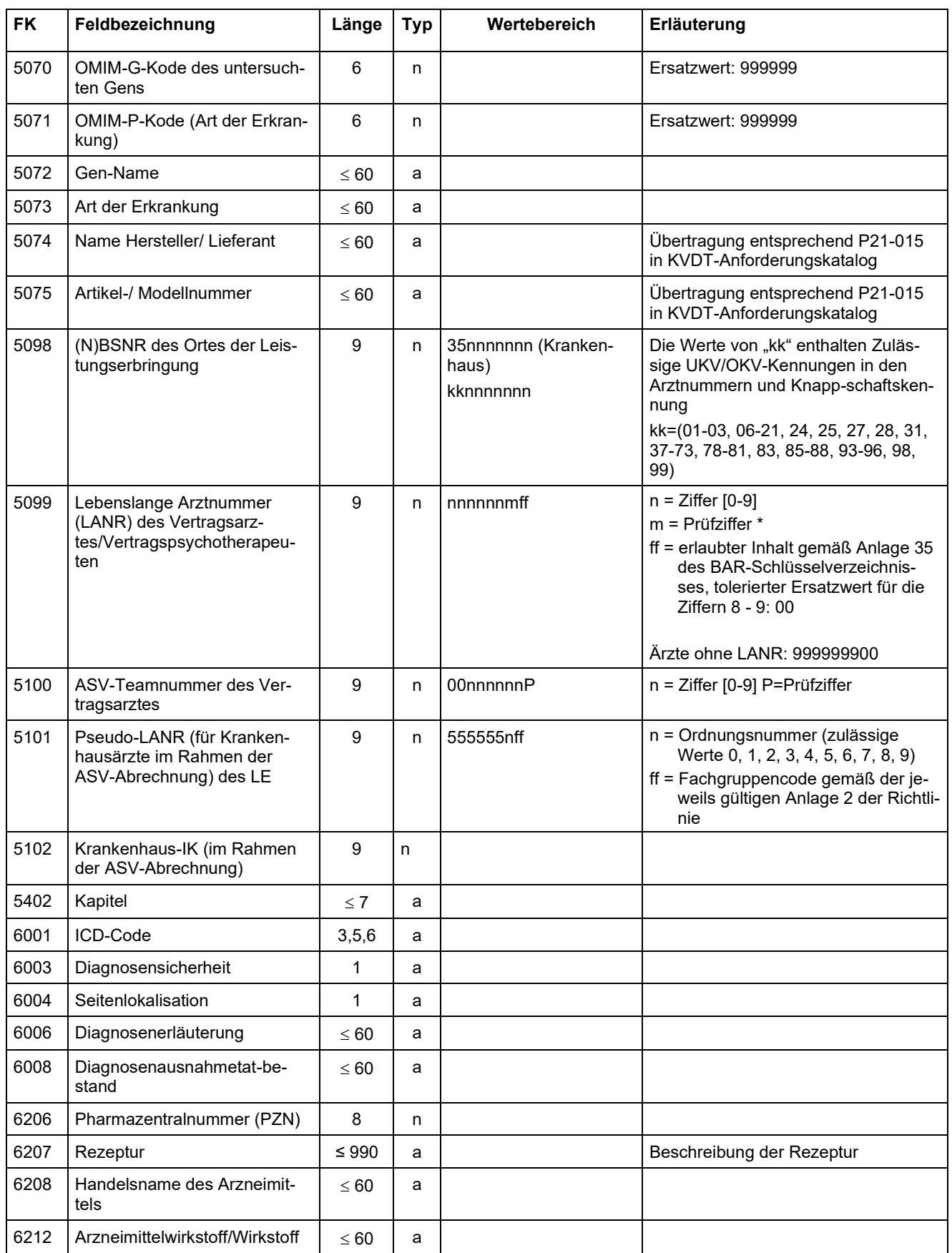

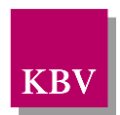

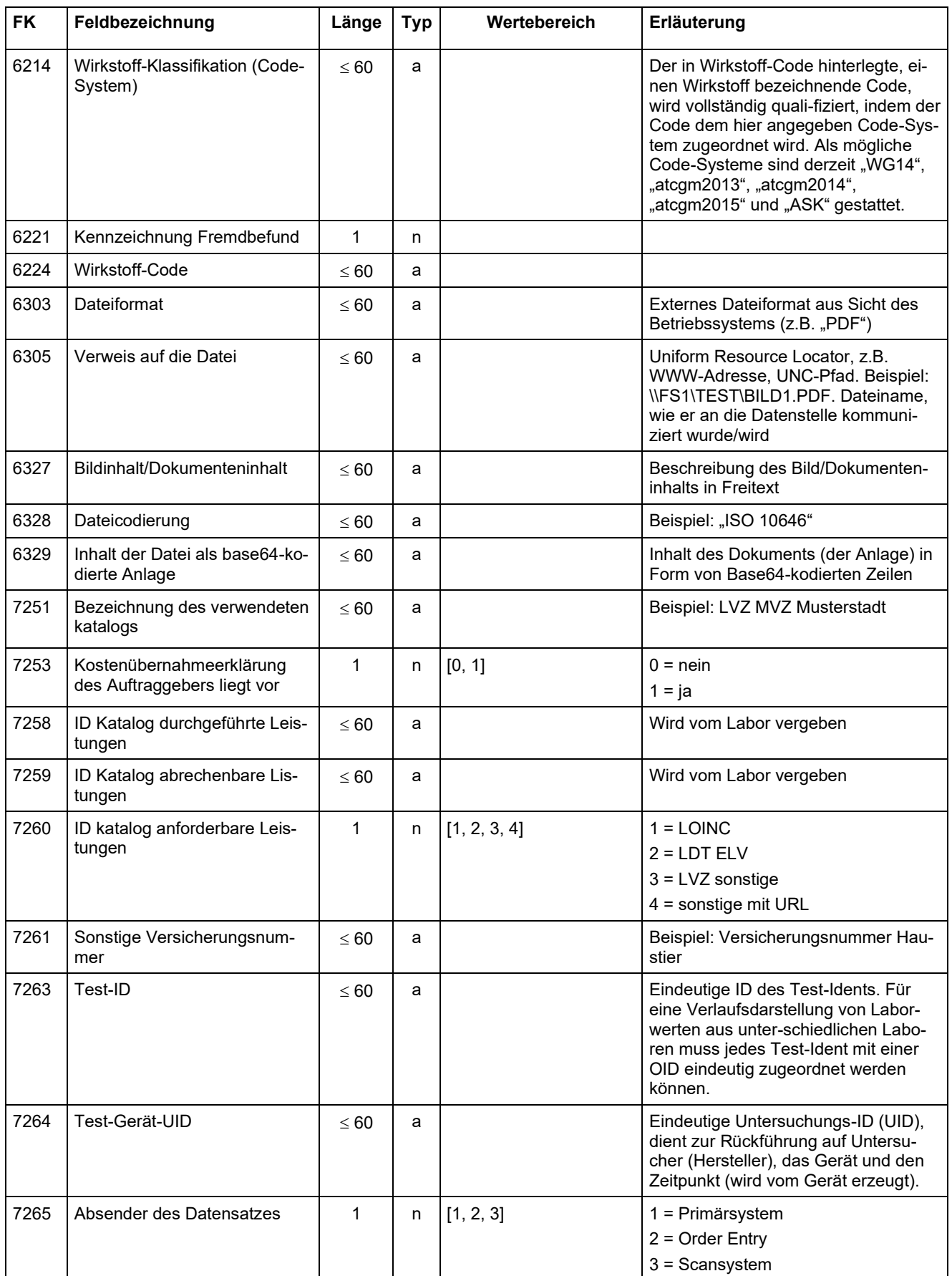

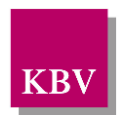

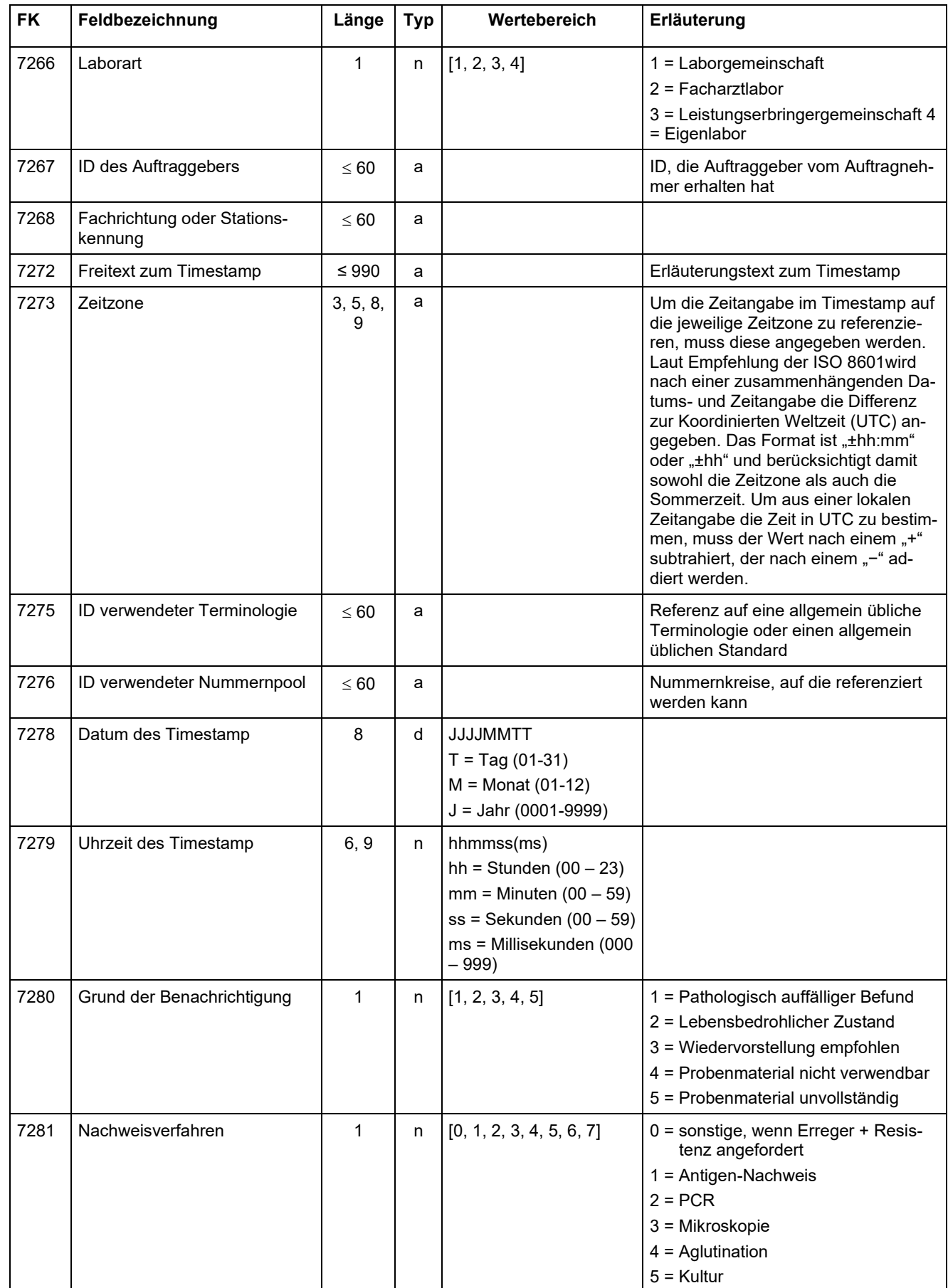

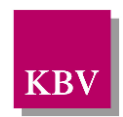

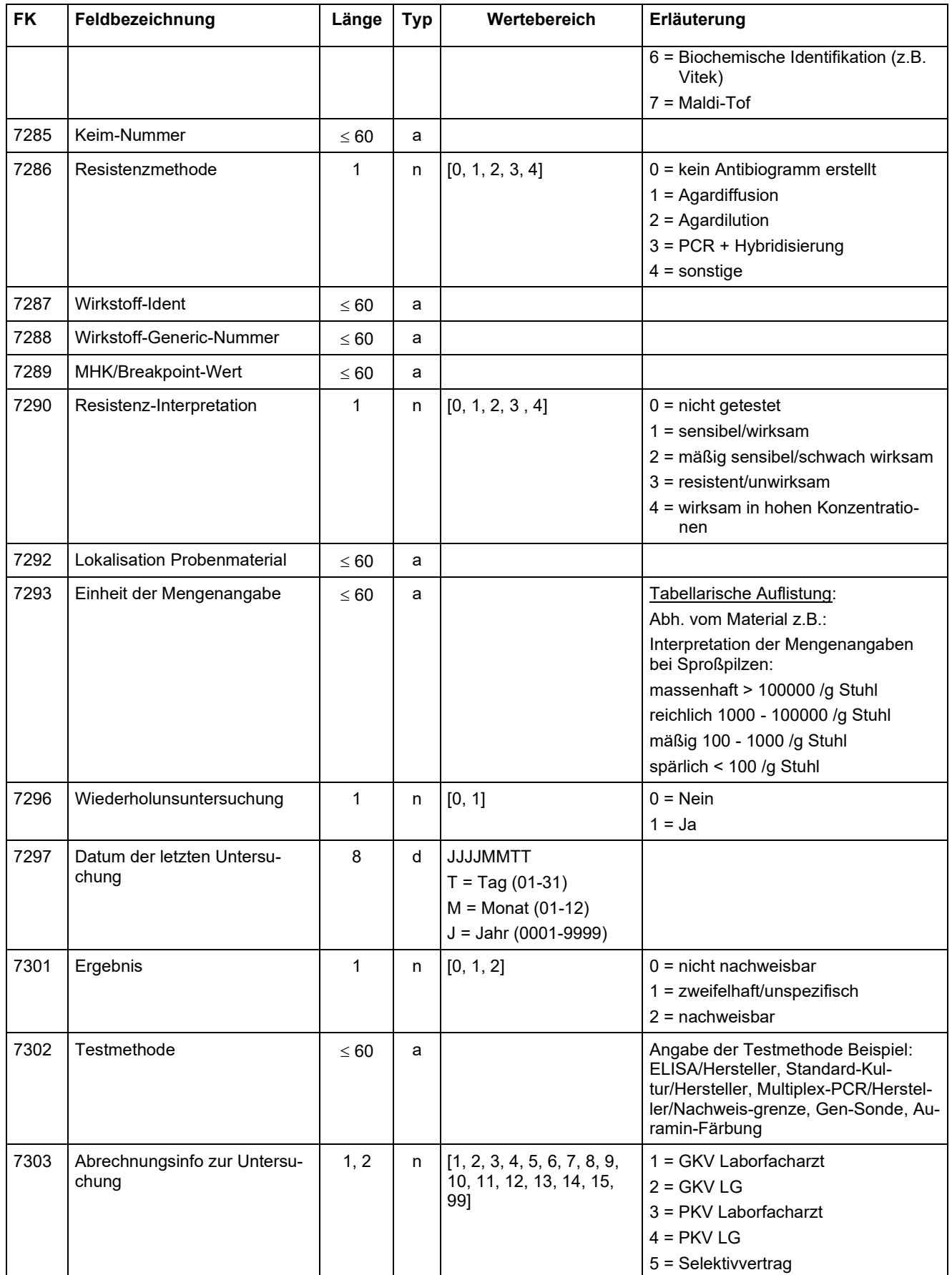

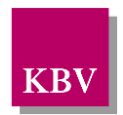

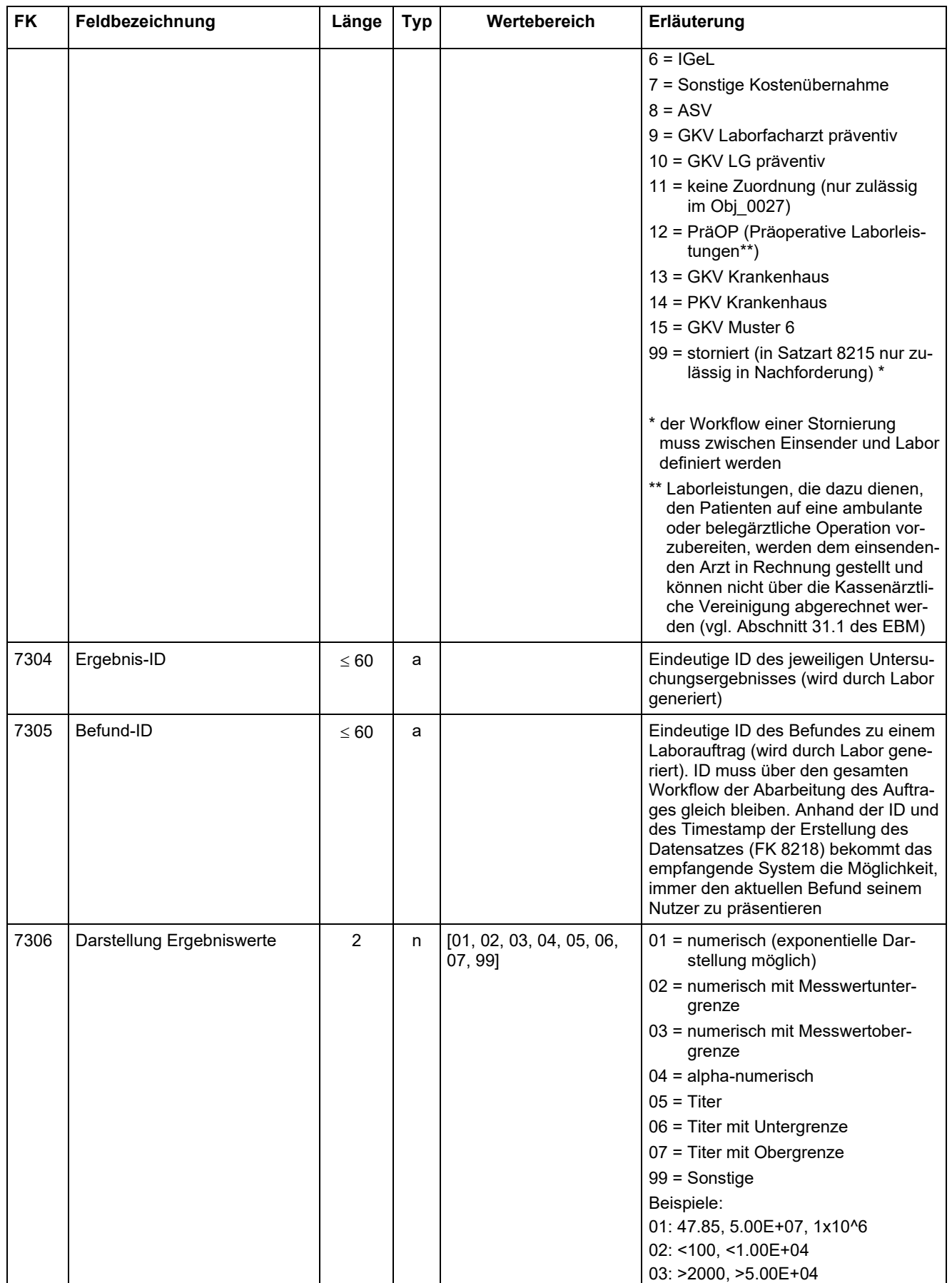

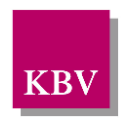

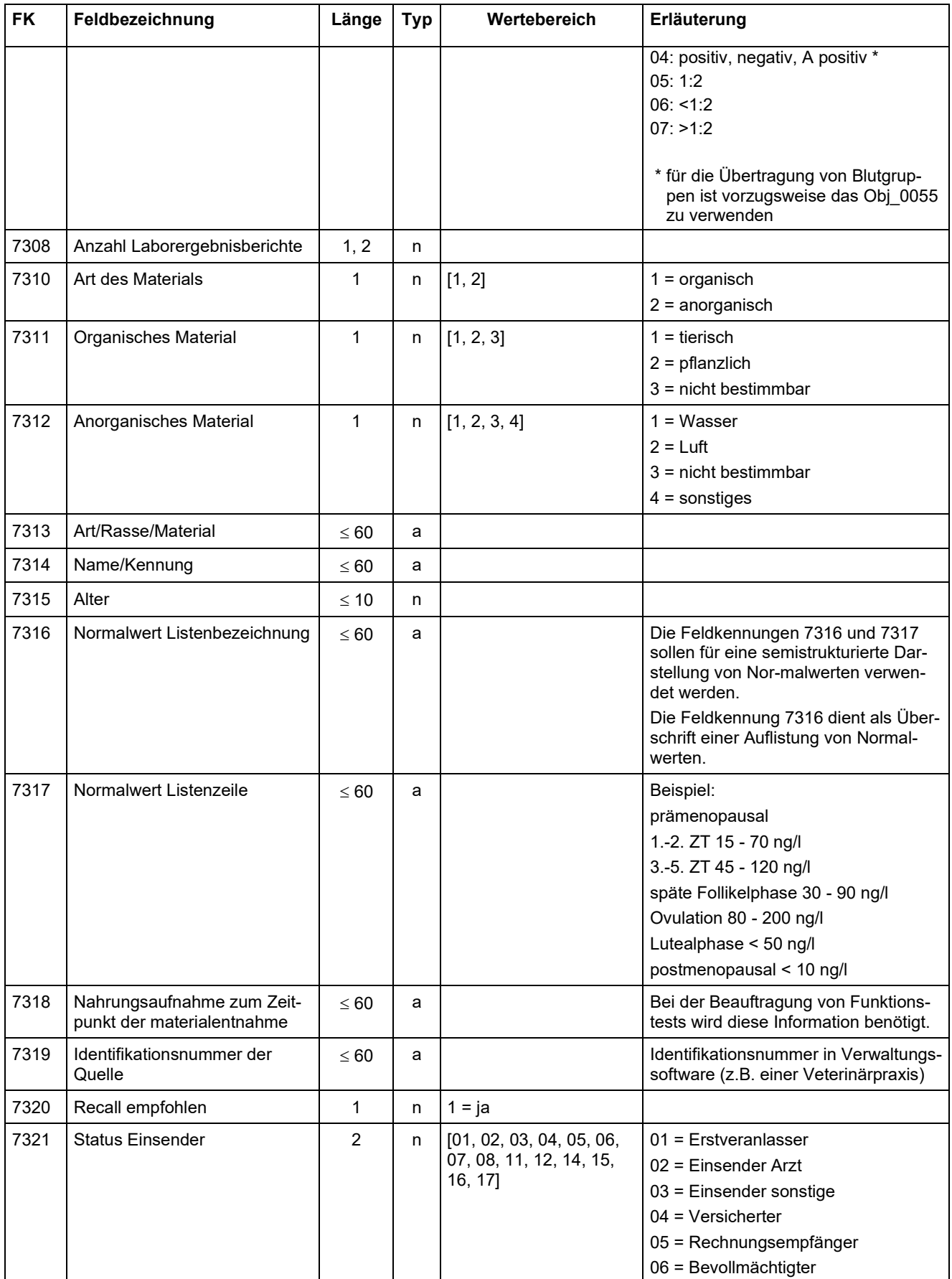

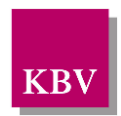

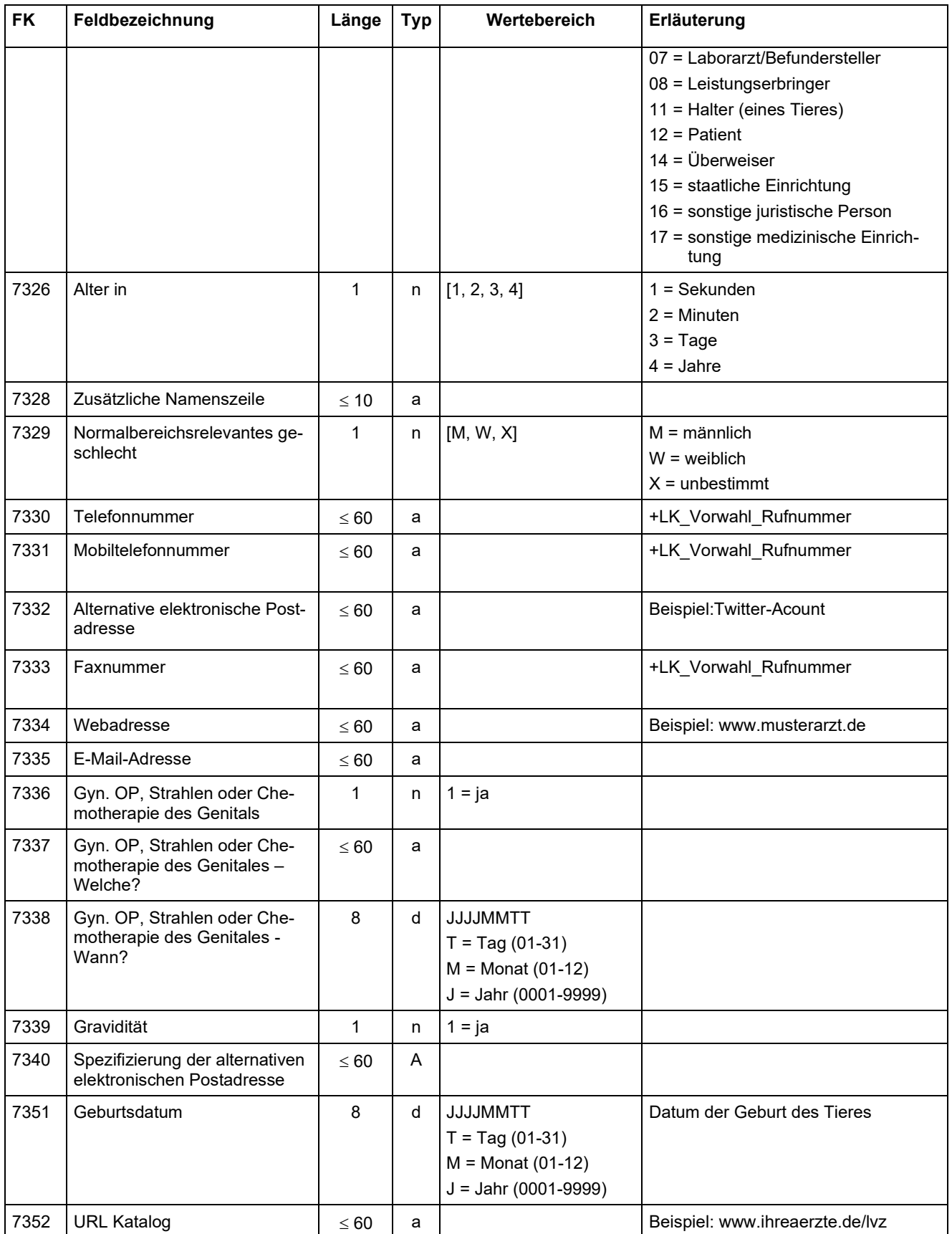

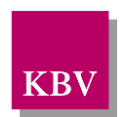

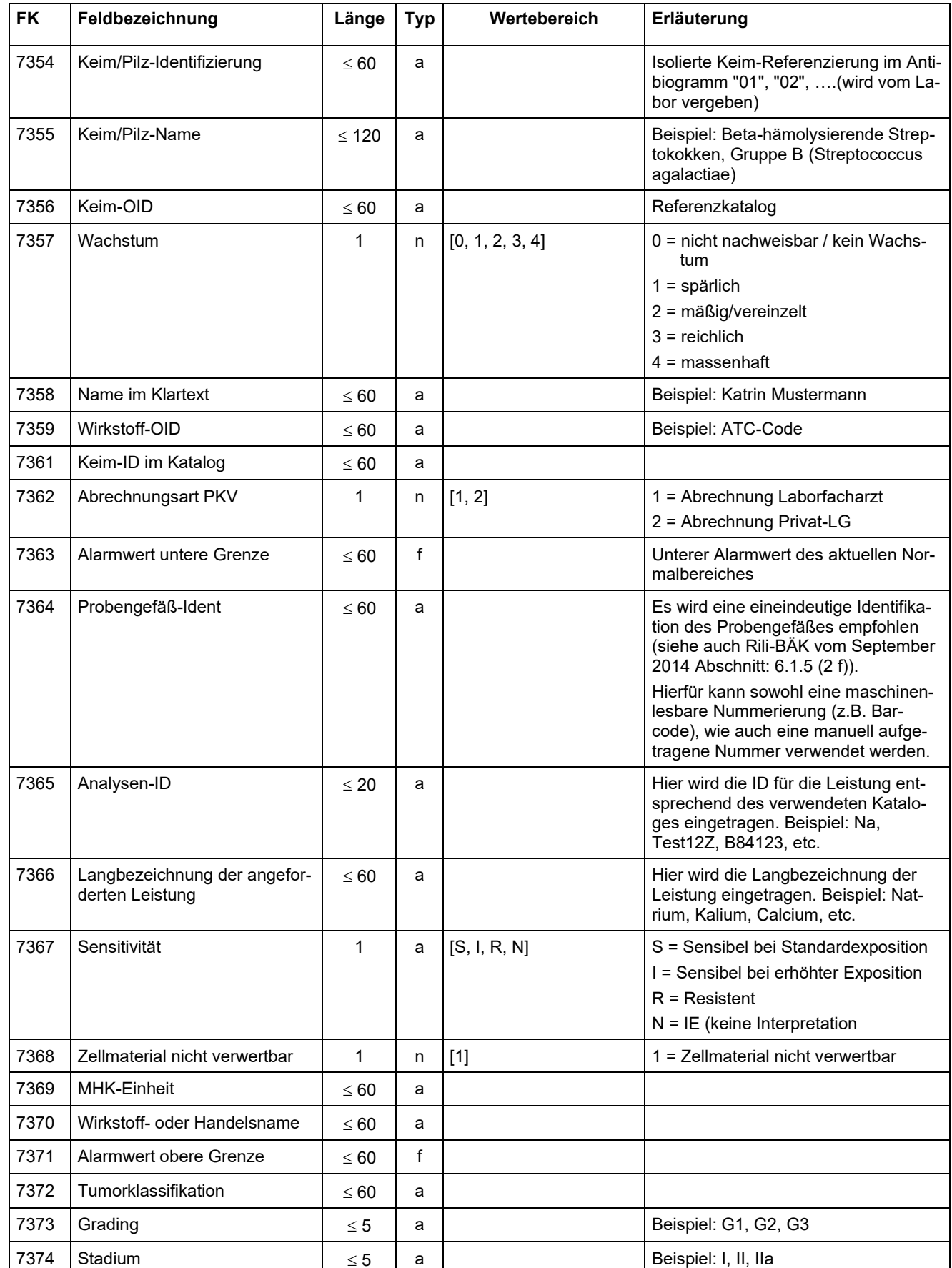

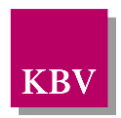

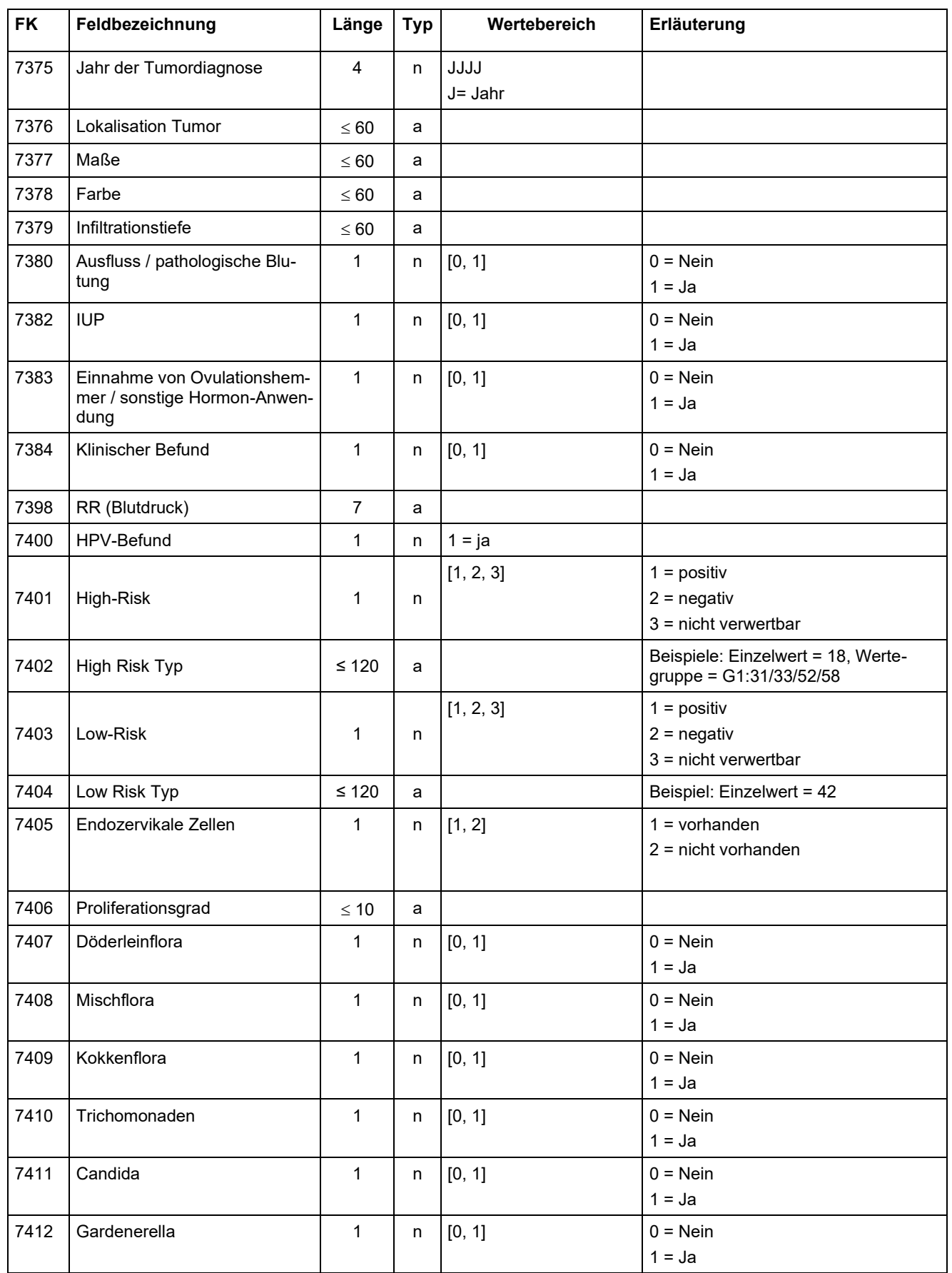

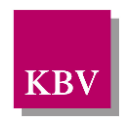

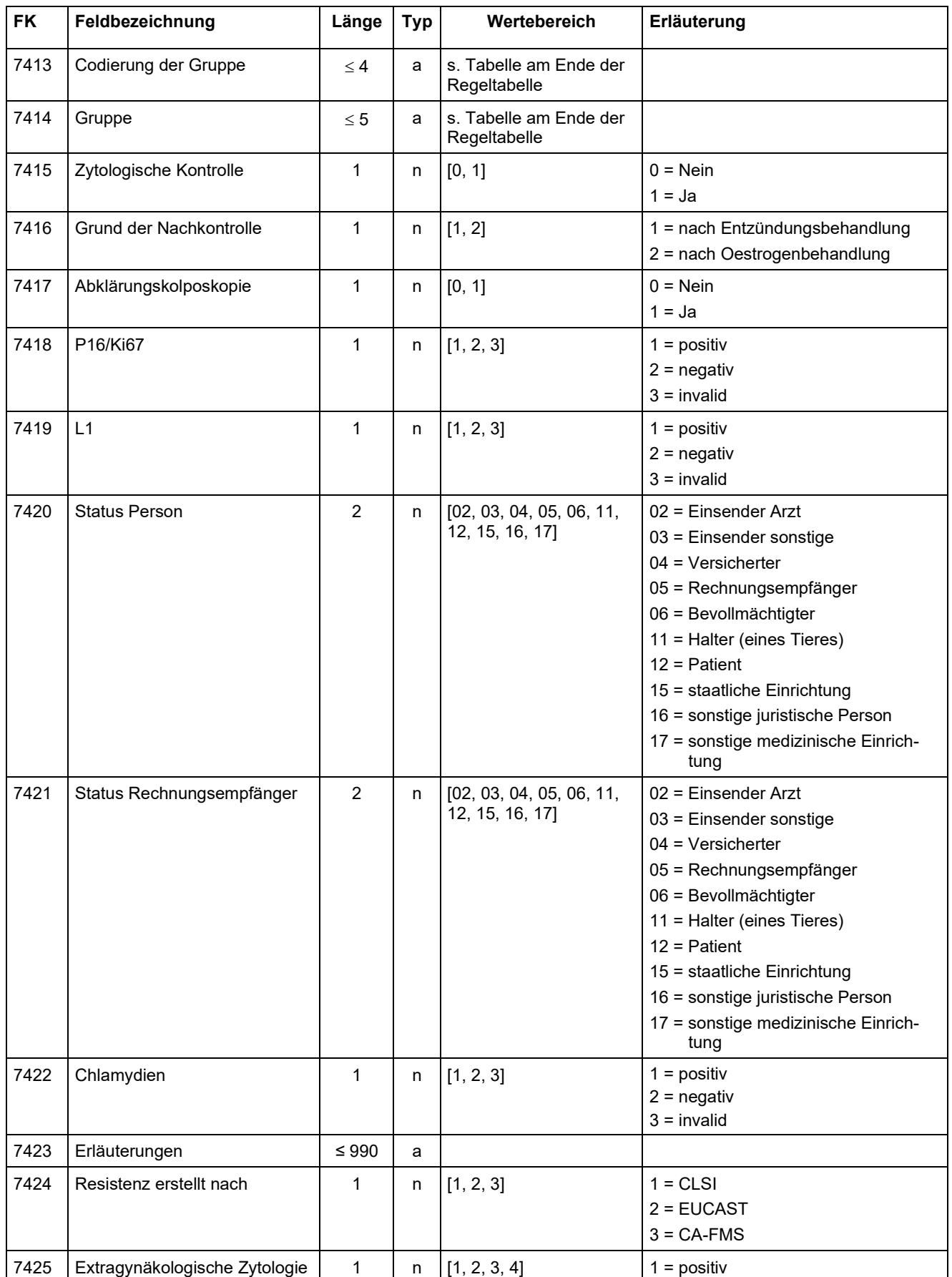

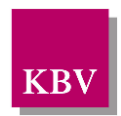

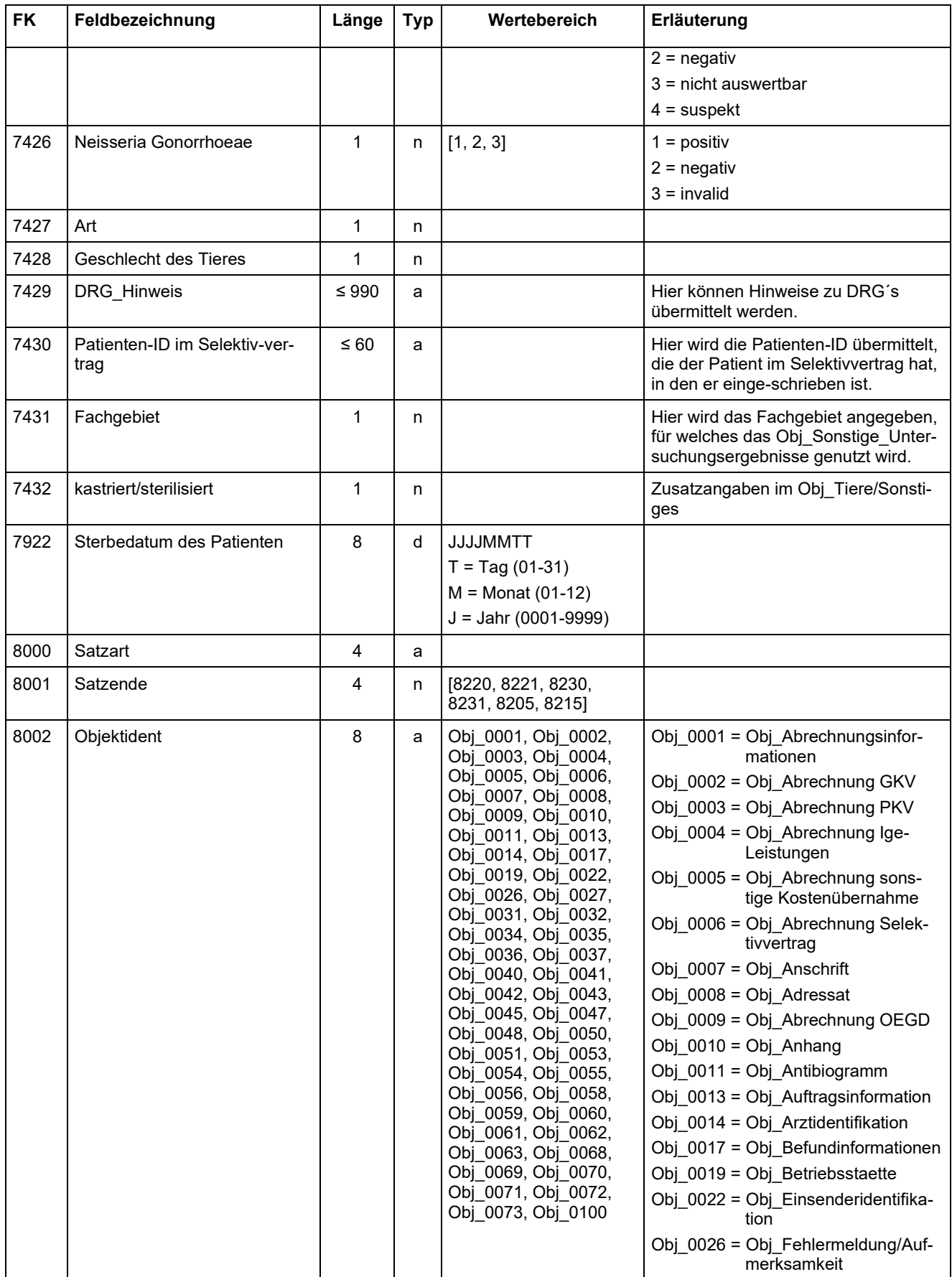

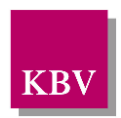

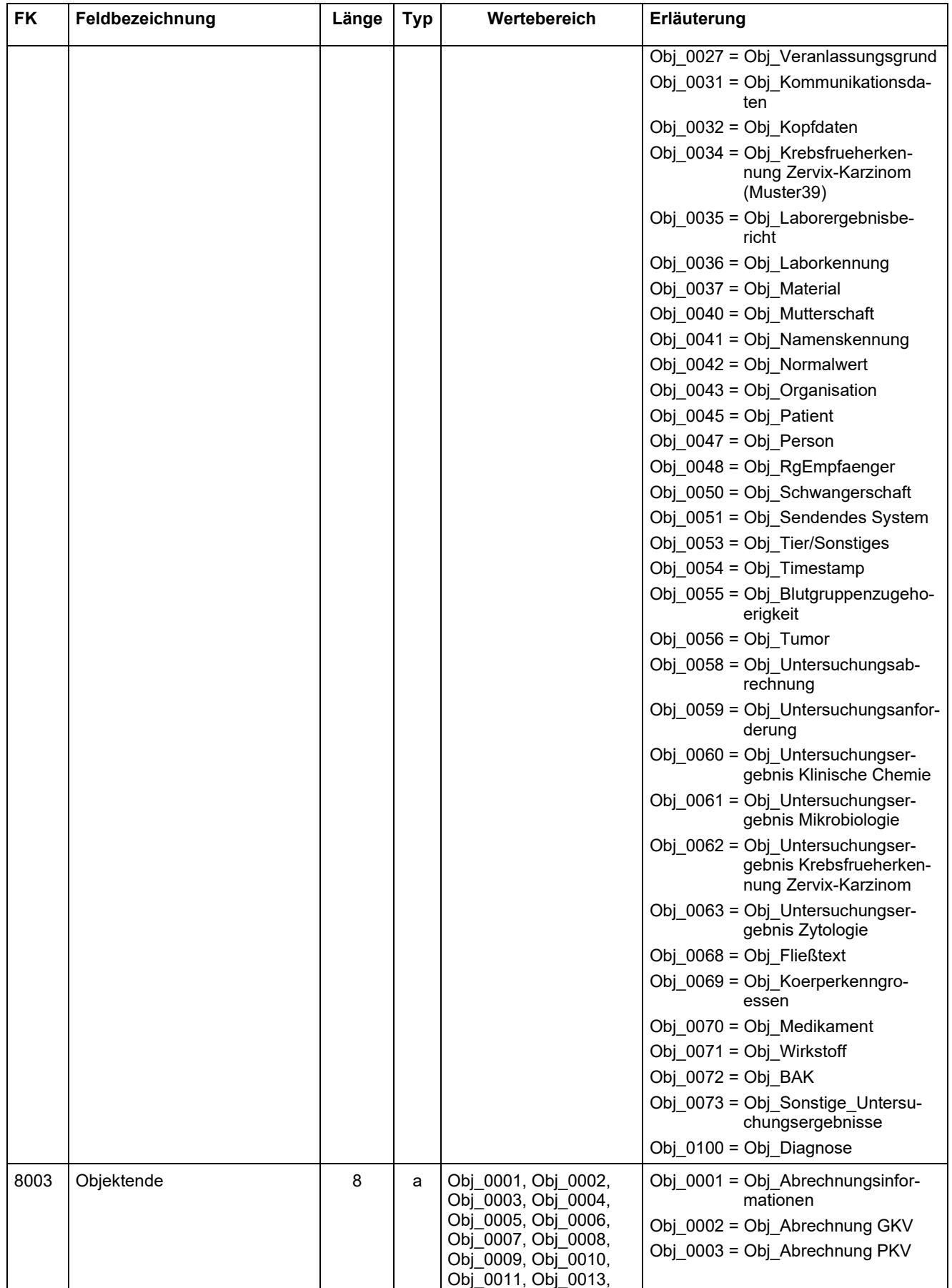
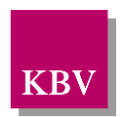

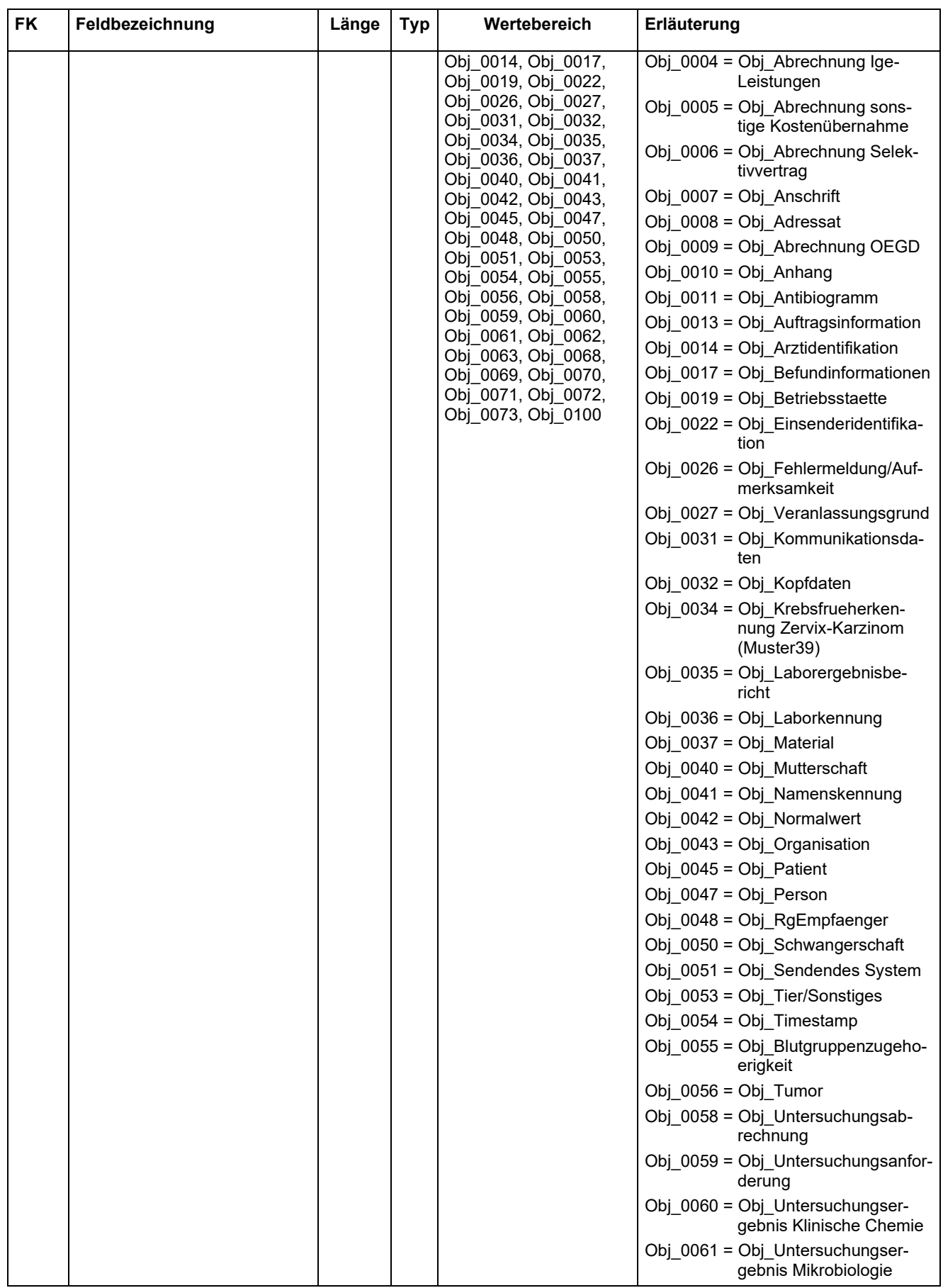

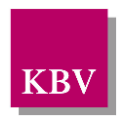

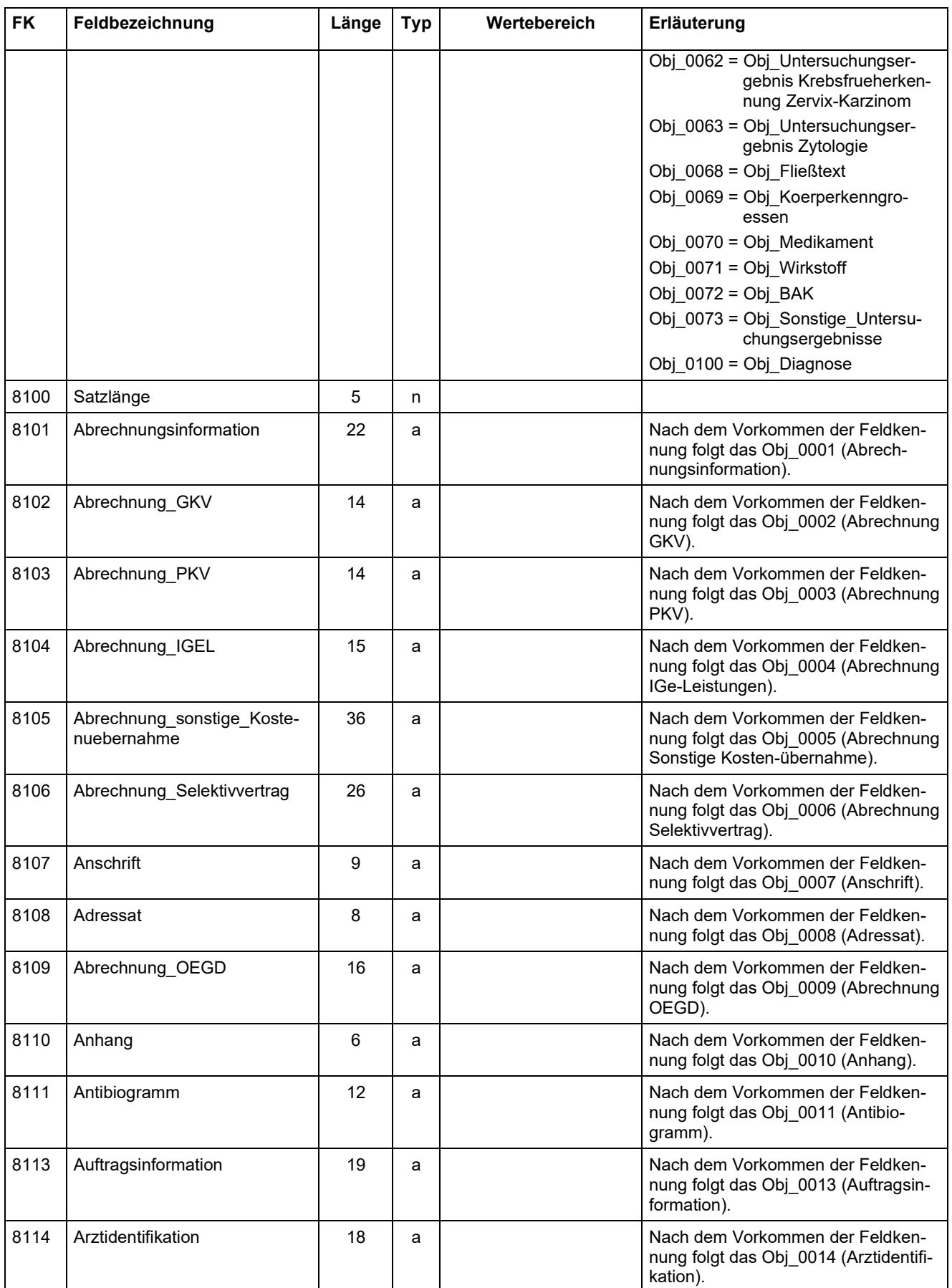

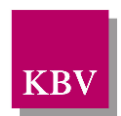

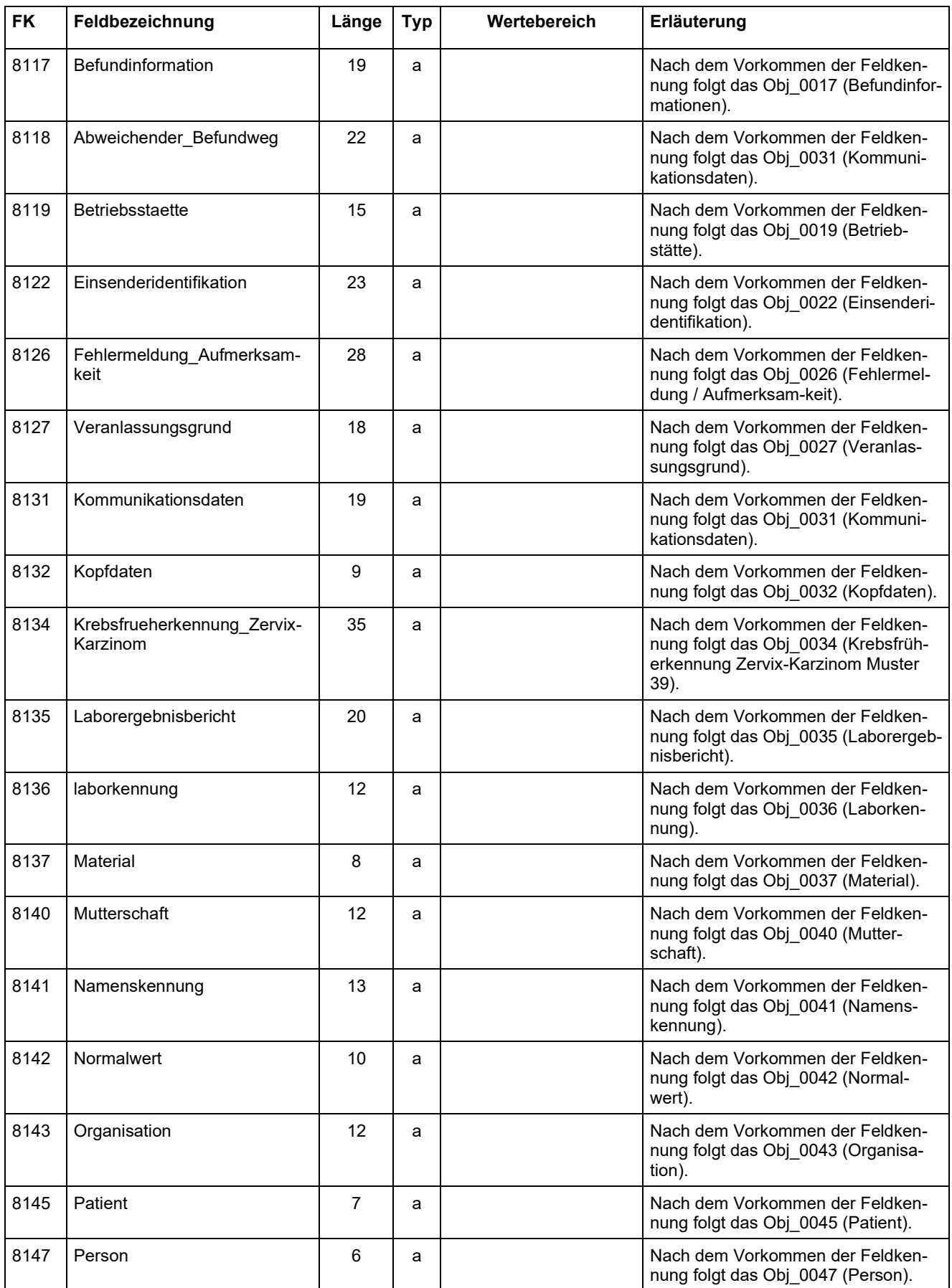

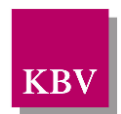

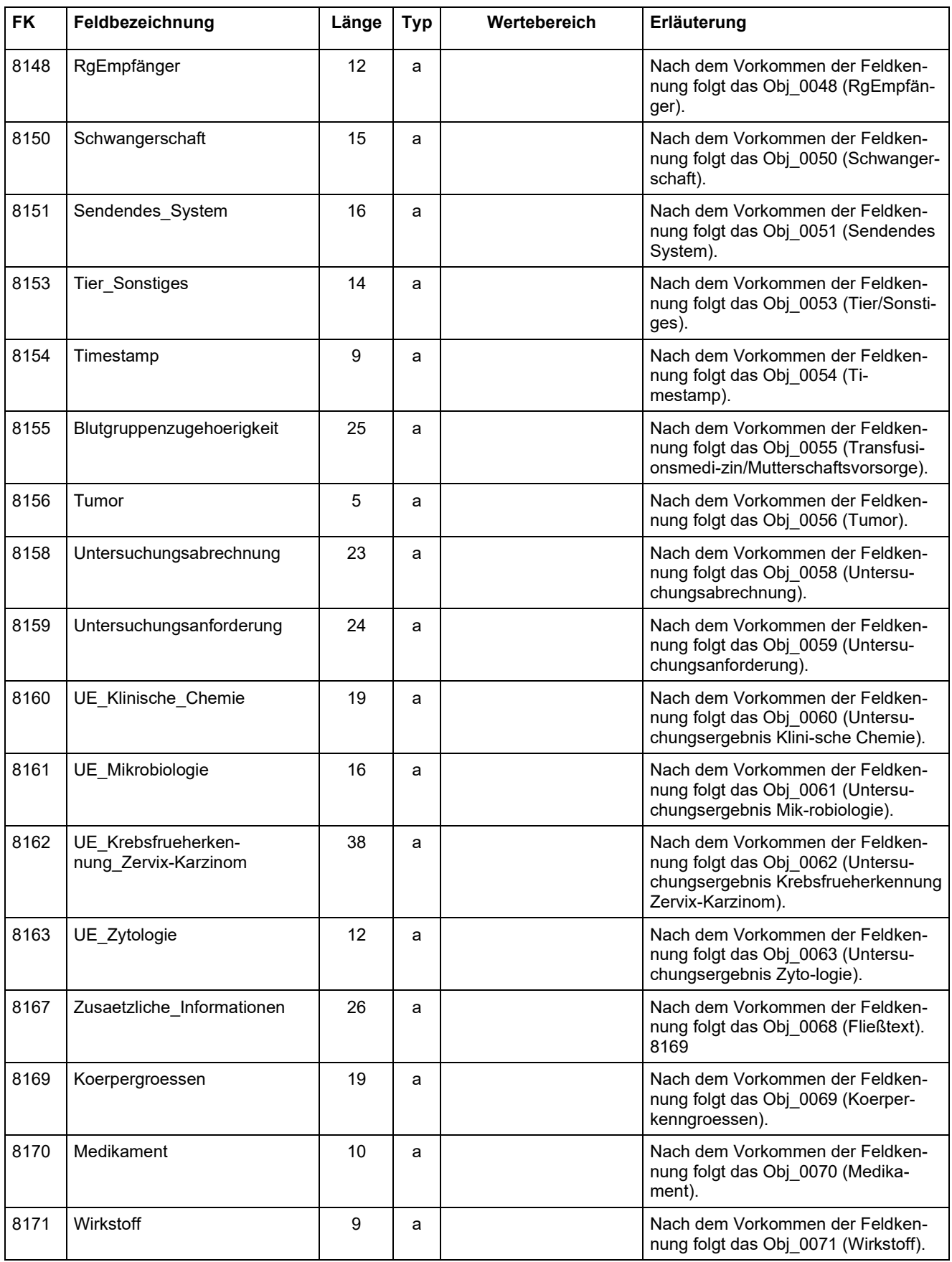

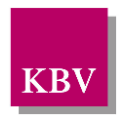

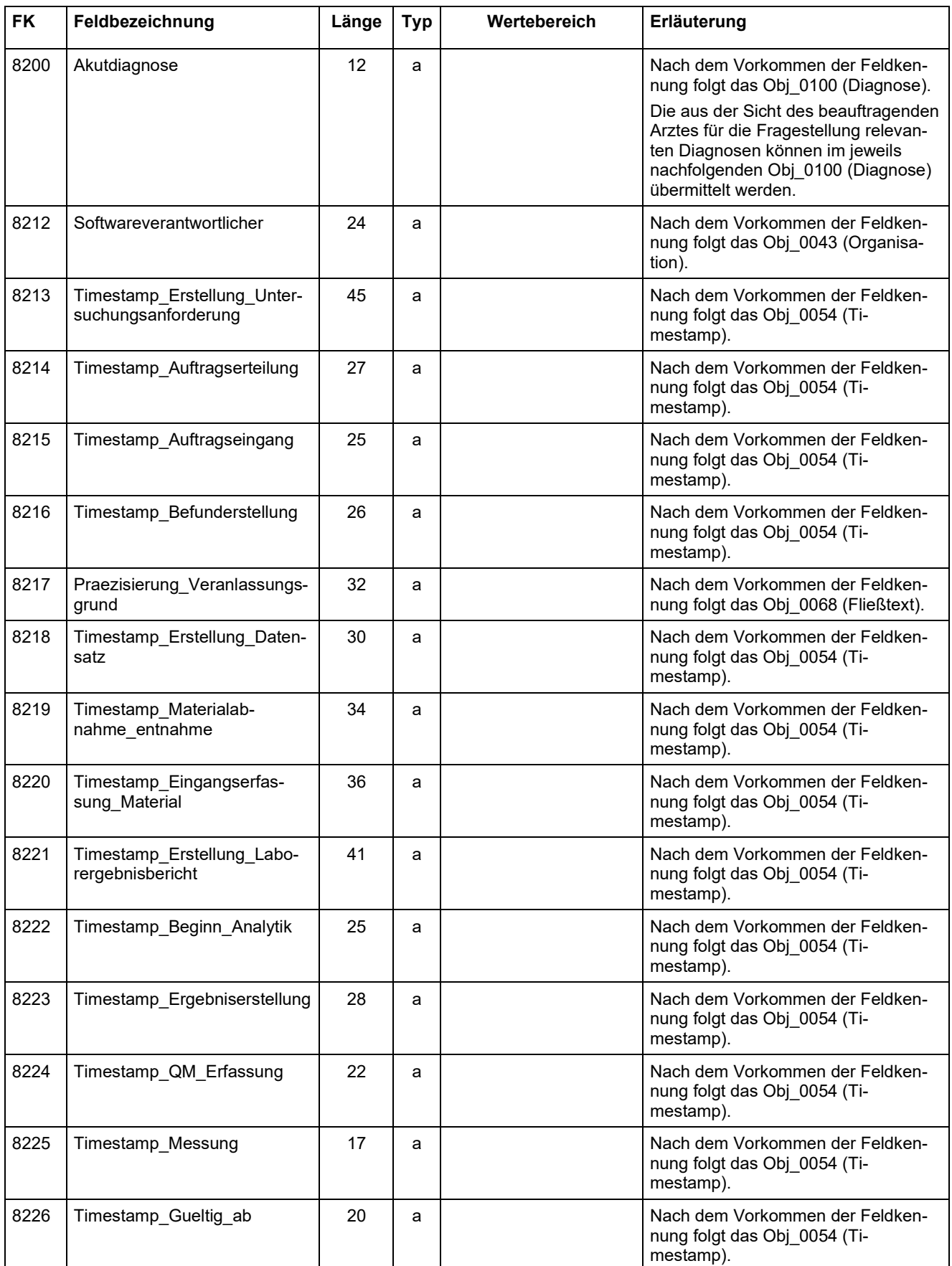

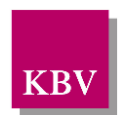

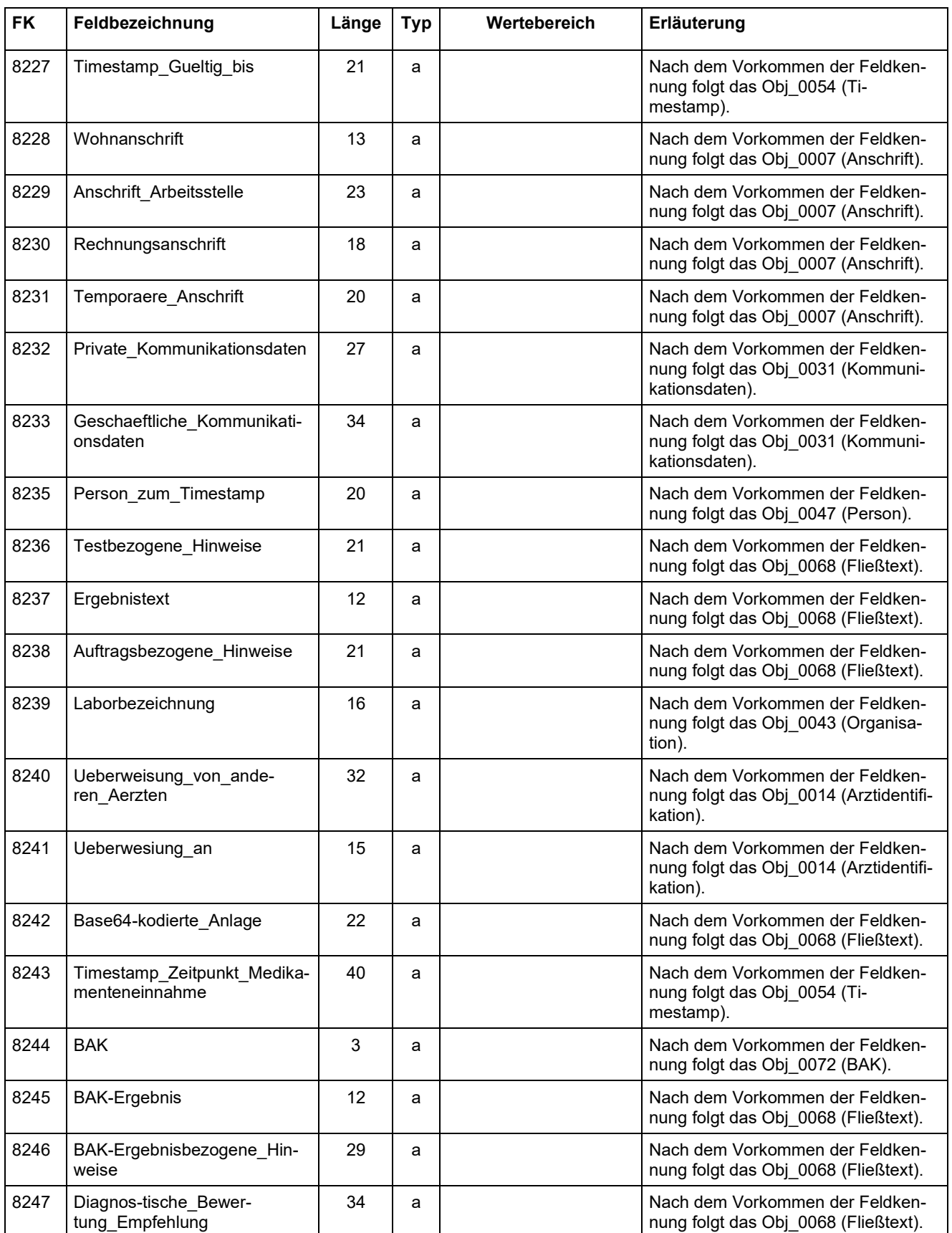

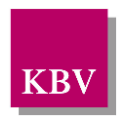

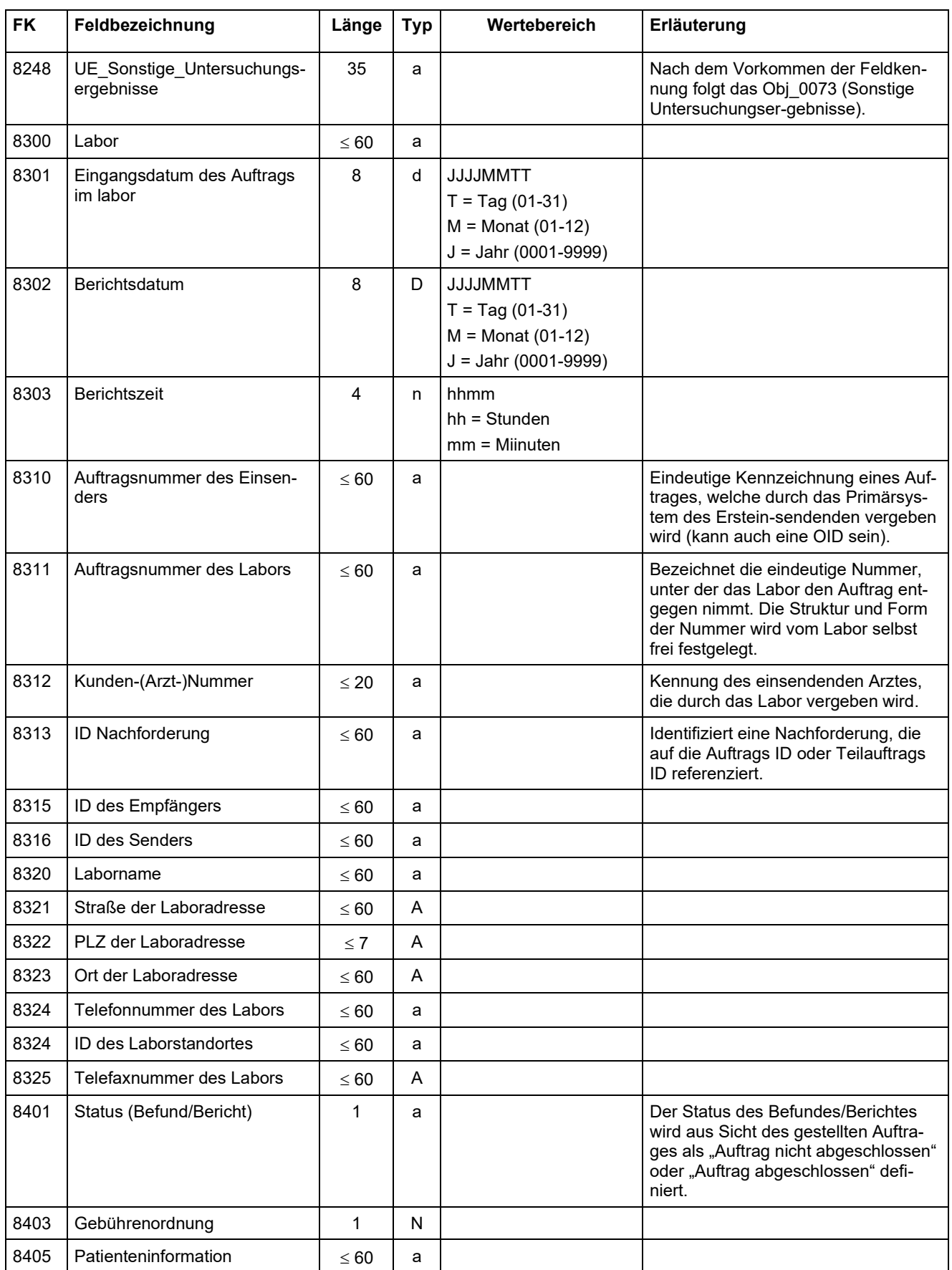

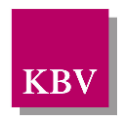

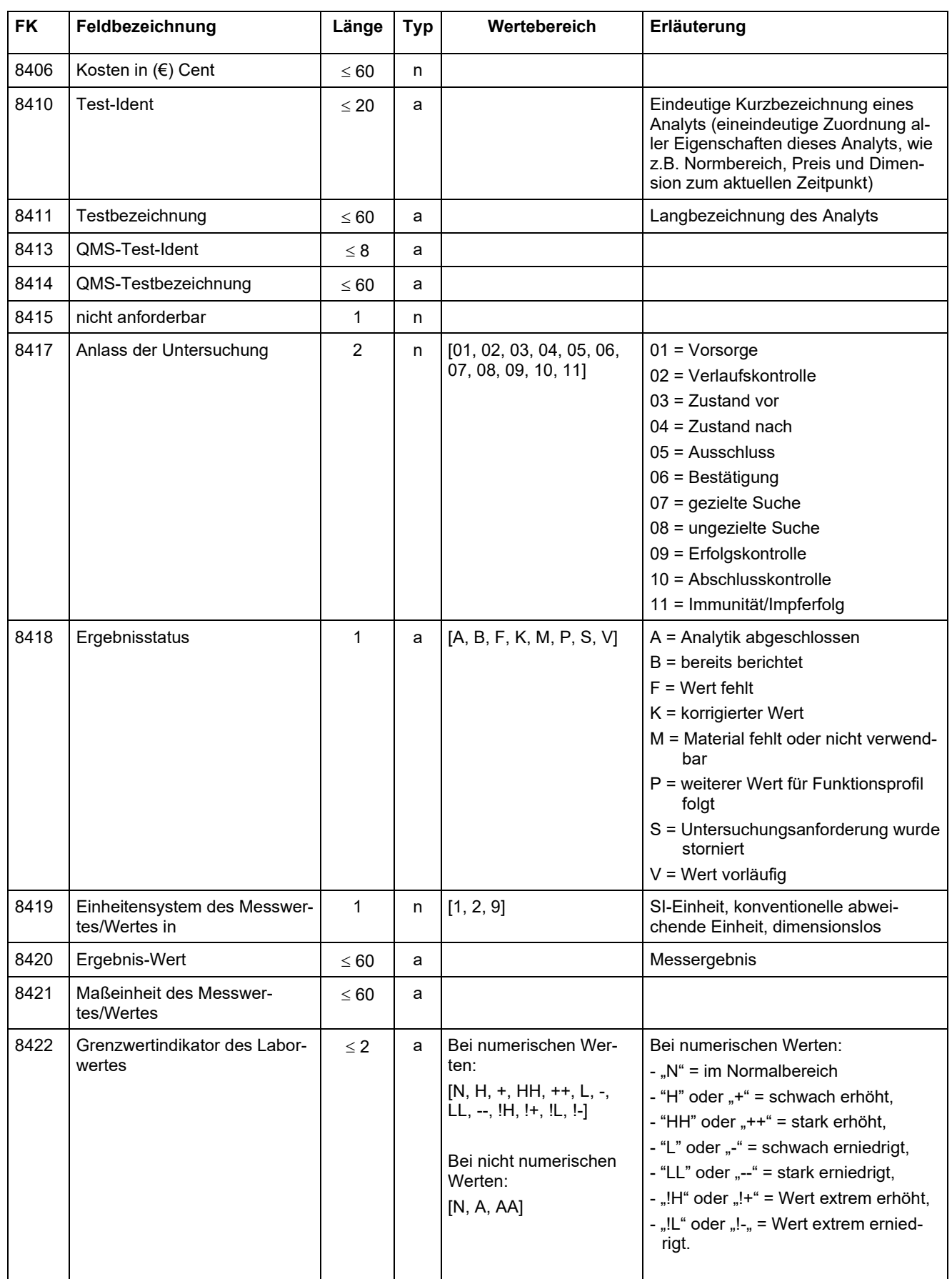

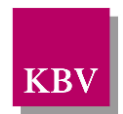

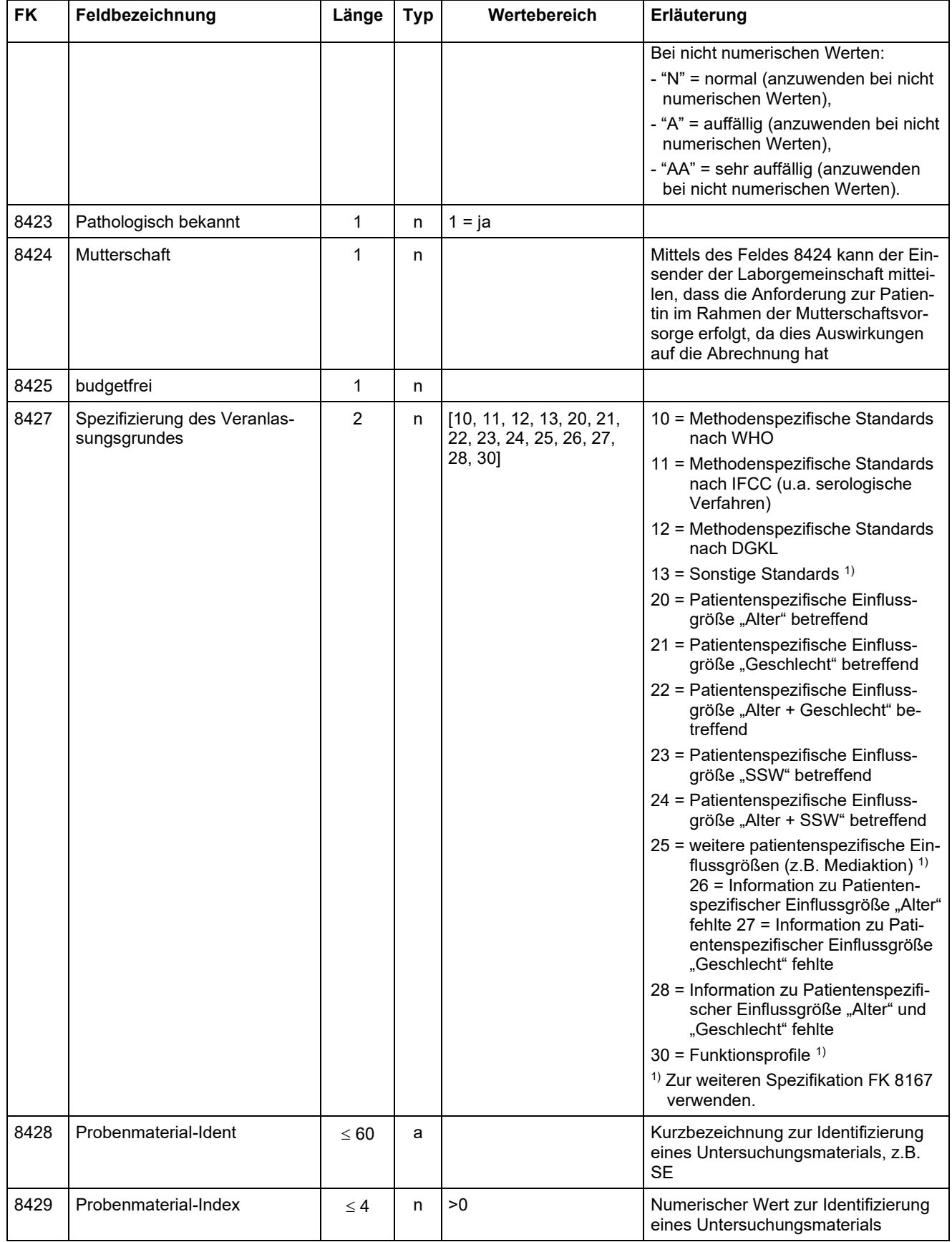

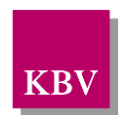

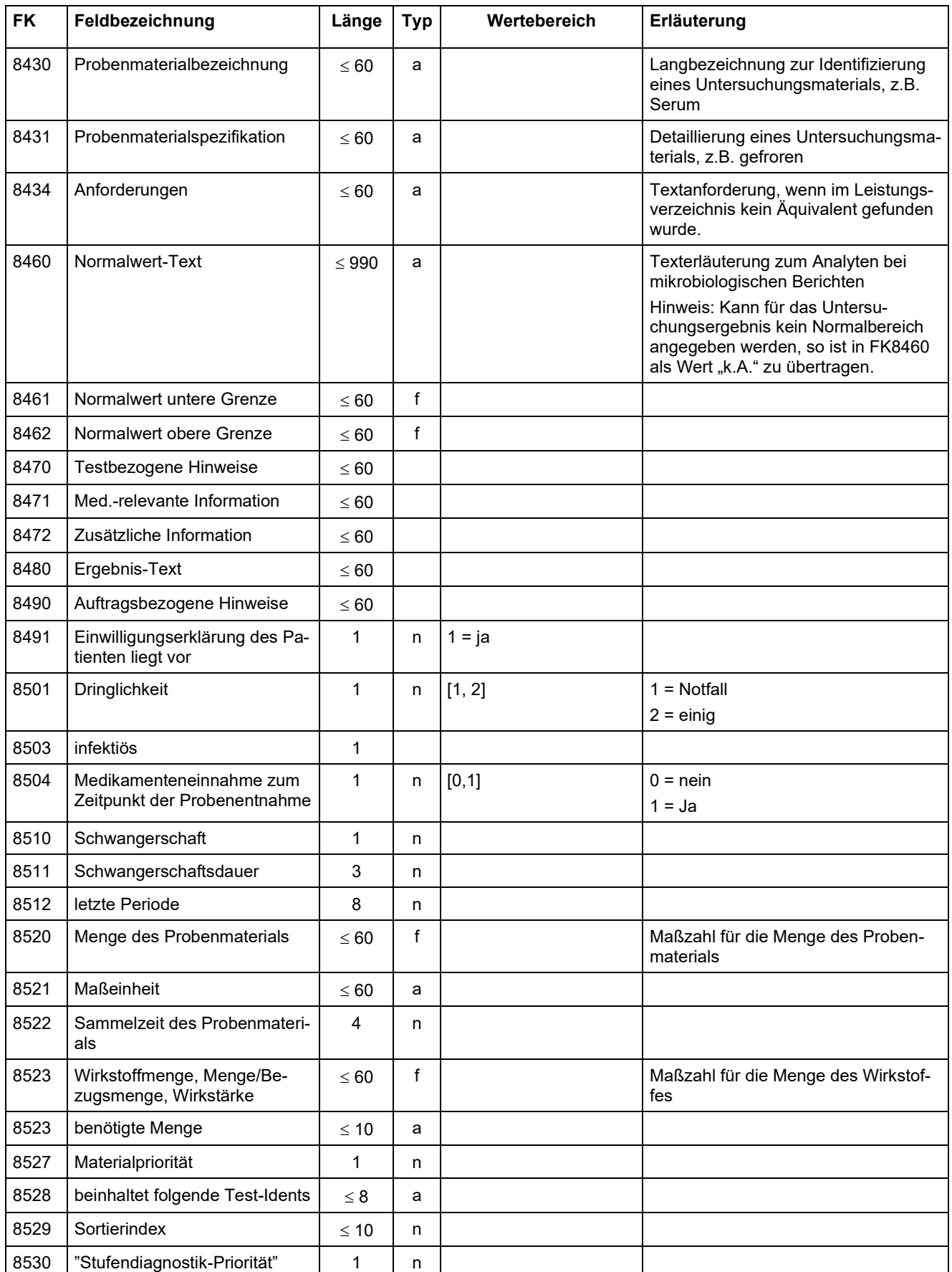

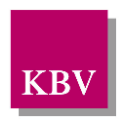

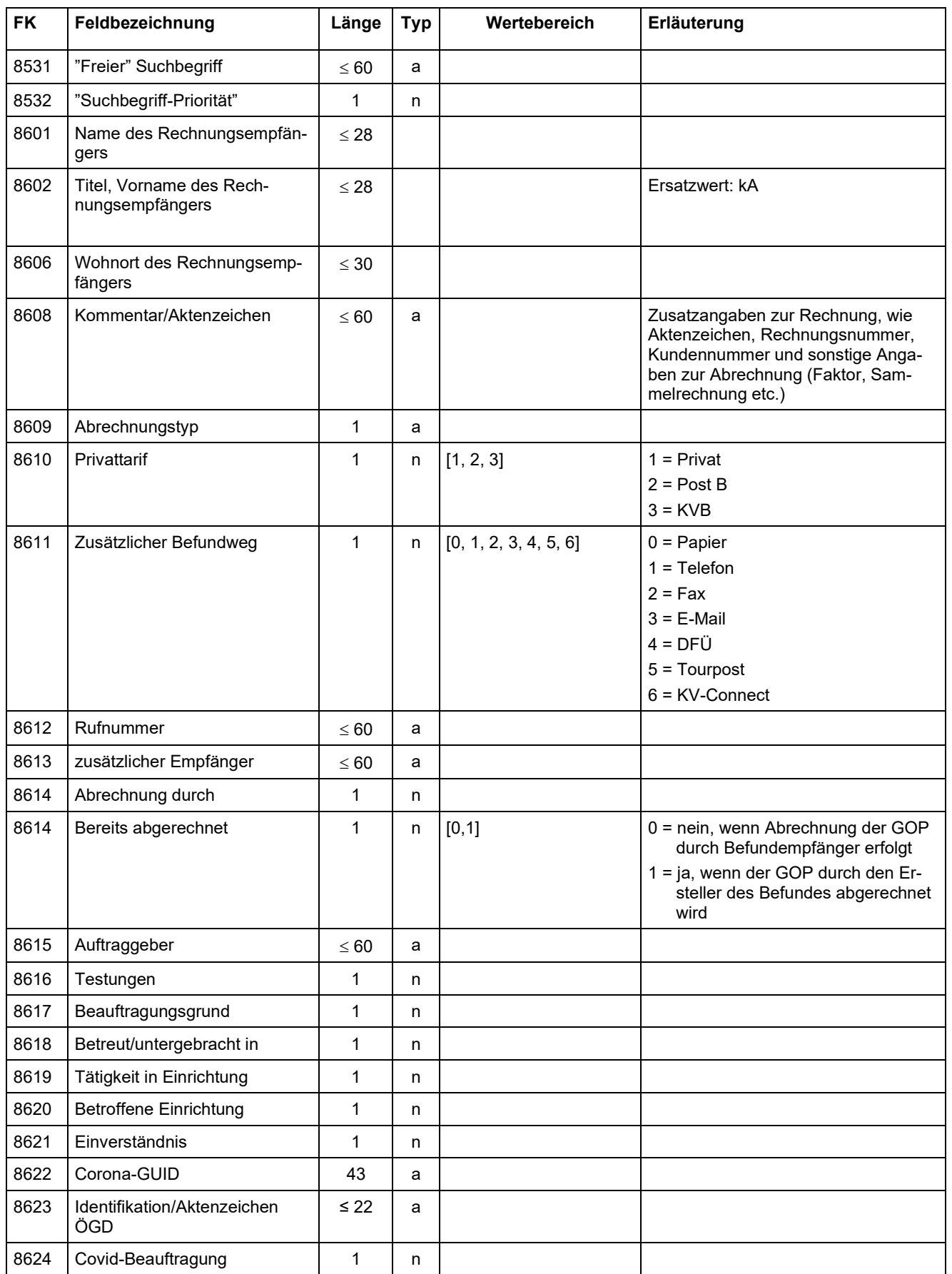

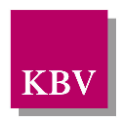

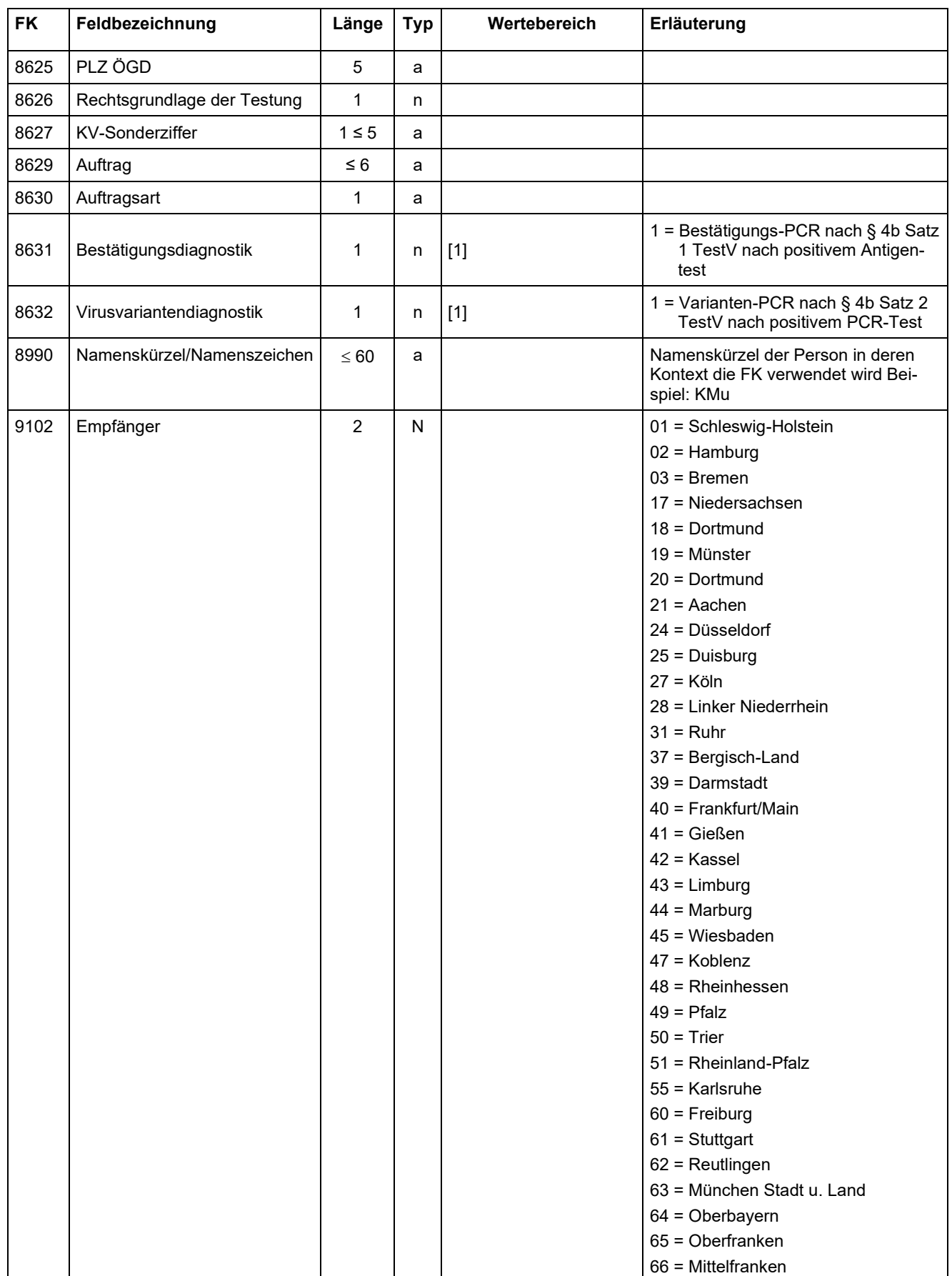

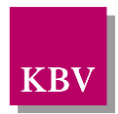

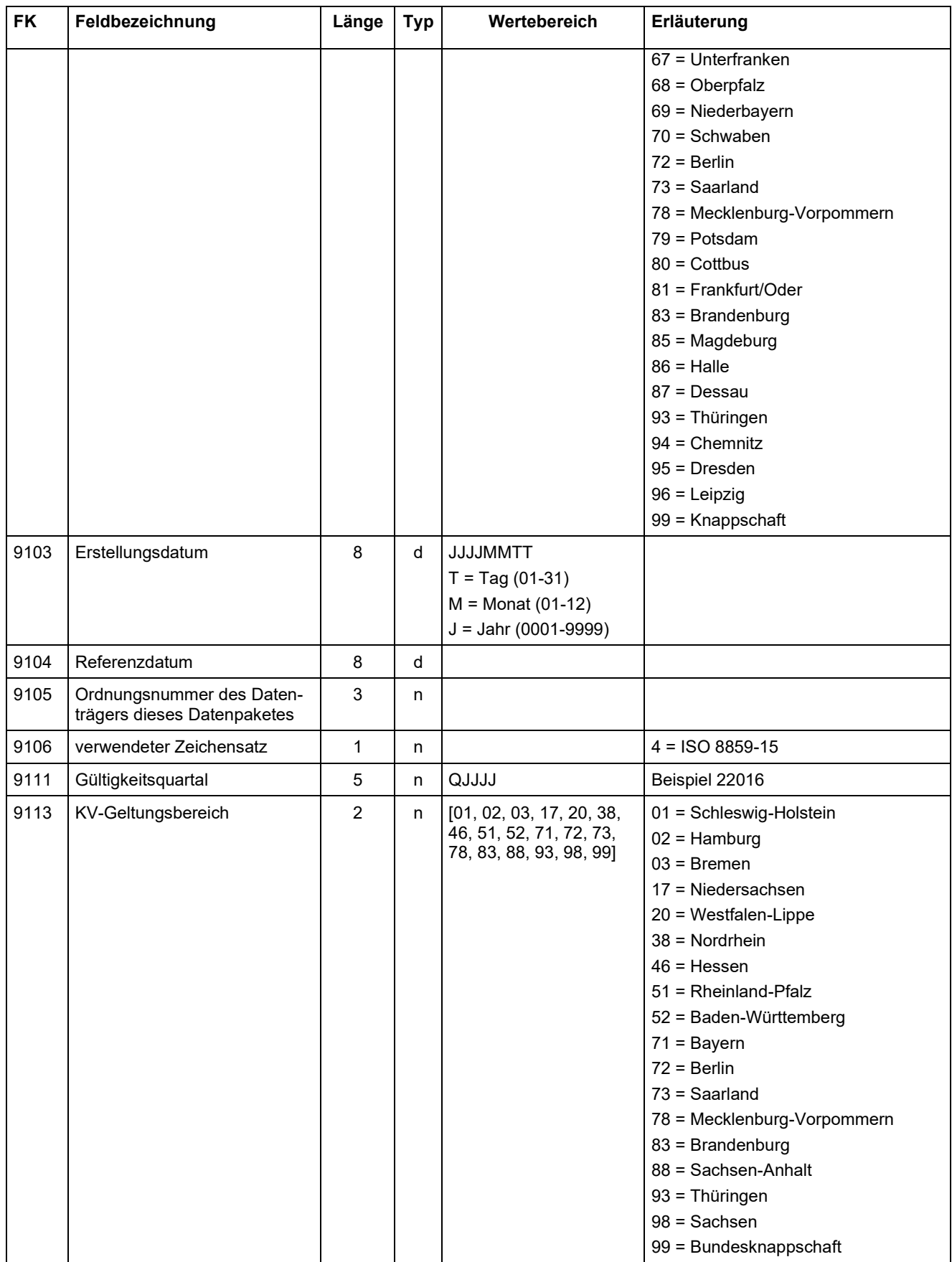

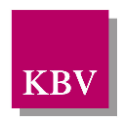

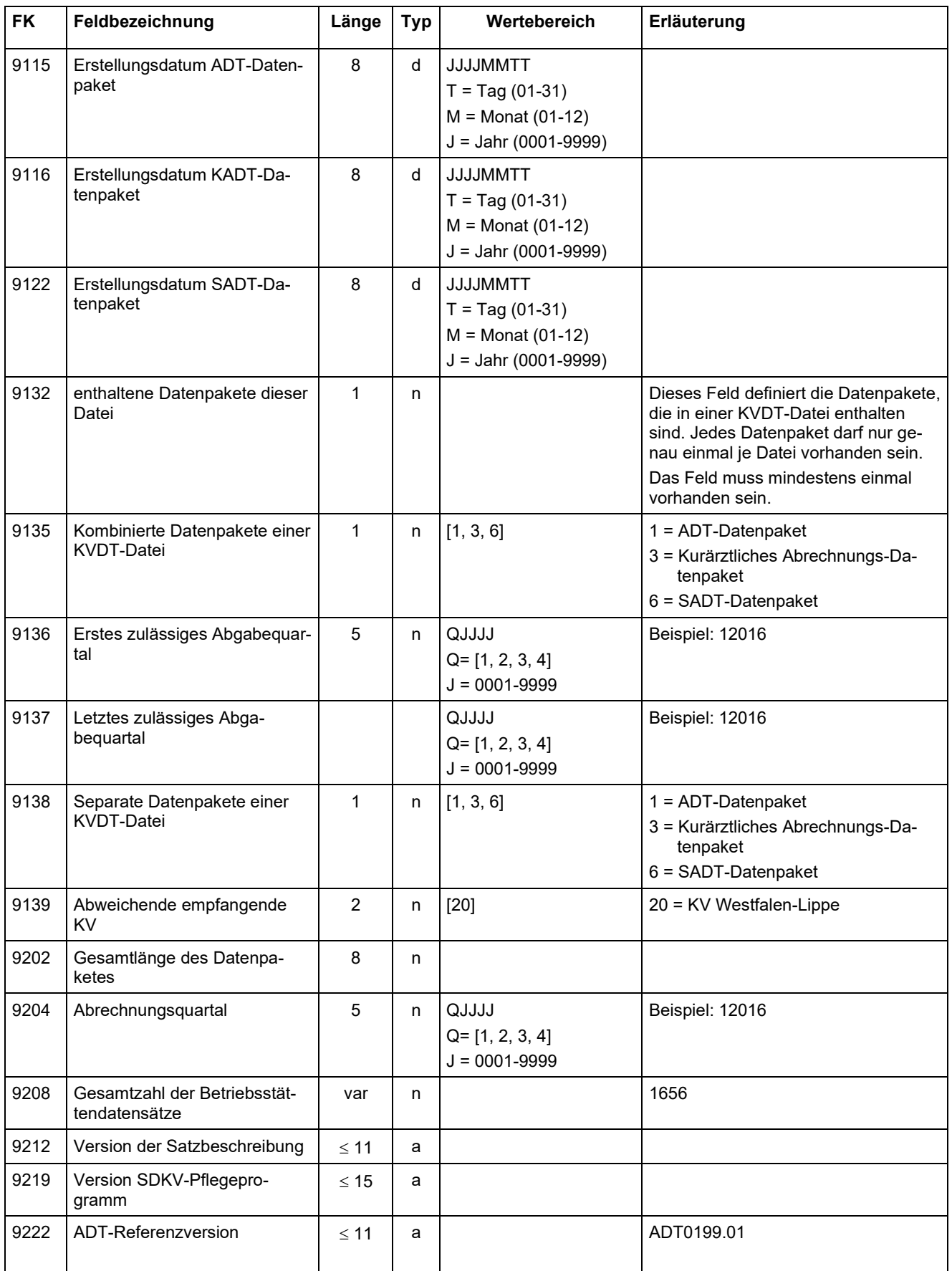

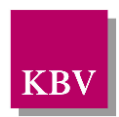

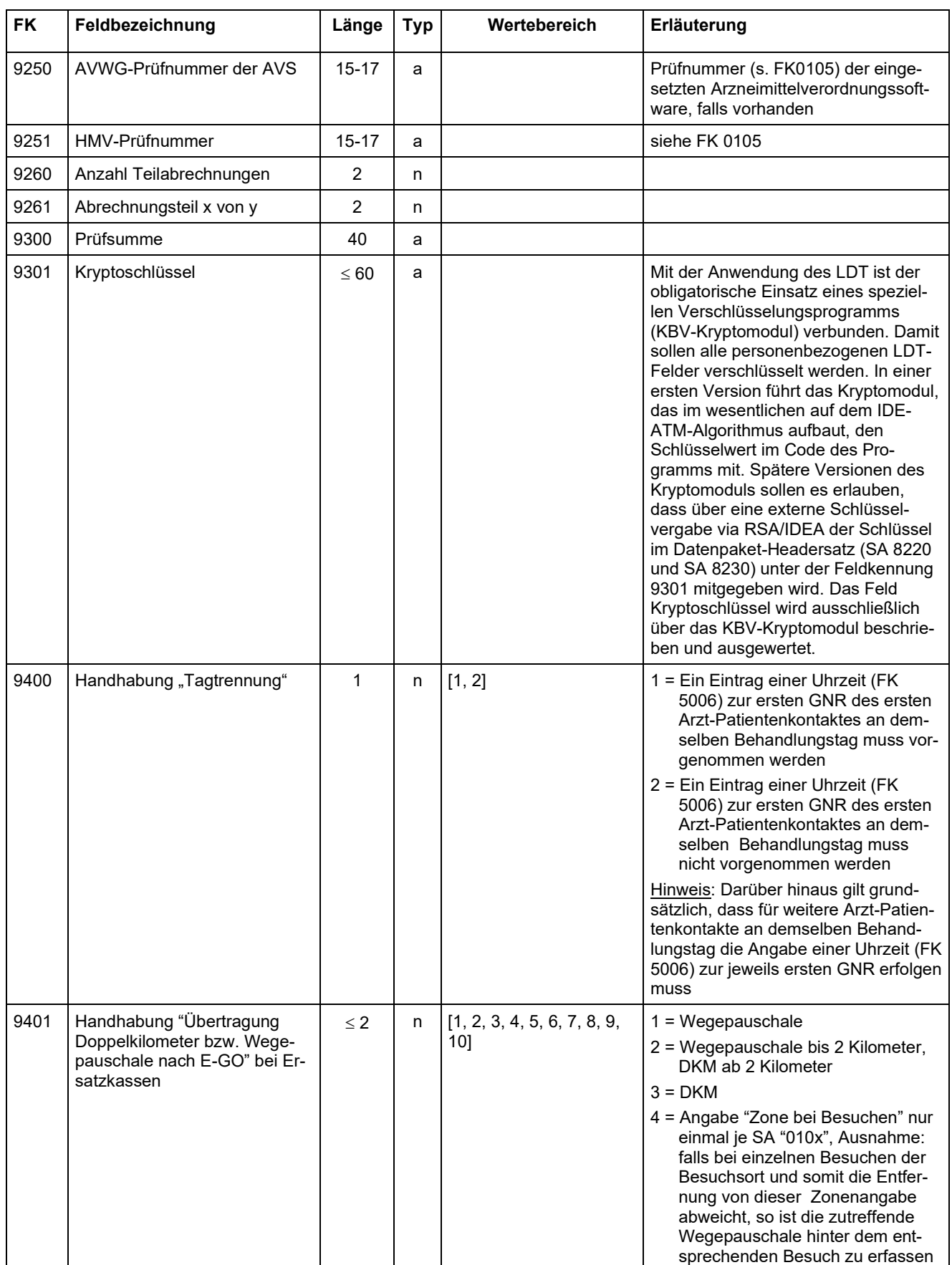

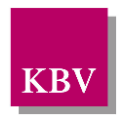

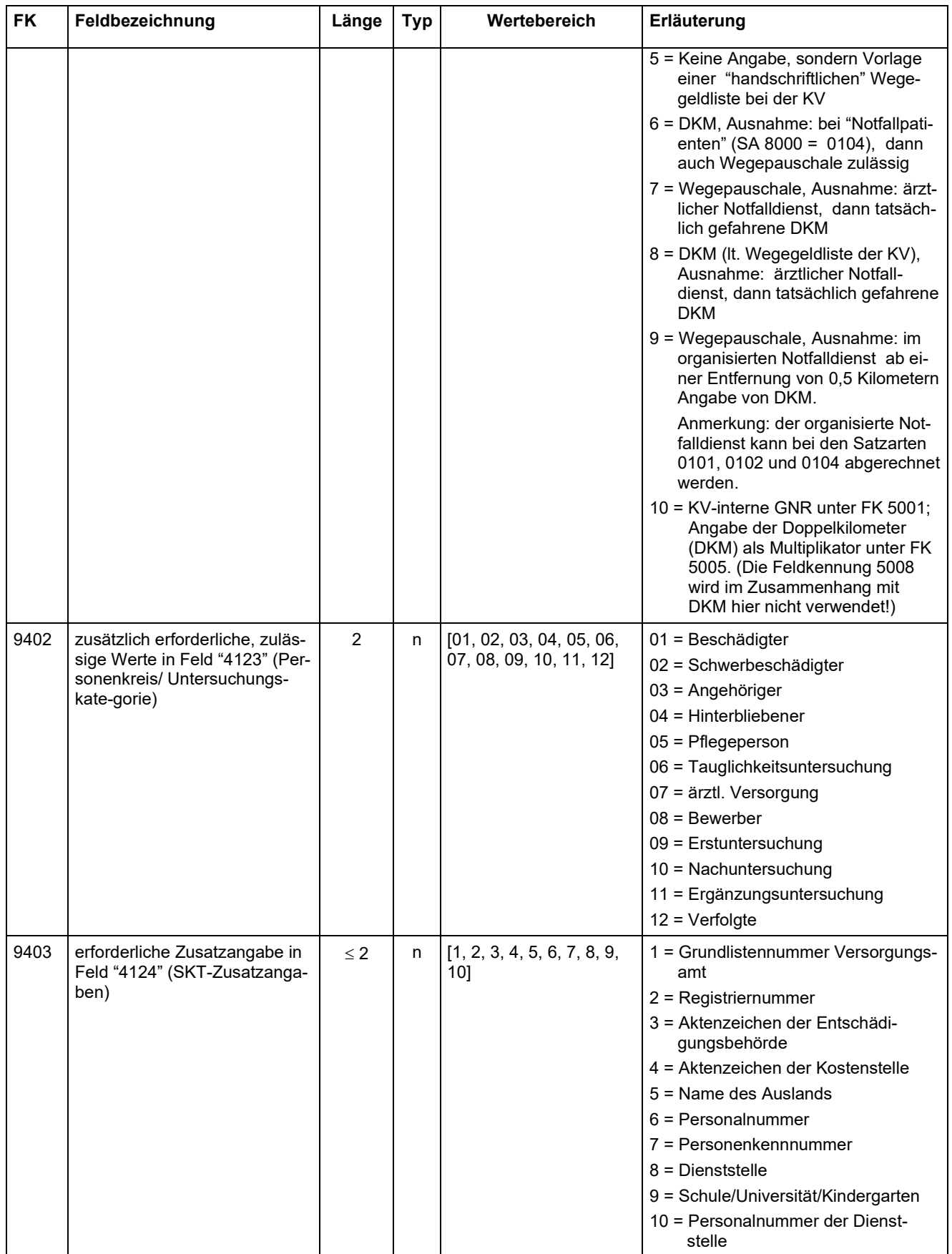

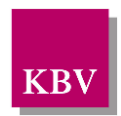

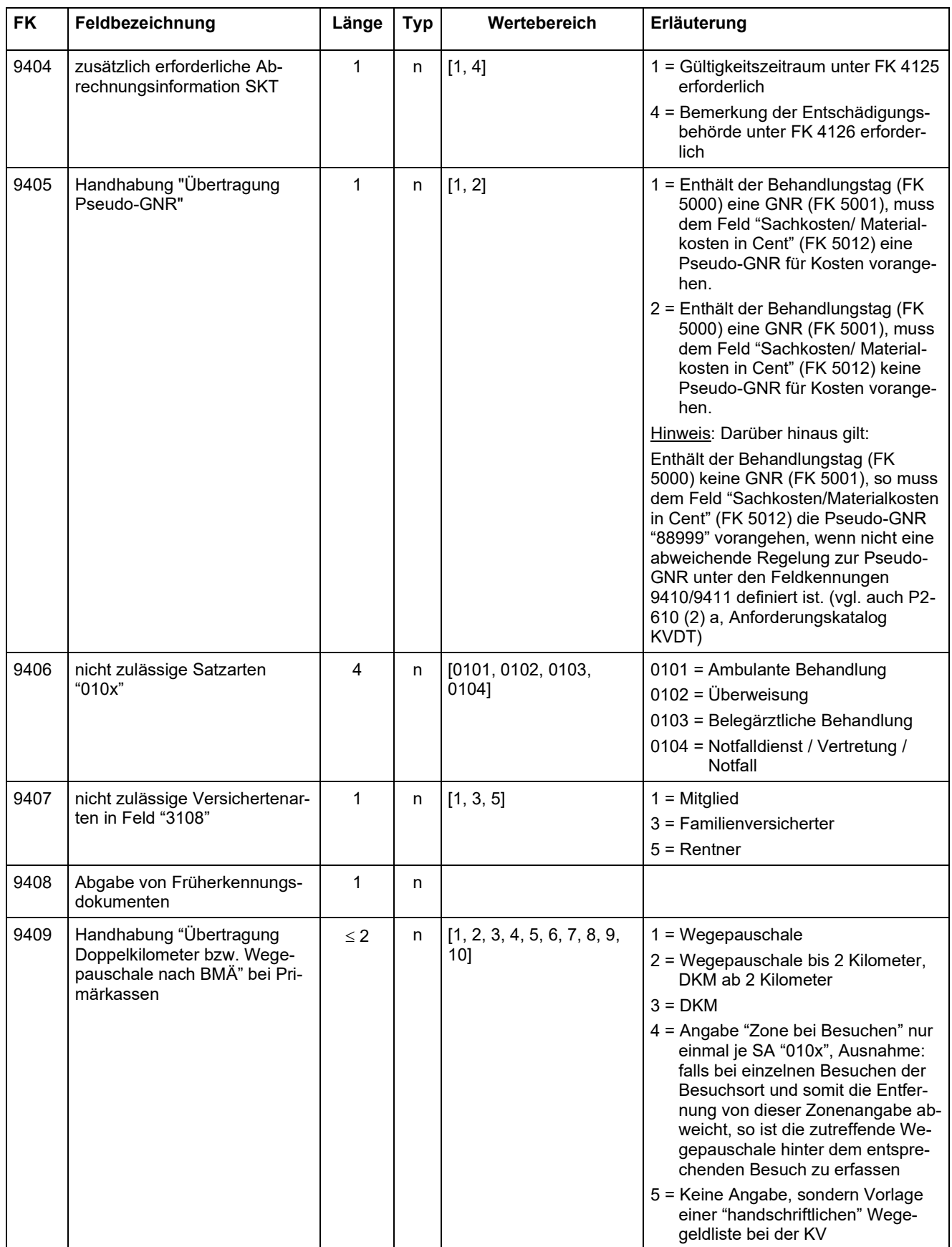

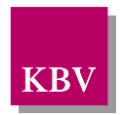

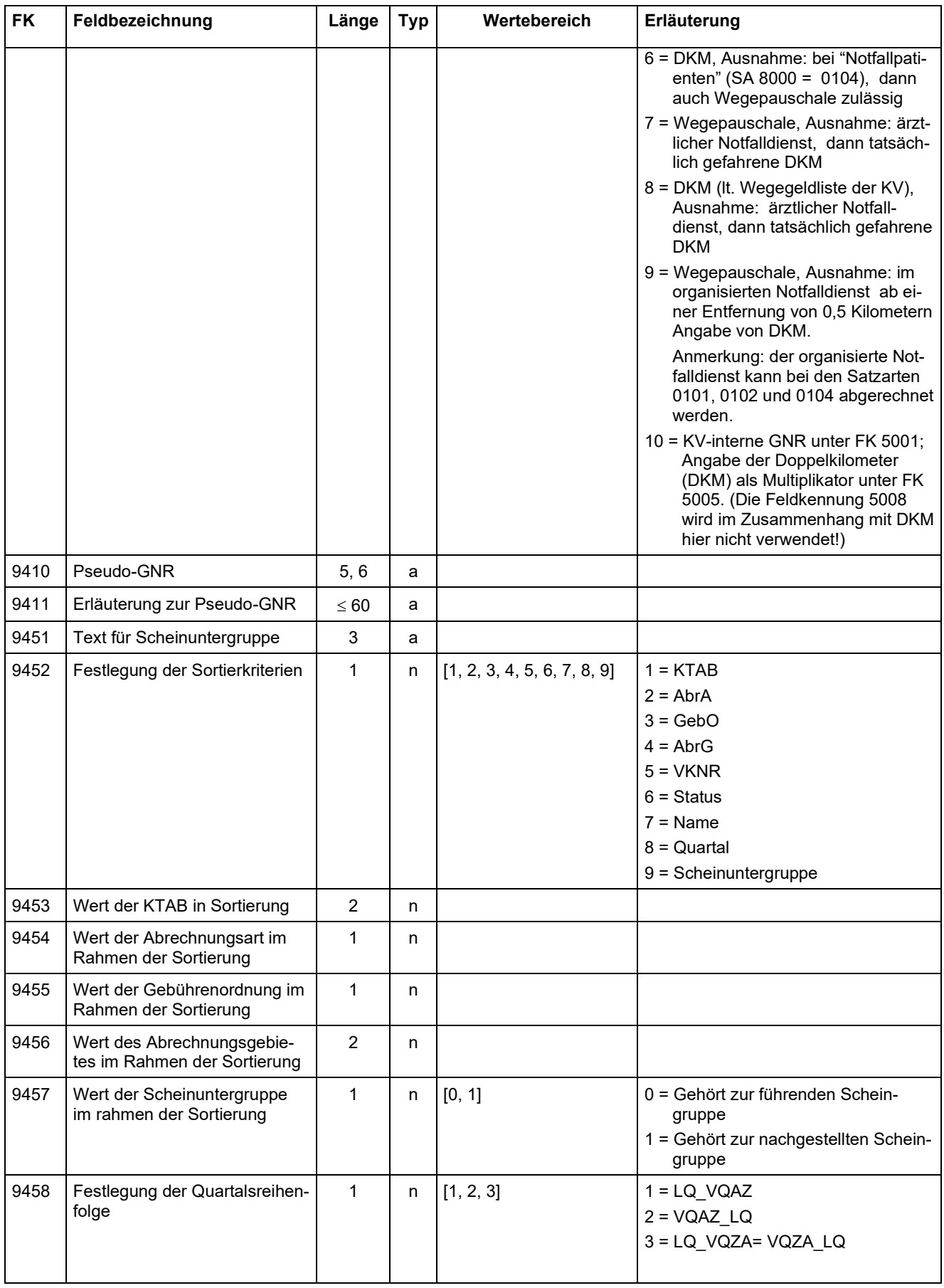

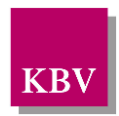

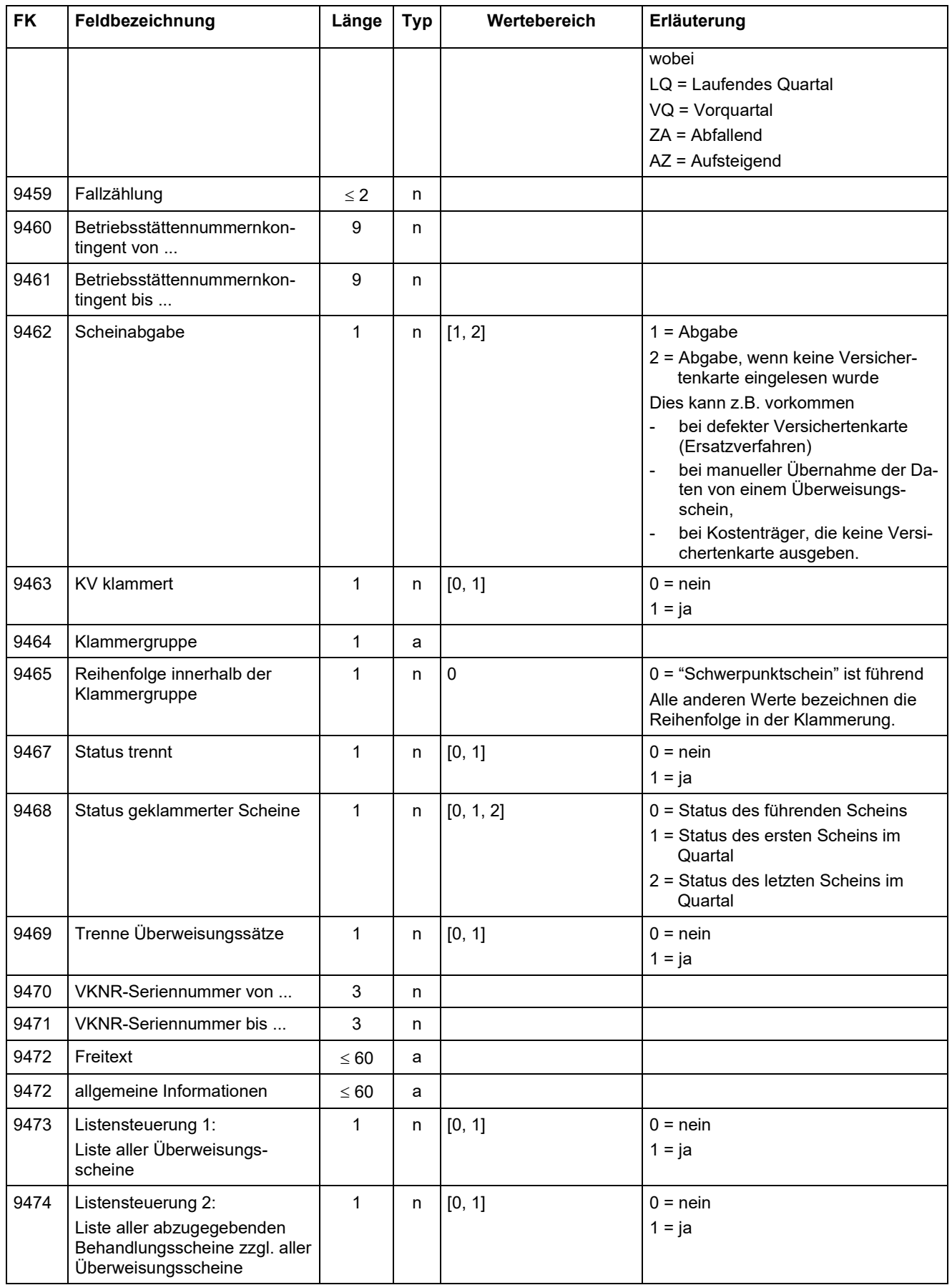

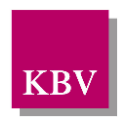

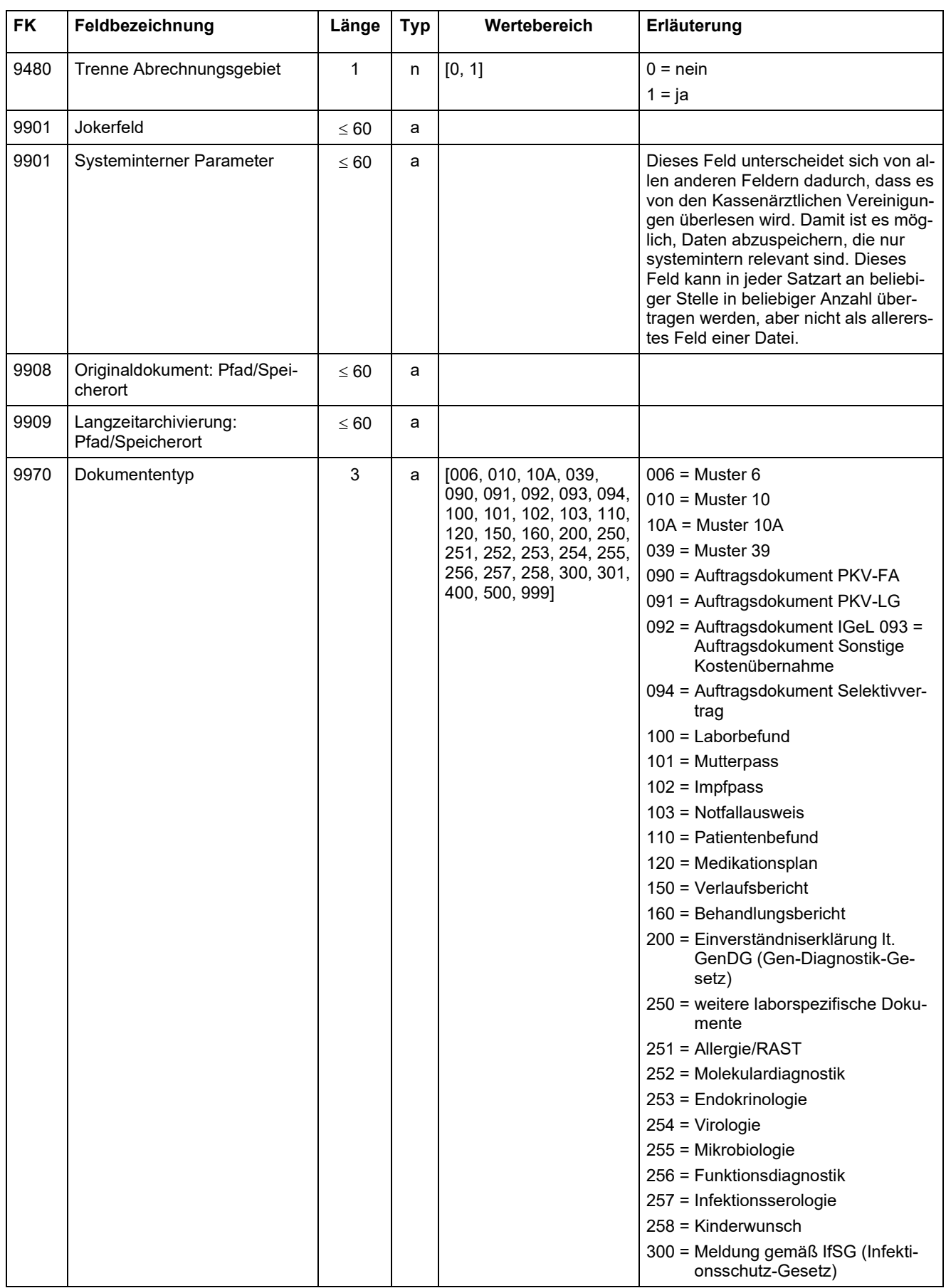

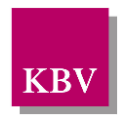

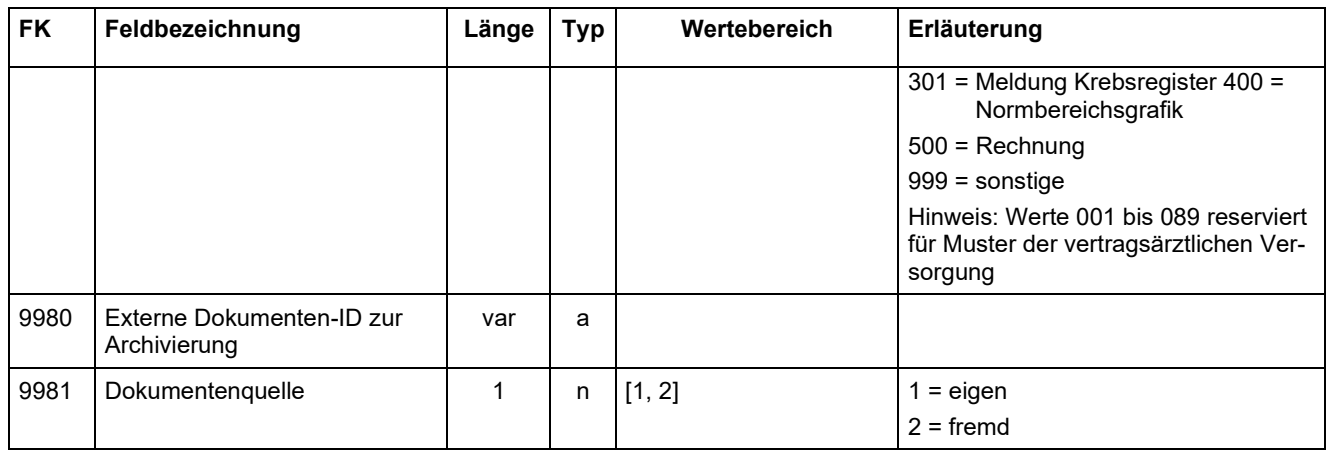

# **3 Regeltabelle**

Das Regelverzeichnis beschreibt die aktuell definierten Regeln der zugehörigen Feldkennungen.

Zu jeder Regel ist ein Eintrag mit den folgenden Angaben vorhanden:

- Regelkennung (RK),
- Kategorie,
- Prüfung,
- Prüfstatus,
- Erläuterung.

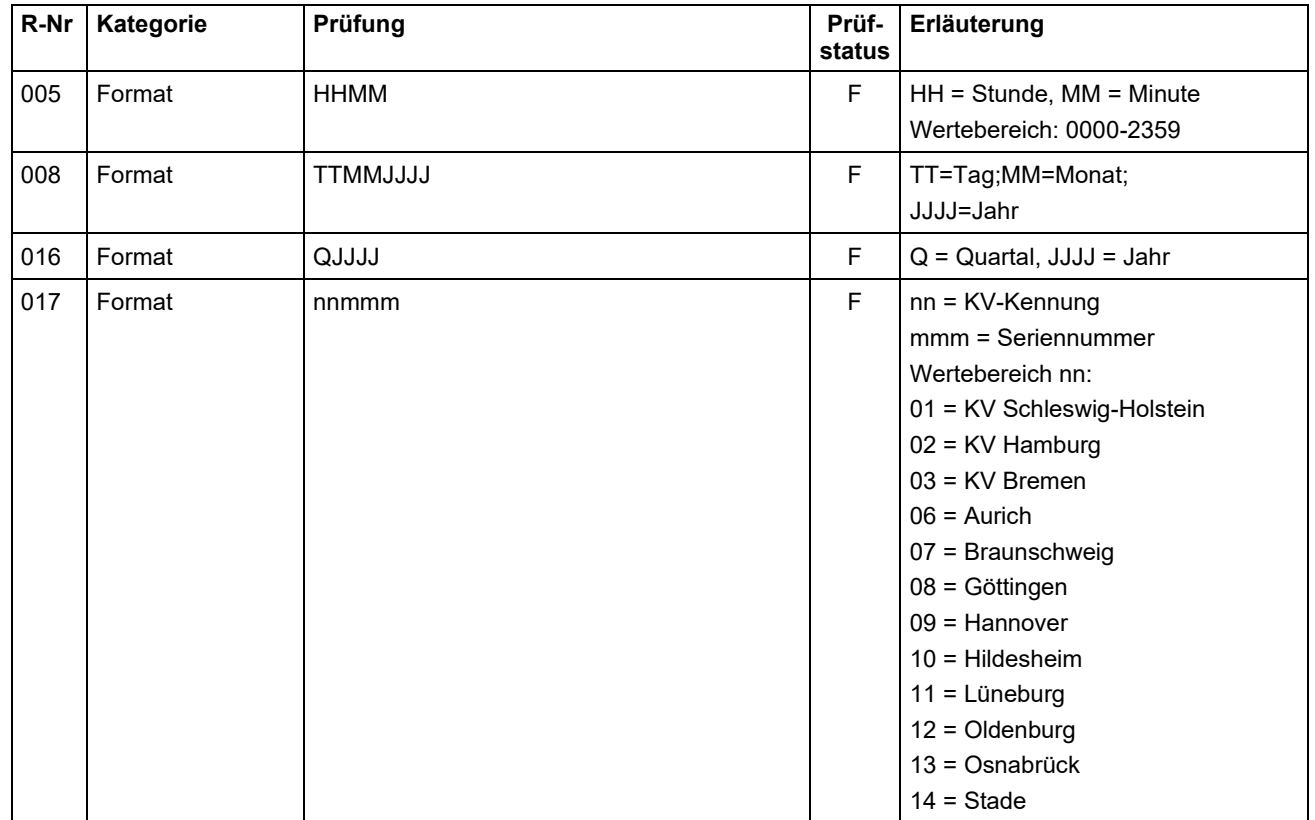

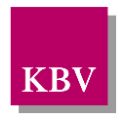

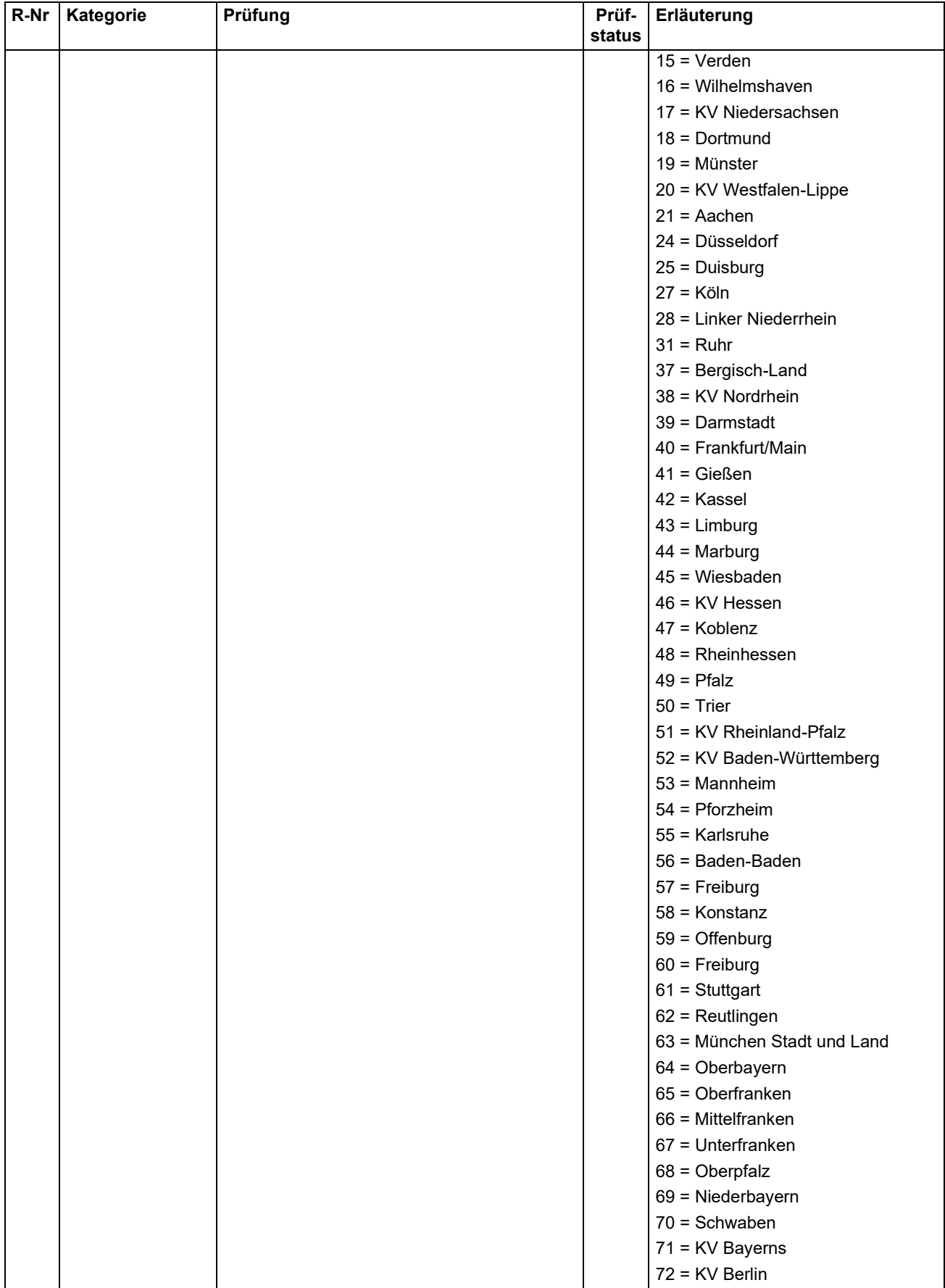

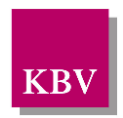

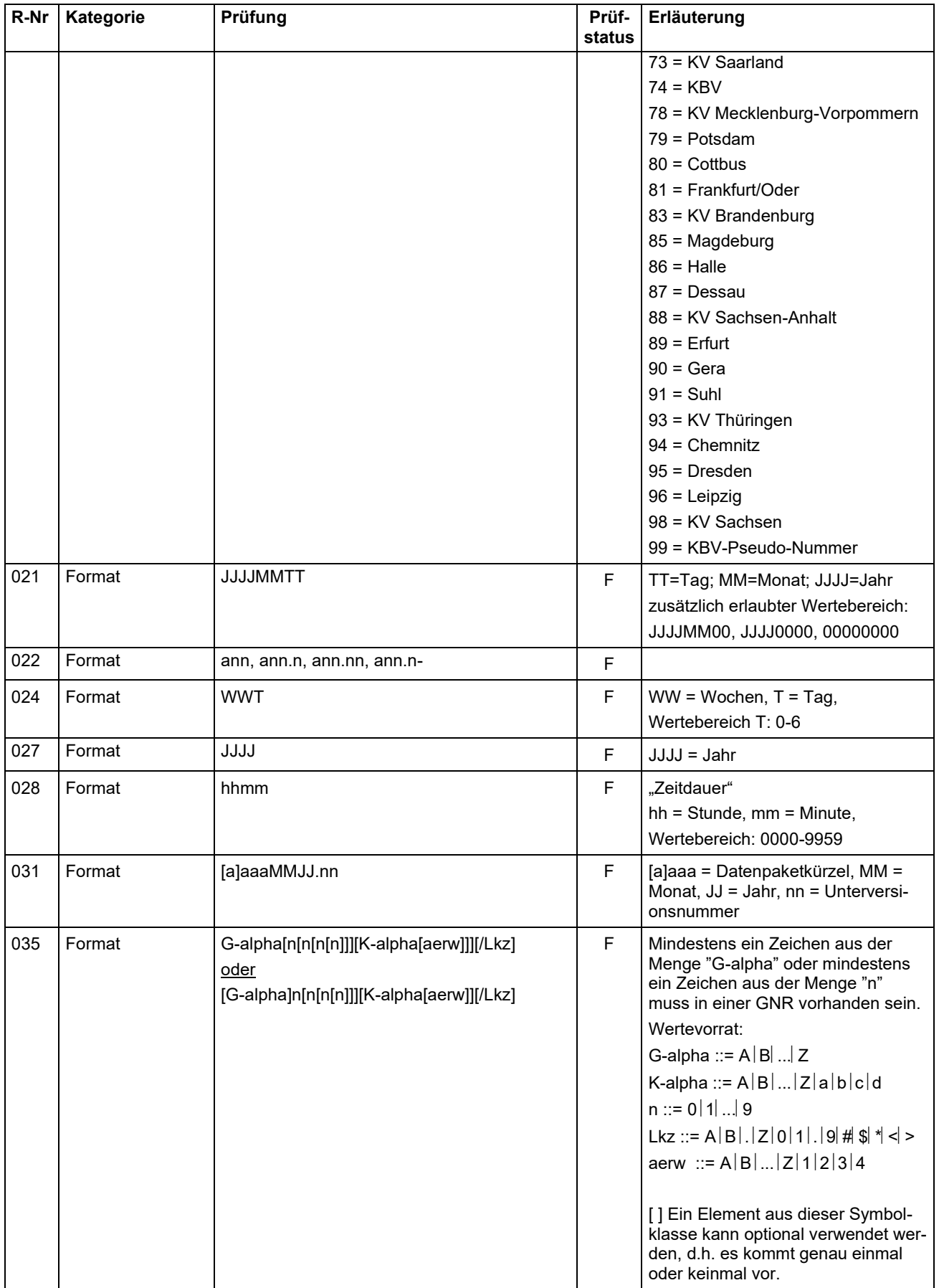

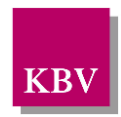

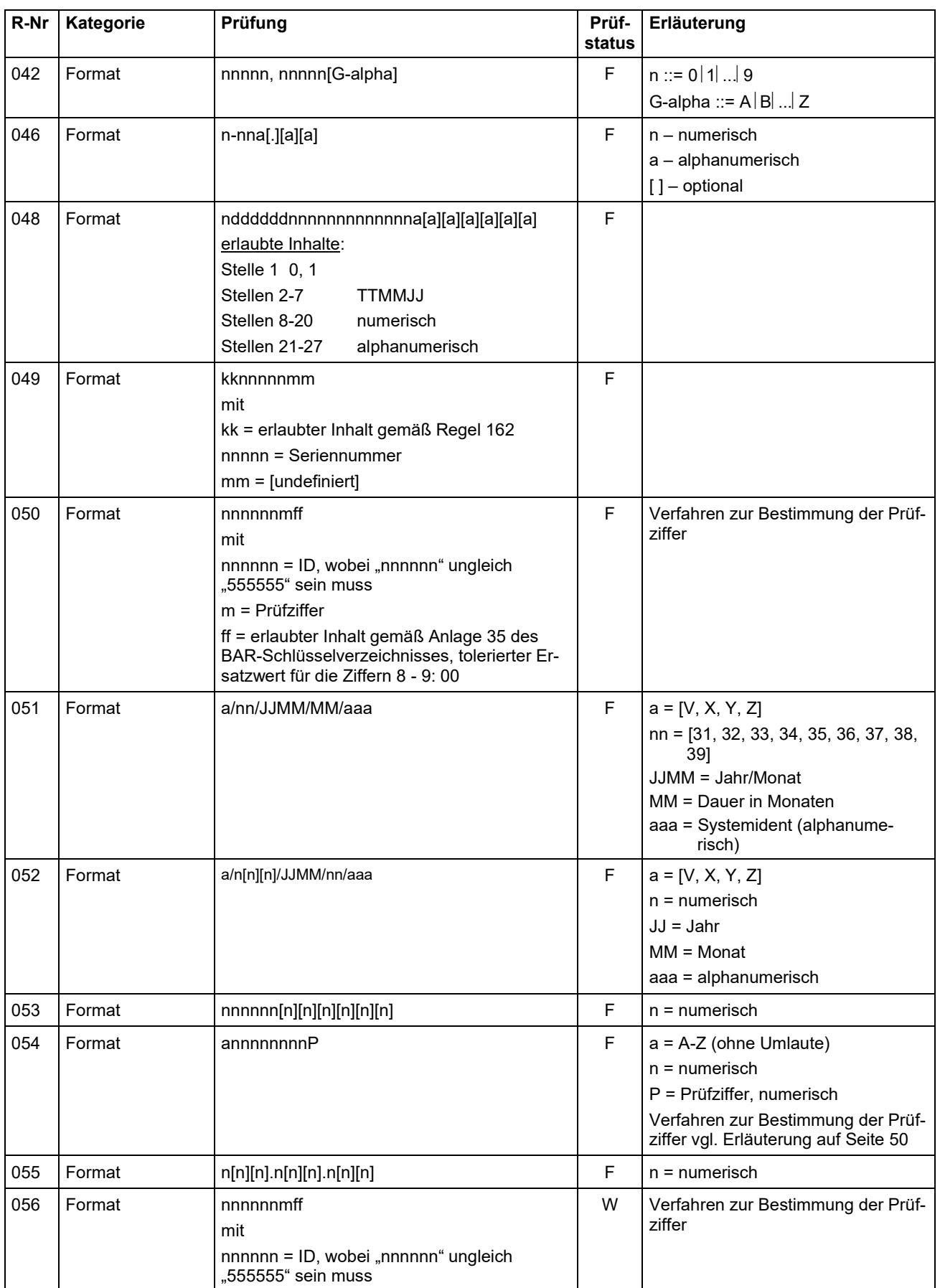

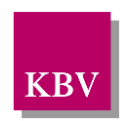

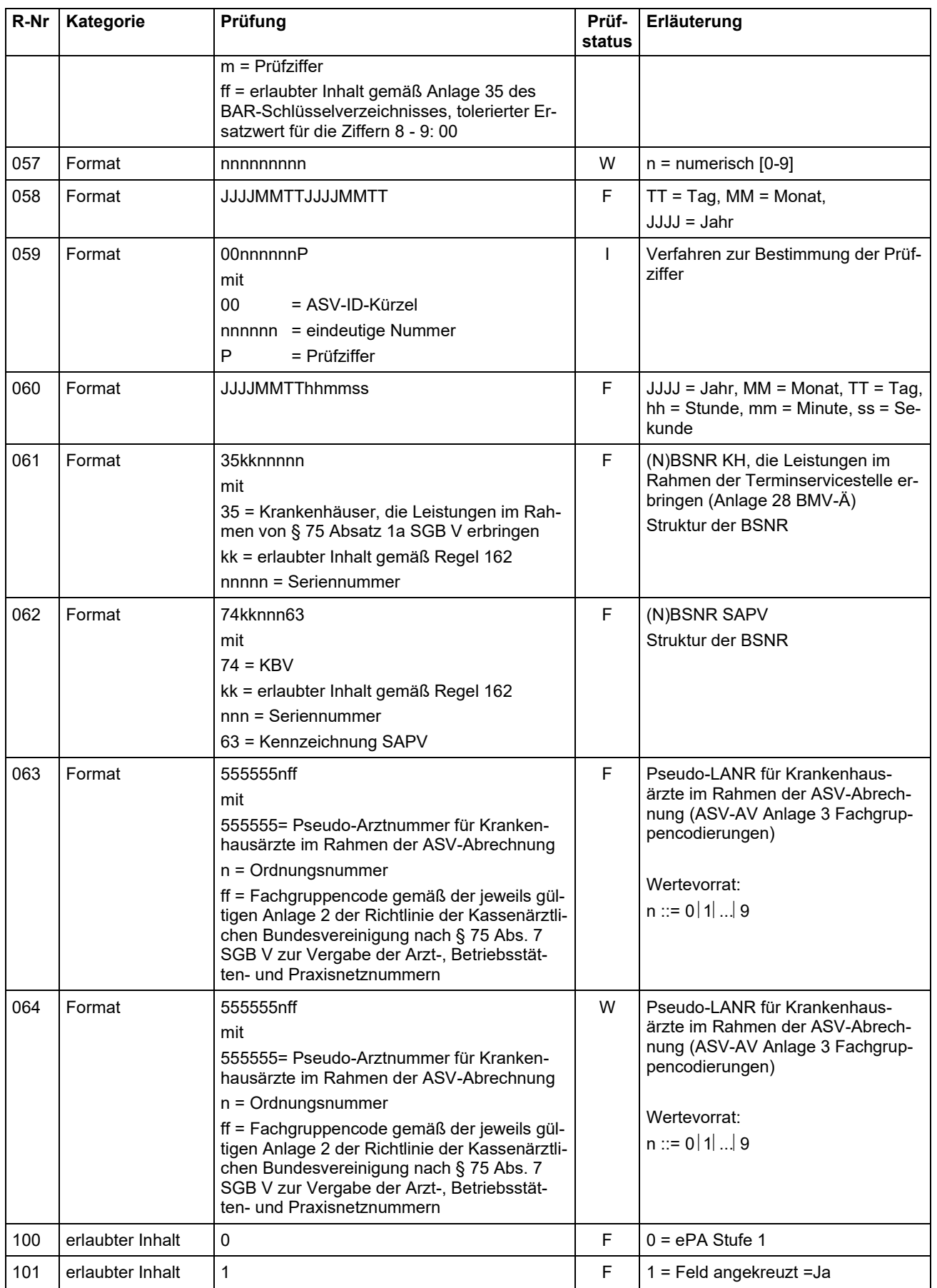

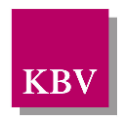

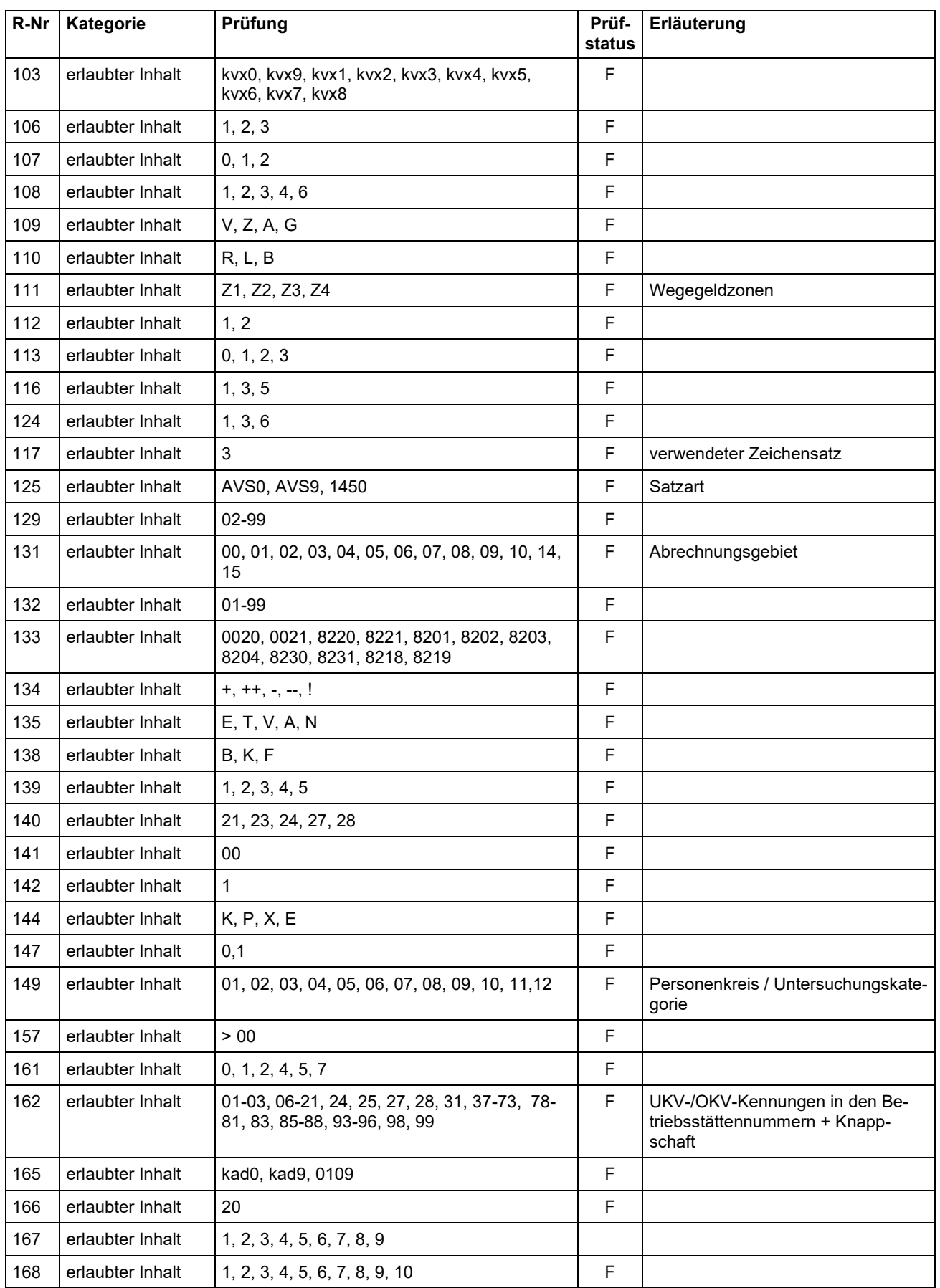

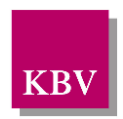

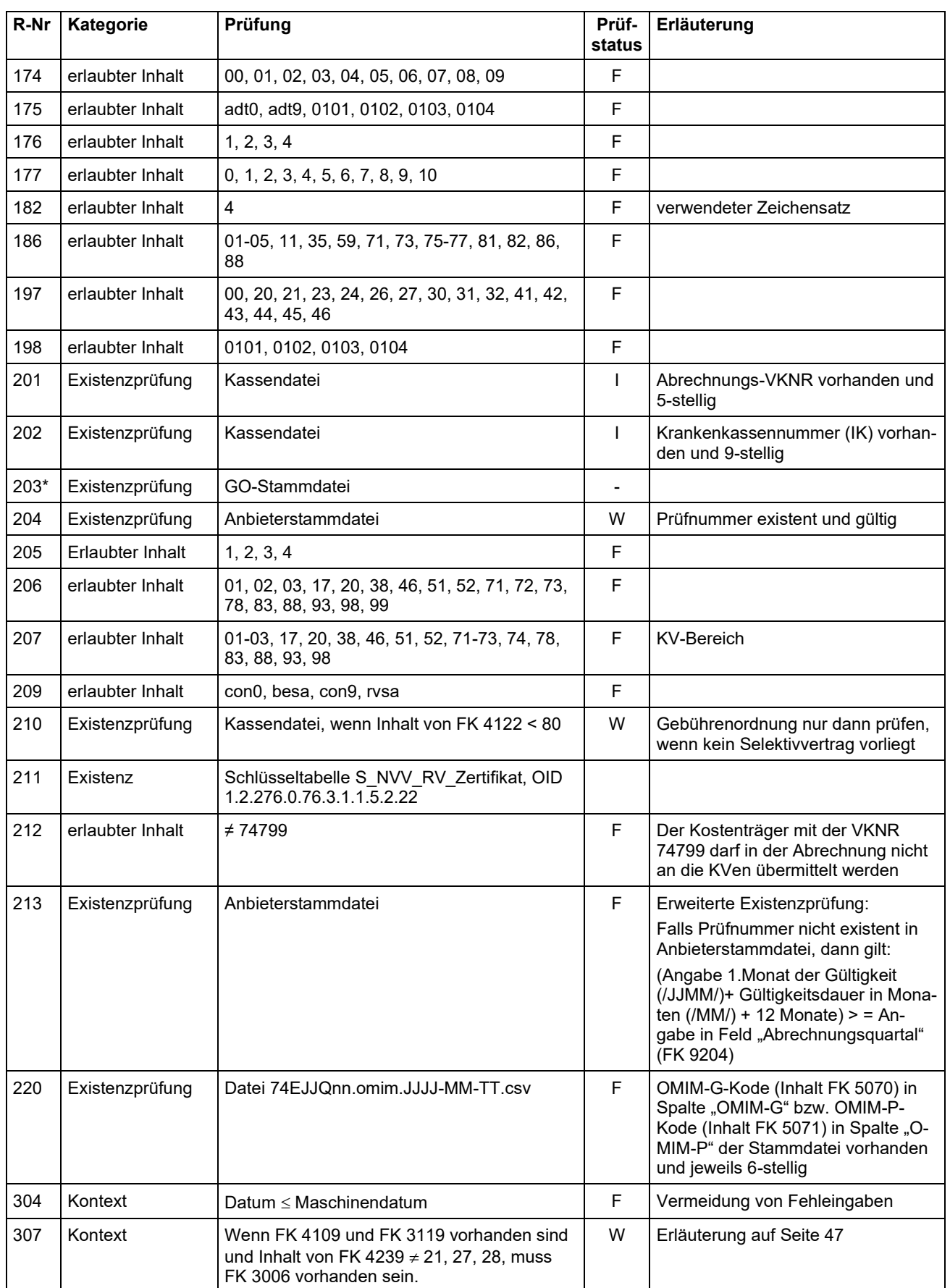

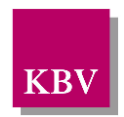

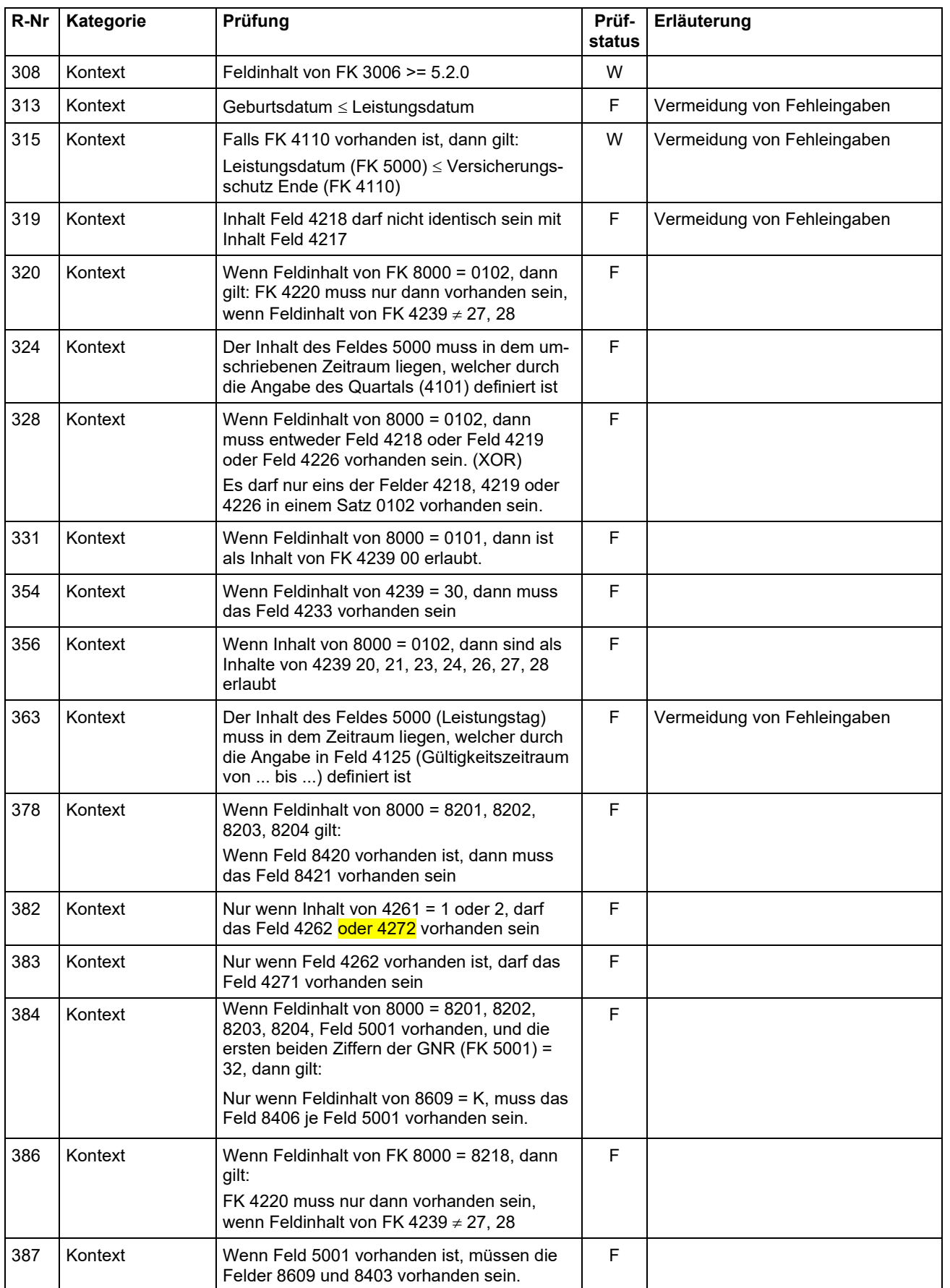

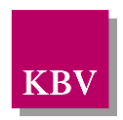

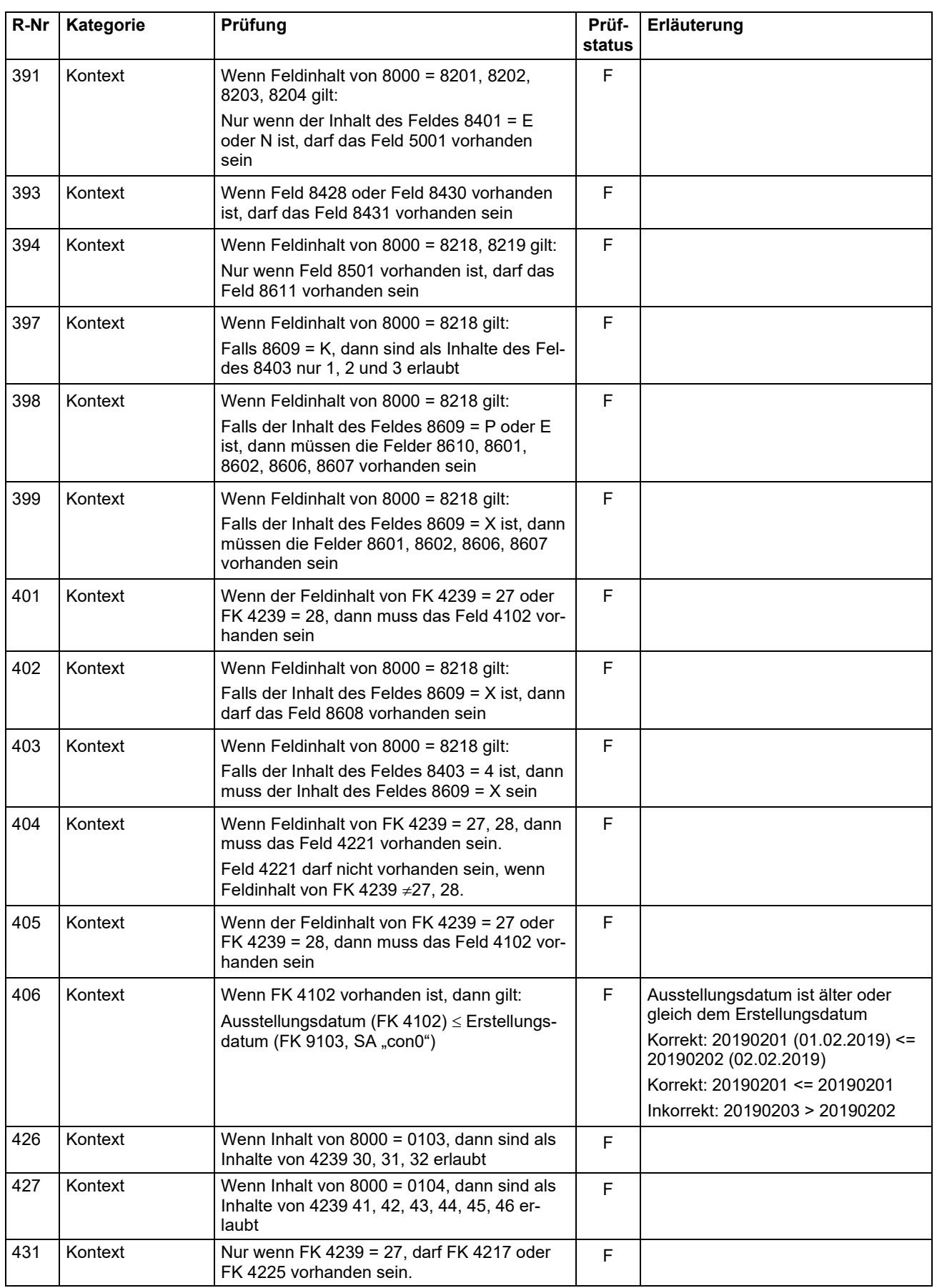

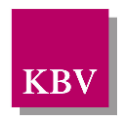

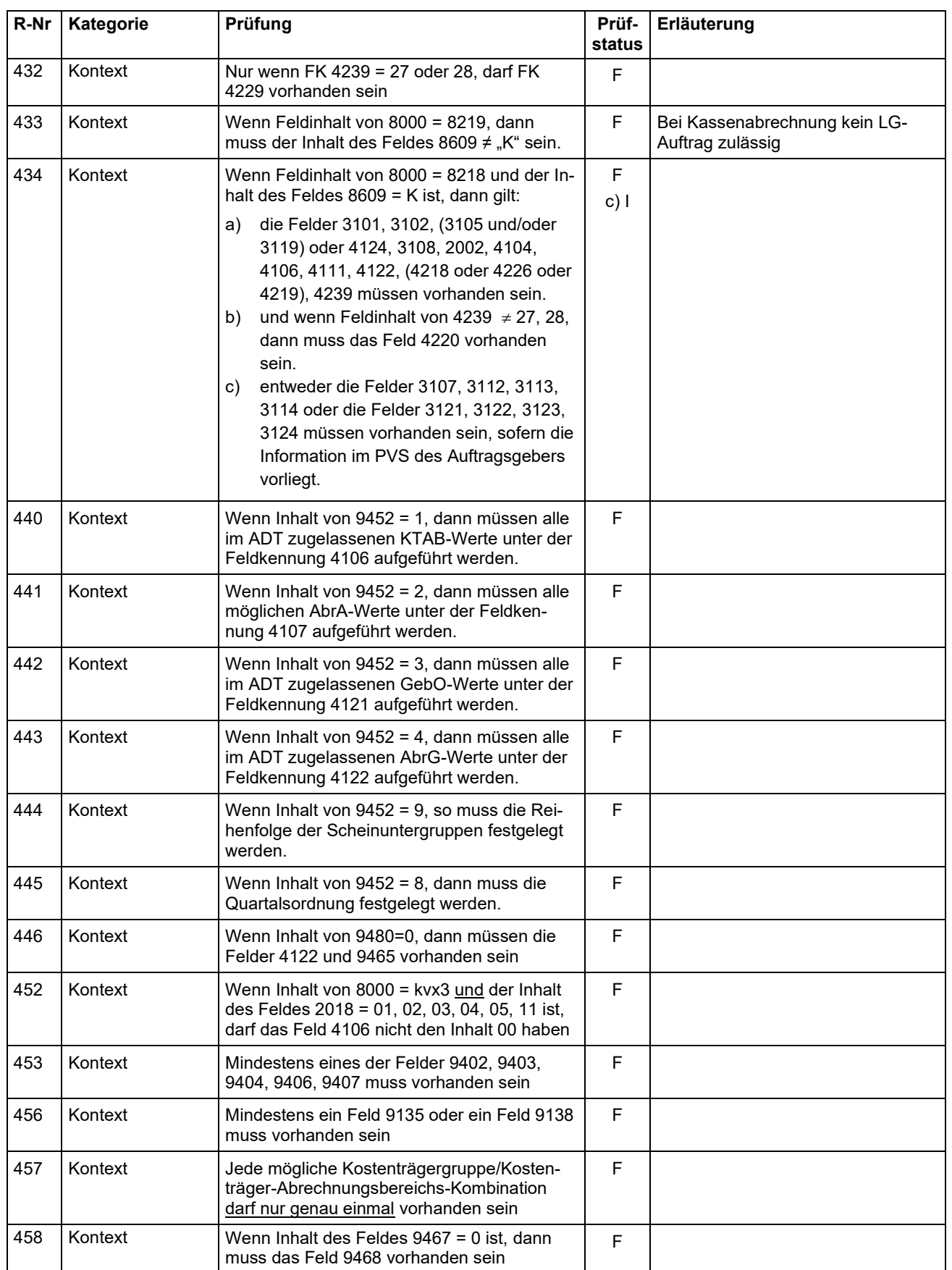

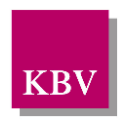

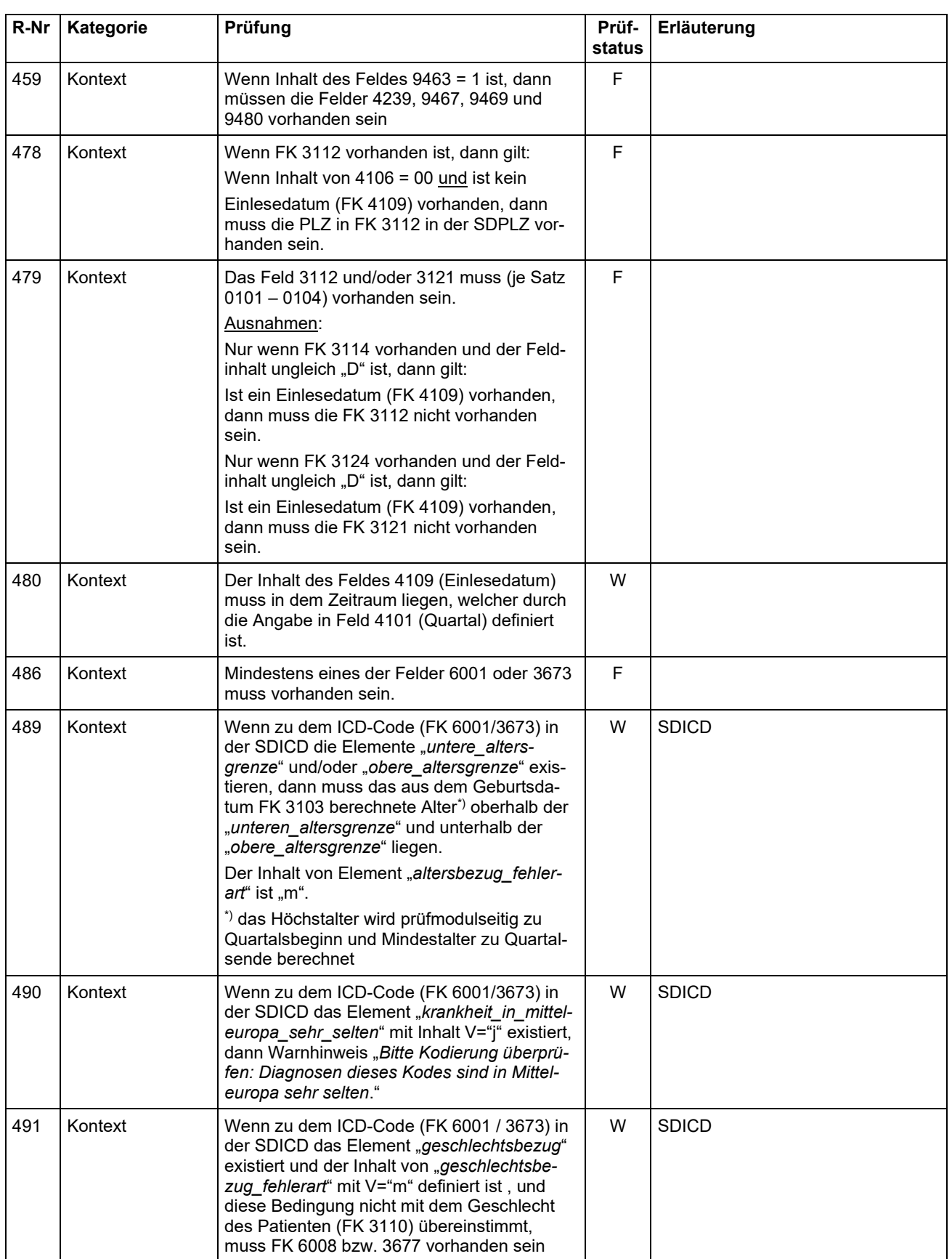

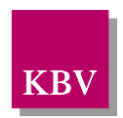

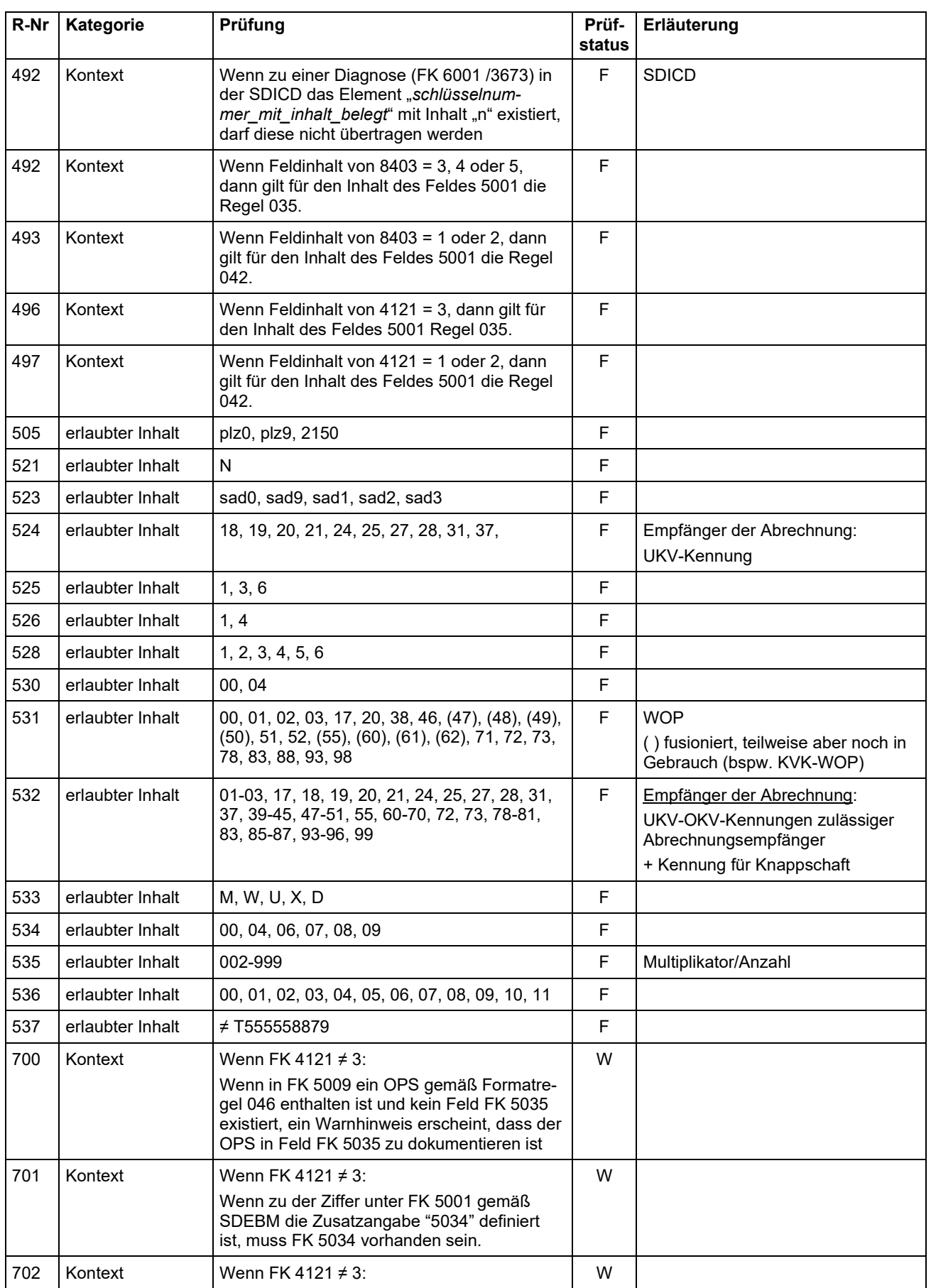

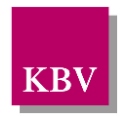

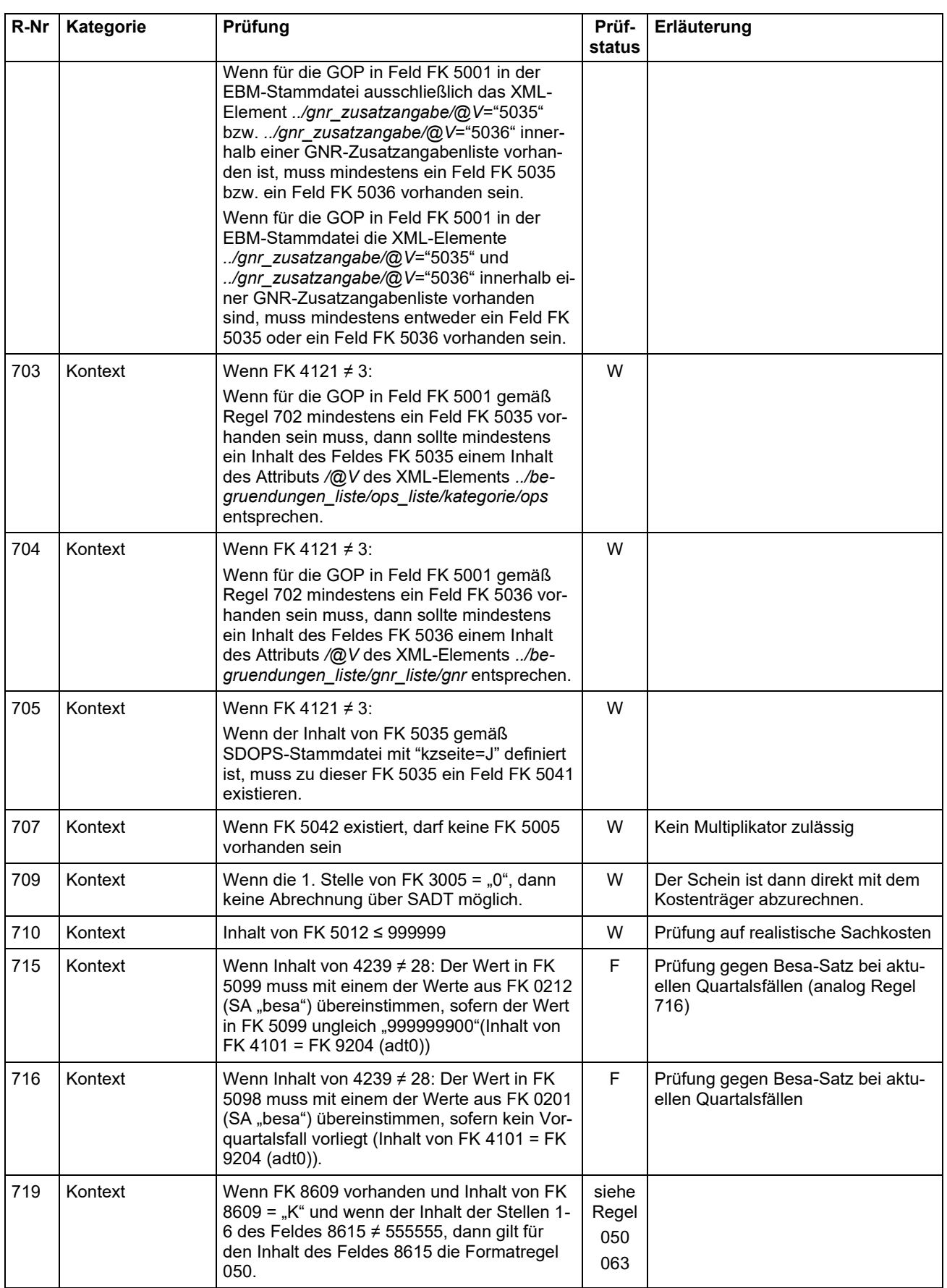

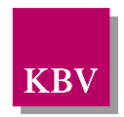

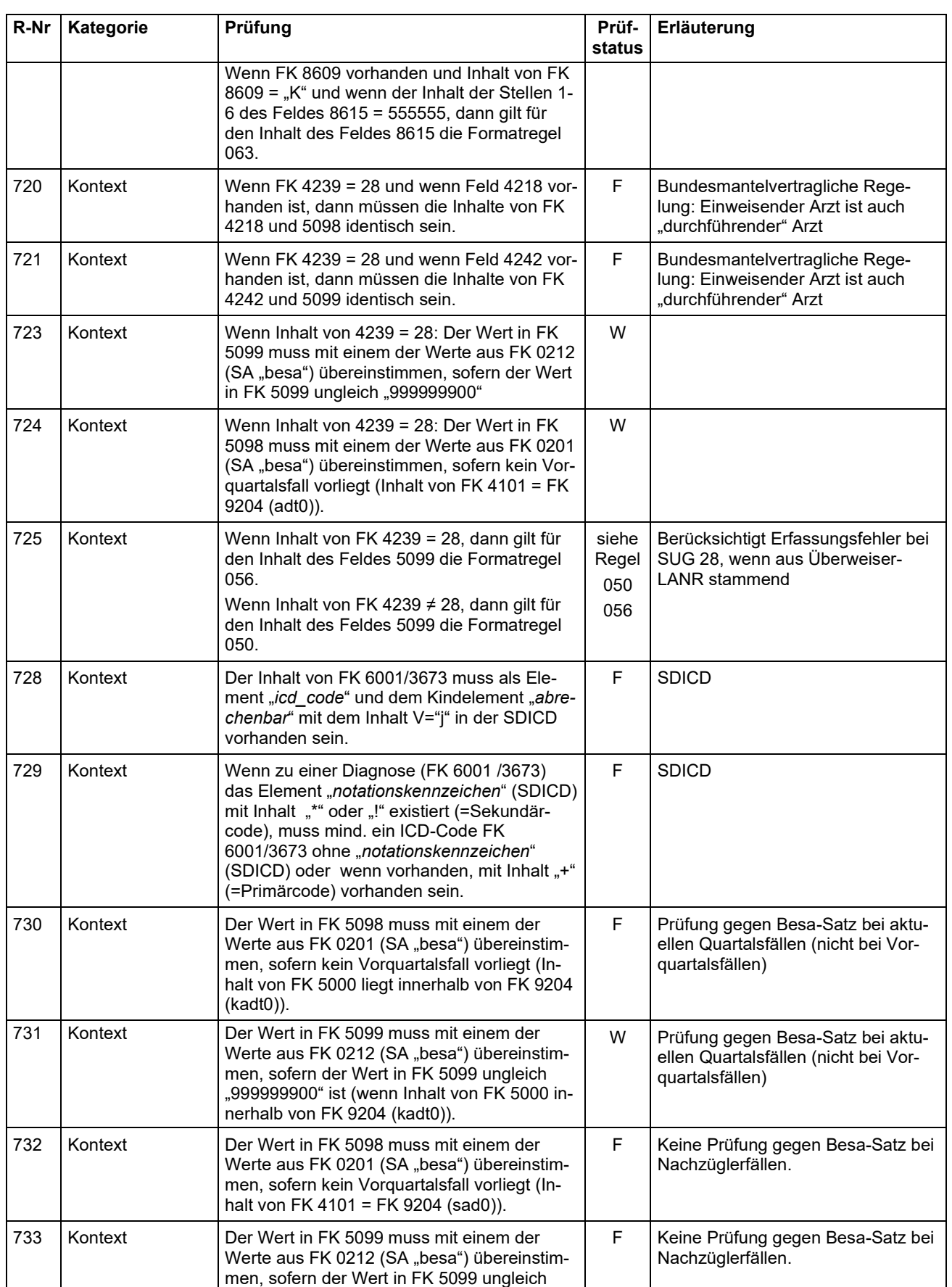

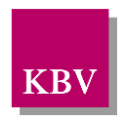

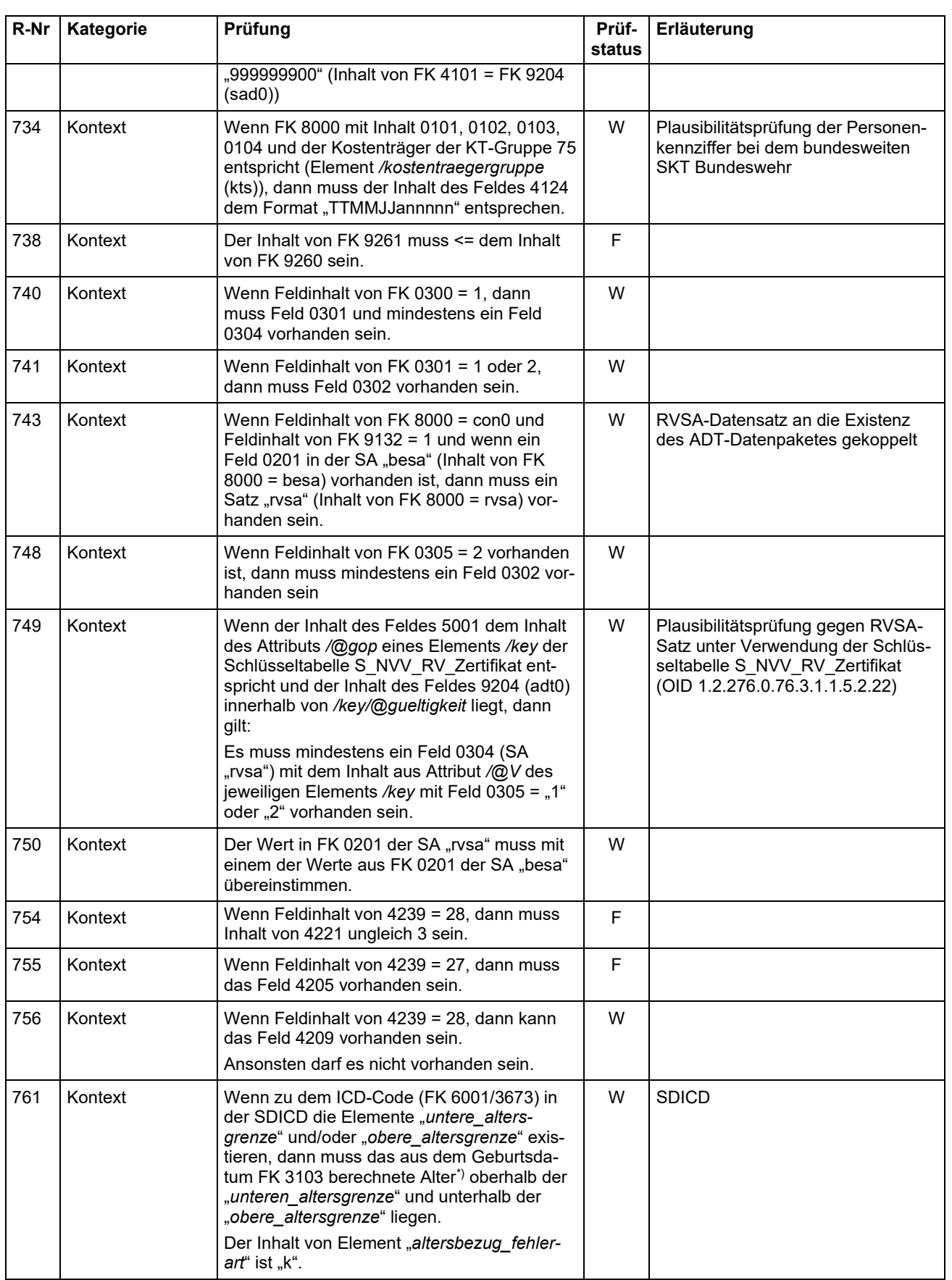

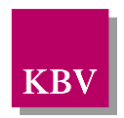

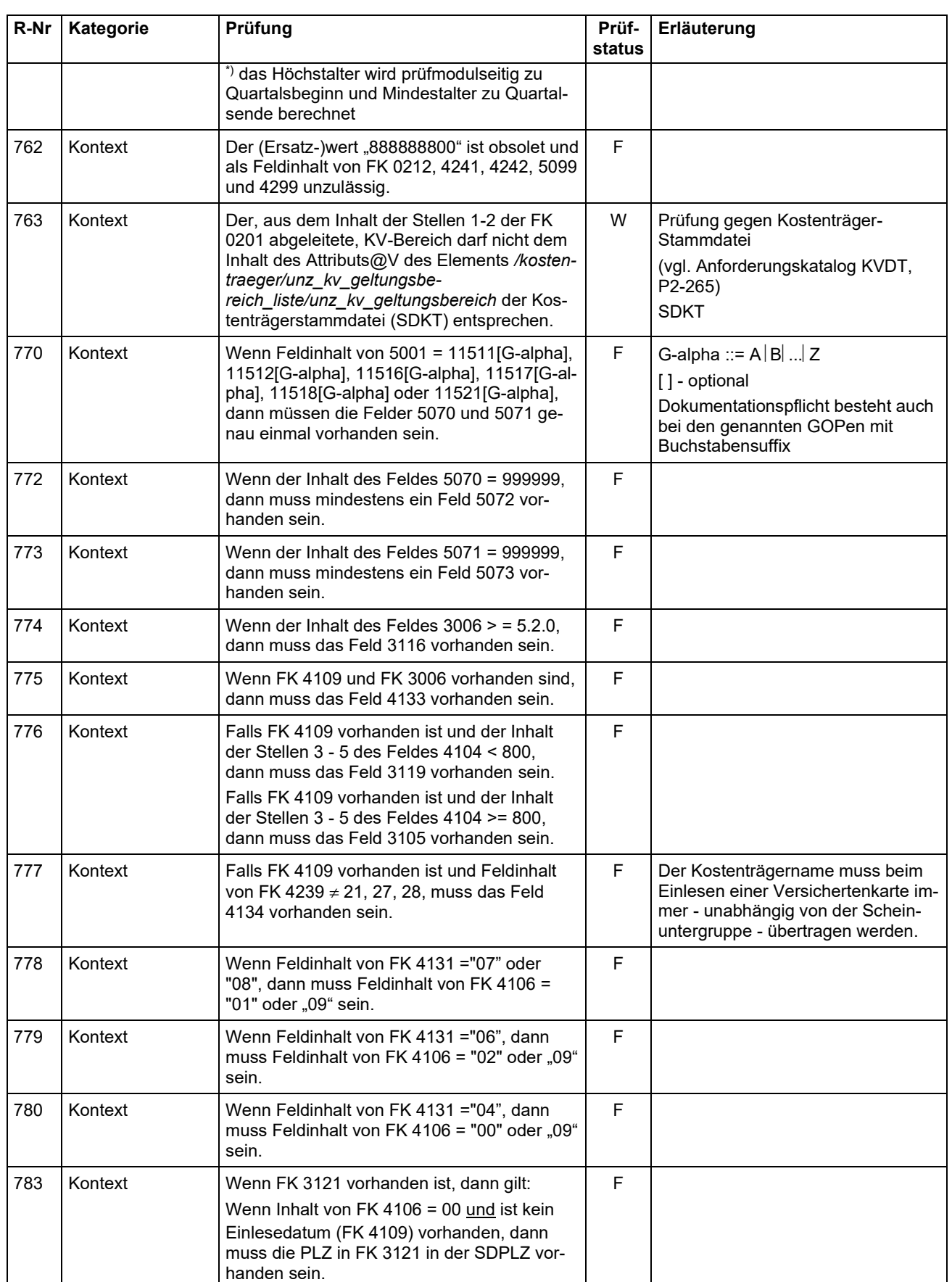
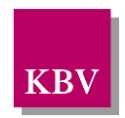

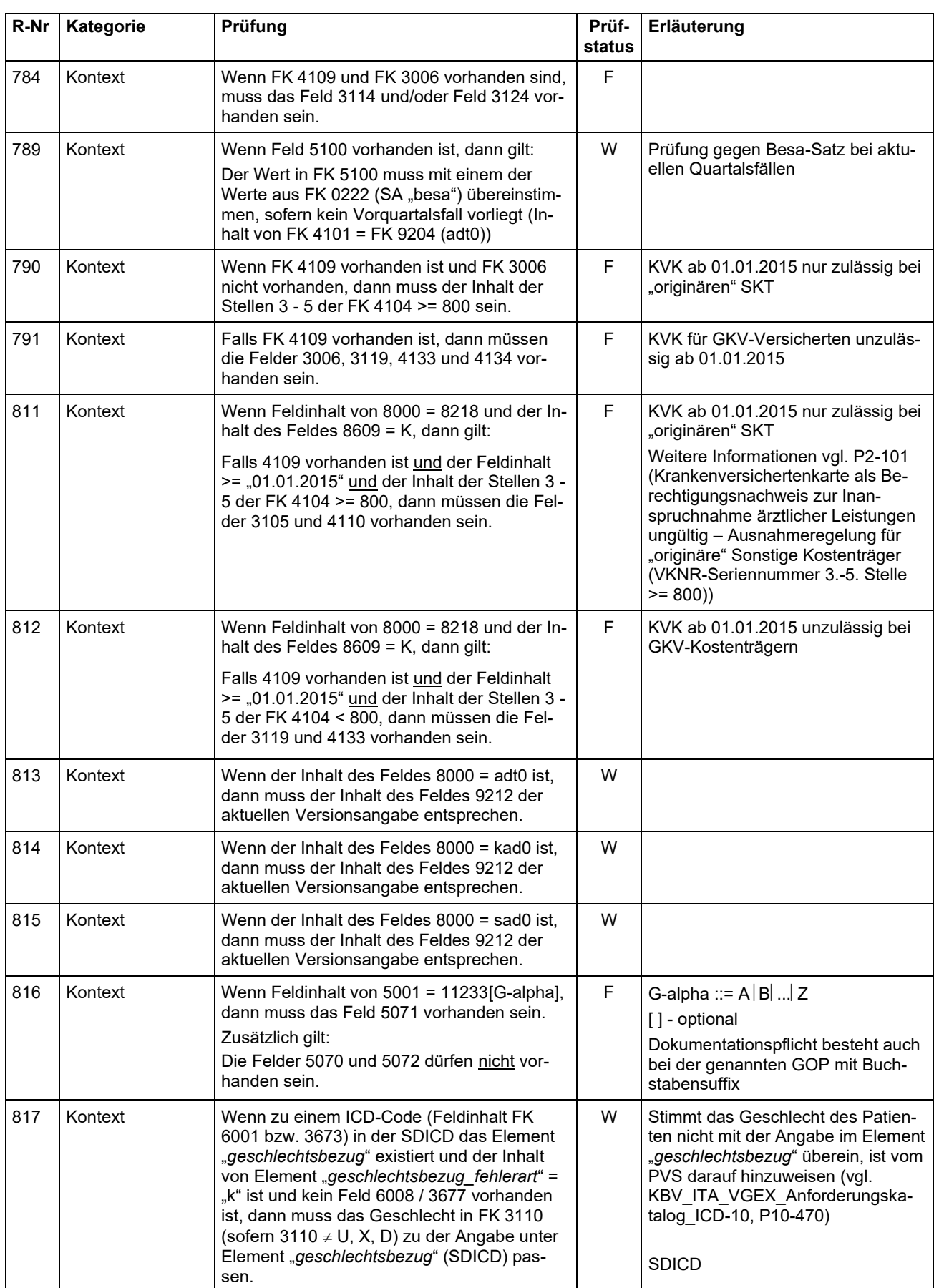

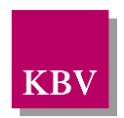

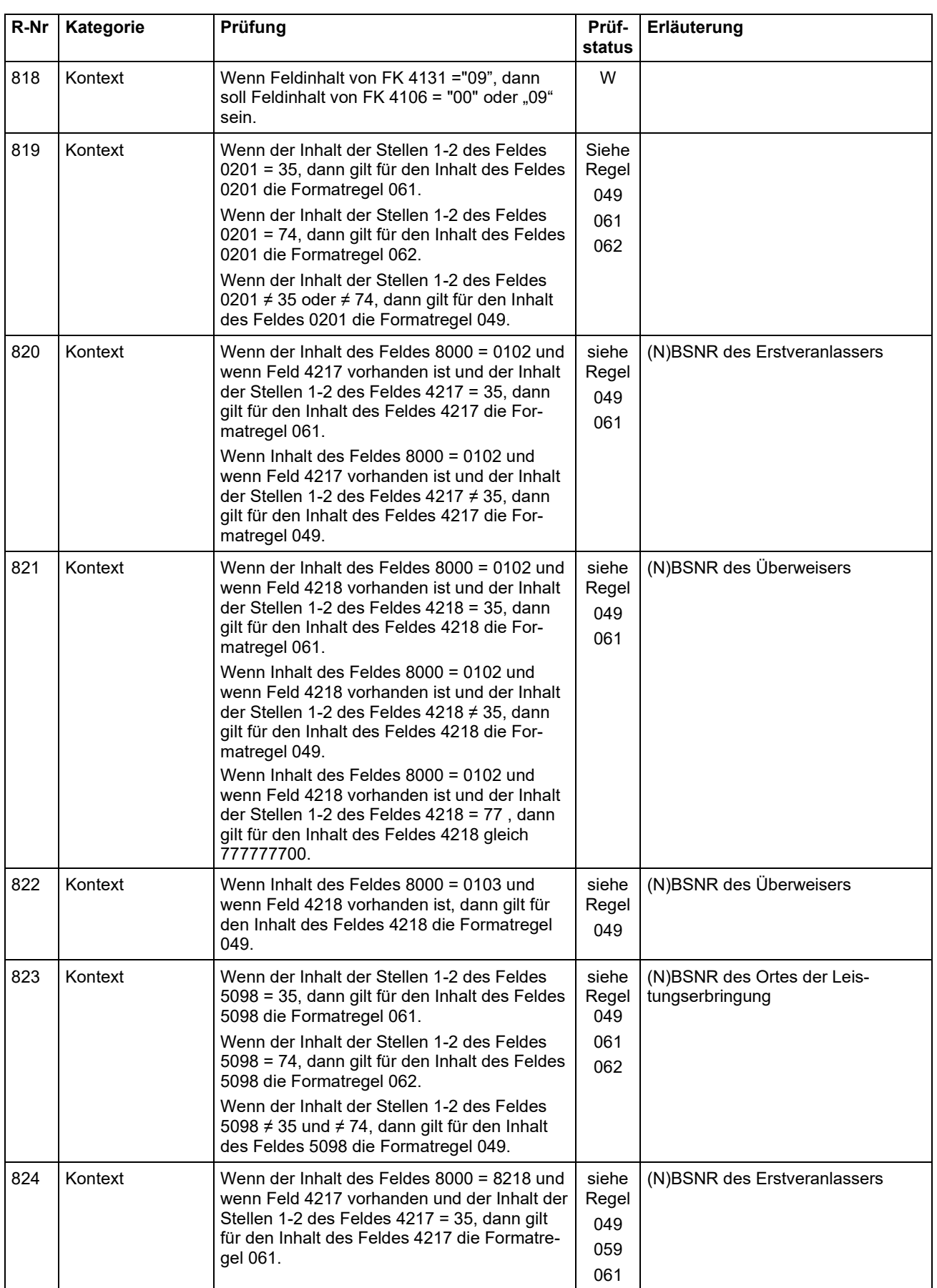

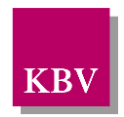

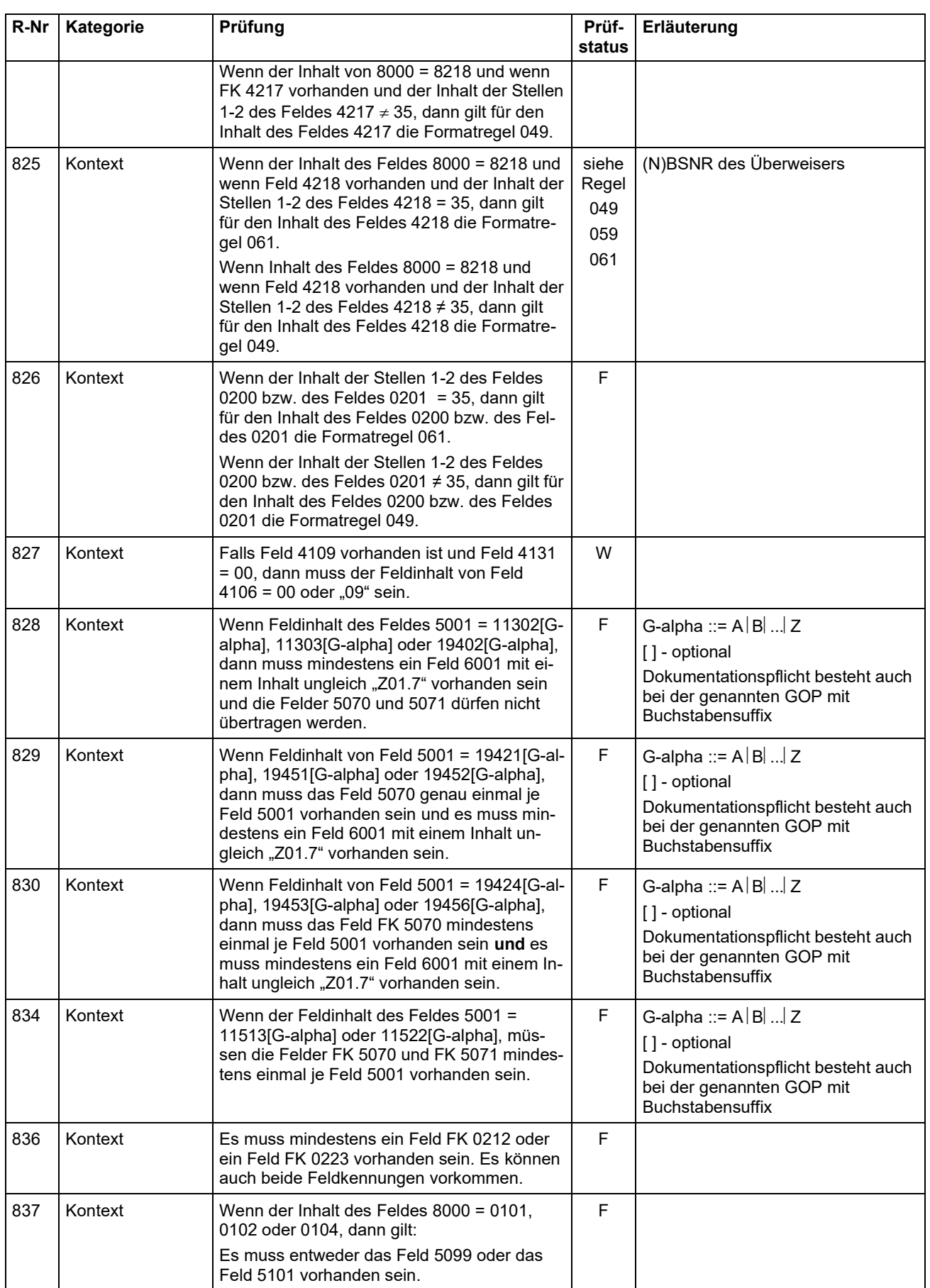

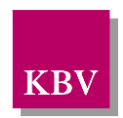

| R-Nr | Kategorie | Prüfung                                                                                                    | Prüf-<br>status | Erläuterung                                                                                                    |
|------|-----------|----------------------------------------------------------------------------------------------------|-----------------|----------------------------------------------------------------------------------------------------|
| 838  | Kontext   | Wenn Feld 4239 = 28 und wenn Feld 4226<br>vorhanden ist, dann müssen die Inhalte der<br>Felder 4226 und 5100 identisch sein.                                                                                                    | ı               | "Einweisender Arzt" ist auch "durch-<br>führender" Arzt                                                                                     |
| 839  | Kontext   | Wenn Feld 5101 vorhanden ist, dann gilt:<br>der Wert in Feld 5101 muss mit einem der<br>Werte aus Feld 0223 (SA "besa") überein-<br>stimmen, sofern kein Vorquartalsfall vorliegt<br>(Inhalt von Feld 4101 = Feld 9204 (adt0)).                                                                                                    | $\mathbf{I}$    | Prüfung gegen besa-Satz bei ak-<br>tuellen Quartalsfällen                                                                                   |
| 840  | Kontext   | Wenn das Feld 9102 = "93" oder "94" oder<br>"95" oder "96" ist, dann muss der Feldinhalt<br>des Feldes 0132 dem regulären Ausdruck<br>,(.{1,23}) (.{1,23}\ ([0-9][0-9][0-9][0-9])?([a-ku-<br>x][a-z][1-9])*([a-ku-x][A-Z][1-9])*)"<br>entsprechen                                                                                    | W               | $1-23$ :<br>Versionsnummer<br>fixes Trennzeichen " " <sup>6</sup><br>24:<br>$25 - 60$ :<br>sonstige Informationen                           |
| 843  | Kontext   | Wenn Feldinhalt des Feldes 5001 = 32901[G-<br>alpha], 32902[G-alpha], 32904[G-alpha],<br>32906[G-alpha], 32908[G-alpha], 32910[G-al-<br>pha] oder 32911[G-alpha], dann muss min-<br>destens ein Feld 6001 mit einem Inhalt un-<br>gleich "Z01.7" vorhanden sein und die Felder<br>5070 und 5071 dürfen nicht übertragen wer-<br>den. | F               | G-alpha ::= $A \mid B \mid  \mid Z$<br>[] - optional<br>Dokumentationspflicht besteht auch<br>bei der genannten GOP mit<br>Buchstabensuffix |
| 844  | Kontext   | Wenn ein Feld 4225 vorhanden ist, dann<br>muss entweder ein Feld 4241 oder ein Feld<br>4248 vorhanden sein.                                                                                                    | W               |                                                                                                    |
| 845  | Kontext   | Wenn Feldinhalt von 4239 $\neq$ 28 und wenn ein<br>Feld 4226 vorhanden ist, dann muss entwe-<br>der ein Feld 4242 oder ein Feld 4249 vorhan-<br>den sein.<br>Wenn Feldinhalt von 4239 = 28 und wenn ein<br>Feld 4226 vorhanden ist, dann muss ein Feld<br>4242 vorhanden sein. Das Feld 4249 darf<br>nicht vorhanden sein.           | W               | vgl. Erläuterung Kapitel                                                                                                    |
| 847  | Kontext   | Wenn Feldinhalt von Feld 5001 = 19421[G-al-<br>pha], 19451[G-alpha] oder 19452[G-alpha],<br>dann sollte das Feld 5071 genau einmal je<br>Feld 5001 vorhanden sein.                                                                                                    | $\mathbf{I}$    | G-alpha ::= $A B $ $Z$<br>[] - optional<br>Dokumentationspflicht besteht auch<br>bei der genannten GOP mit<br><b>Buchstabensuffix</b>       |
| 848  | Kontext   | Wenn Feldinhalt von Feld 5001 = 19424[G-al-<br>pha], 19453[G-alpha] oder 19456[G-alpha],<br>dann sollte das Feld 5071 mindestens einmal<br>je Feld 5001 vorhanden sein.                                                                                                    | $\mathsf{I}$    | G-alpha ::= $A B $ $Z$<br>[] - optional<br>Dokumentationspflicht besteht auch<br>bei der genannten GOP mit<br><b>Buchstabensuffix</b>       |
| 849  | Kontext   | Das Feld 4244 darf nur übertragen werden,<br>wenn die Felder 4250, 4252, 4253, 4255 und<br>4256 nicht befüllt sind.<br>Die Felder 4250, 4252, 4253, 4255 und 4256<br>dürfen nur übertragen werden, wenn das<br>Feld 4244 nicht befüllt ist.                                                                                          | F.              | Es darf entweder das Feld 4244<br>oder es dürfen die Felder 4250,<br>4252, 4253, 4255 und 4256 übertra-<br>gen werden.                      |

 $^6$  "|" = Senkrechter Strich, im Programmiererjargon "Pipe" genannt. Auf PCs mit dem Betriebssystem Windows wird er über die Tastenkombination "Alt Gr" und "<" erzeugt.

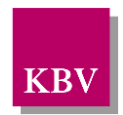

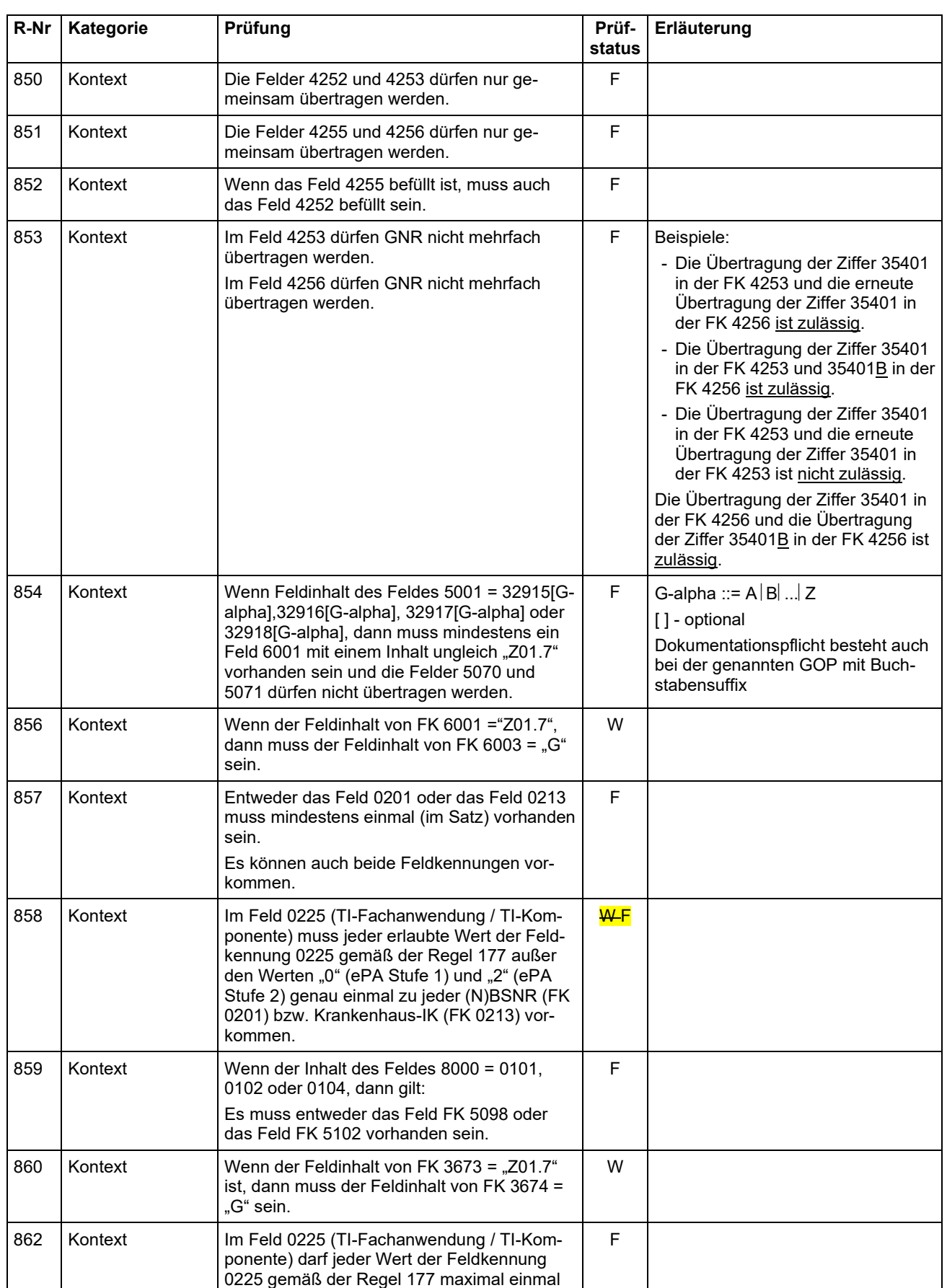

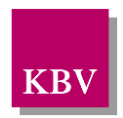

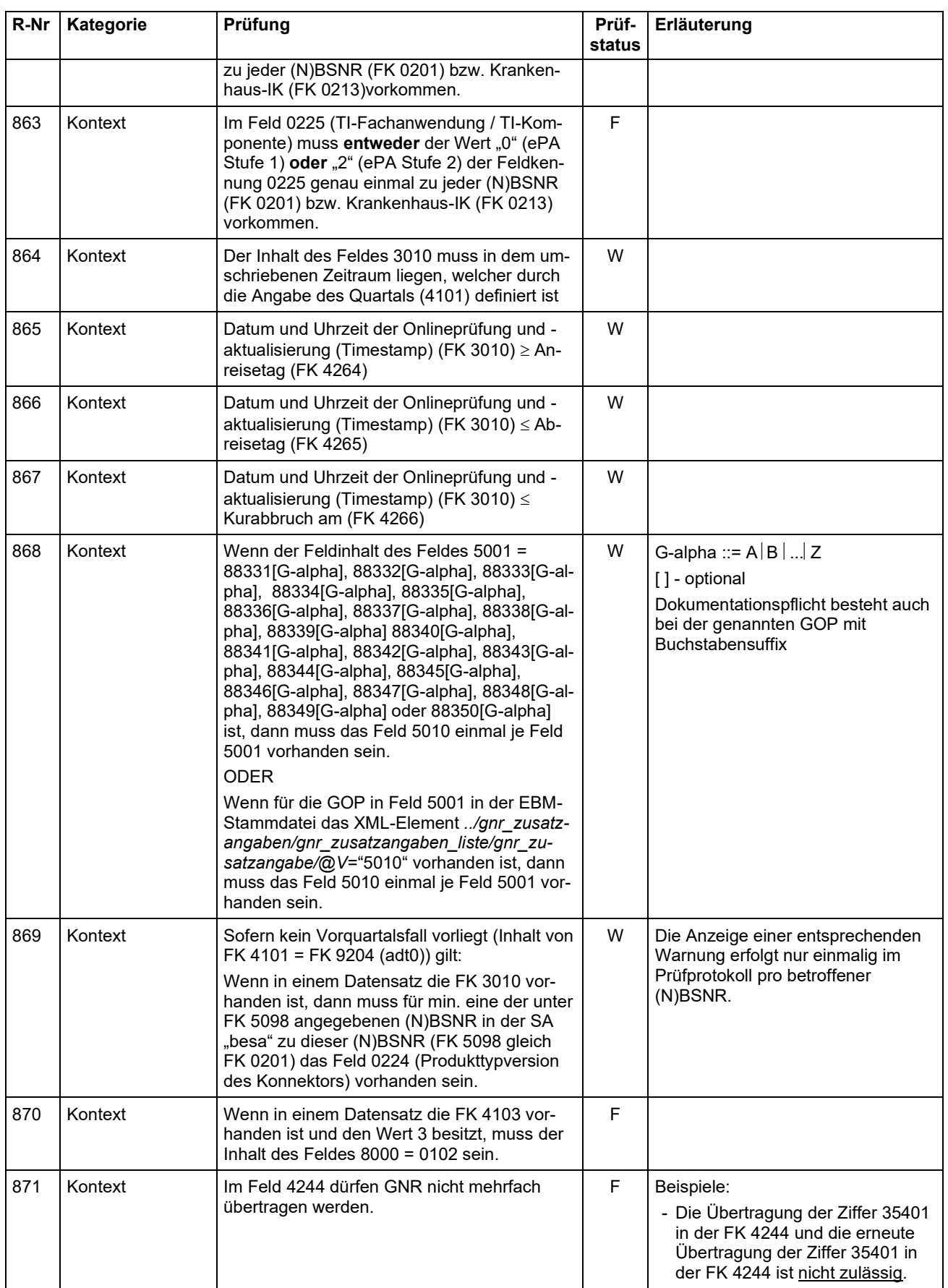

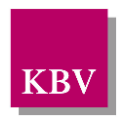

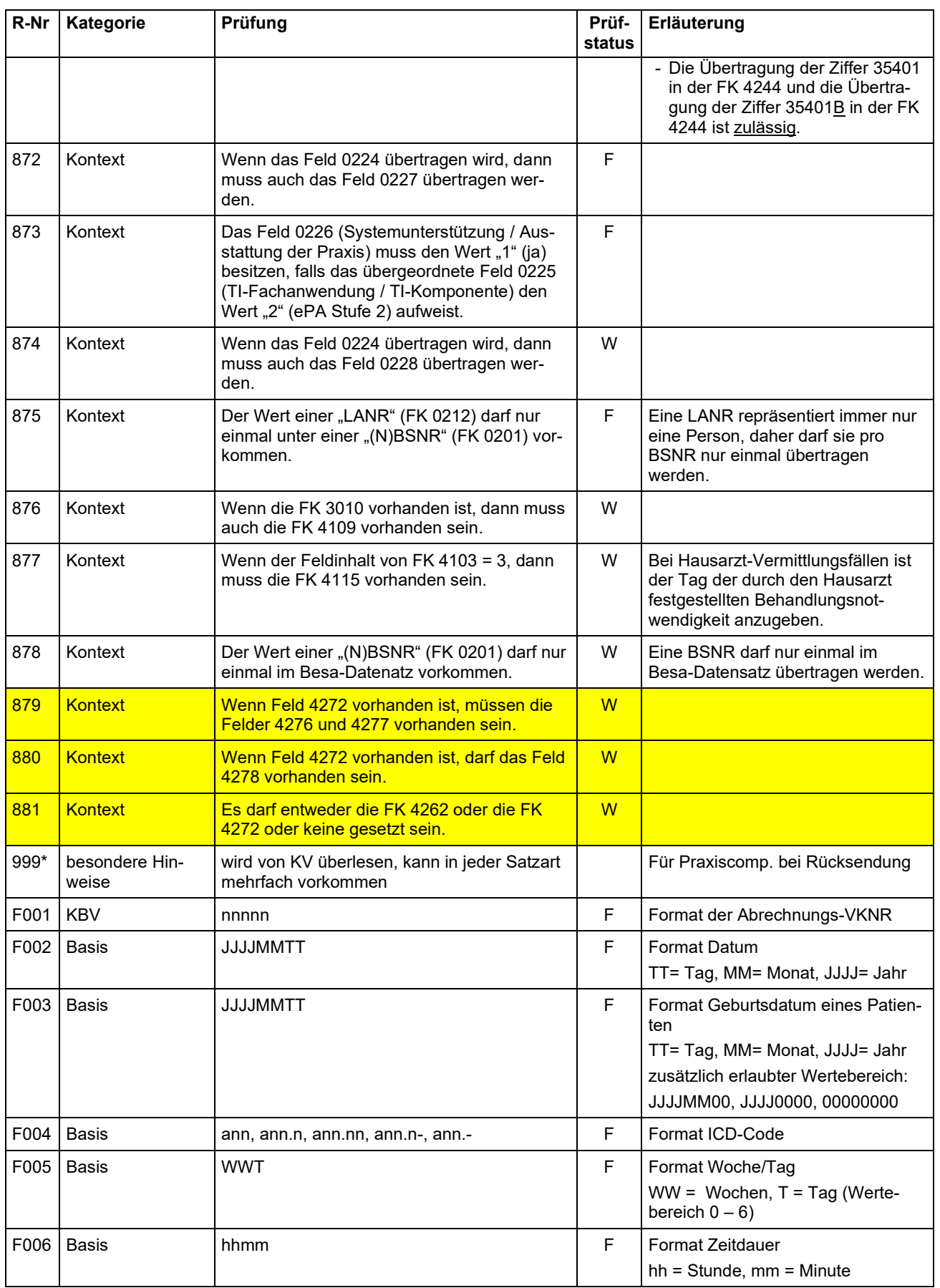

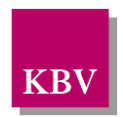

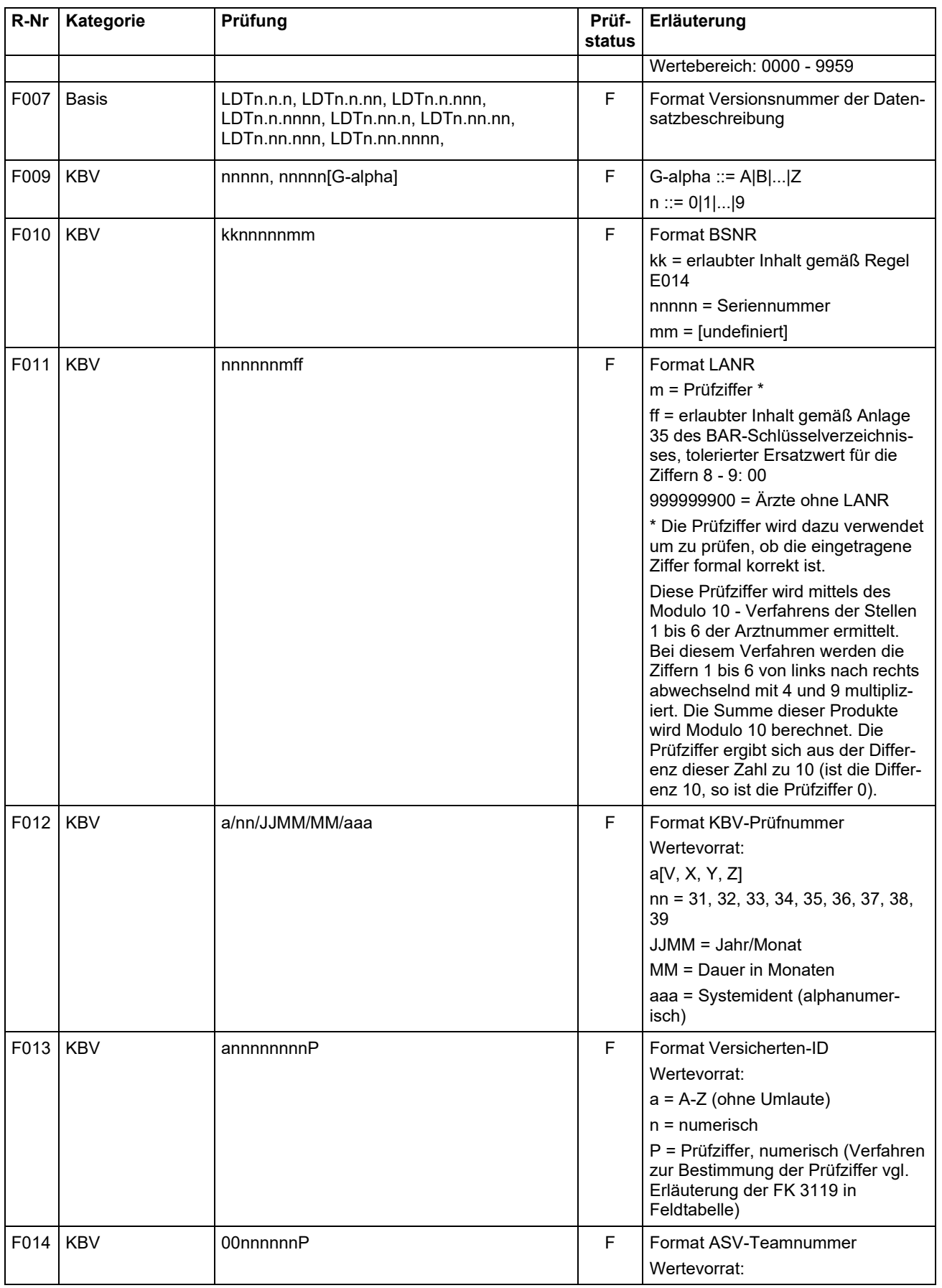

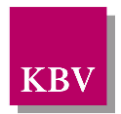

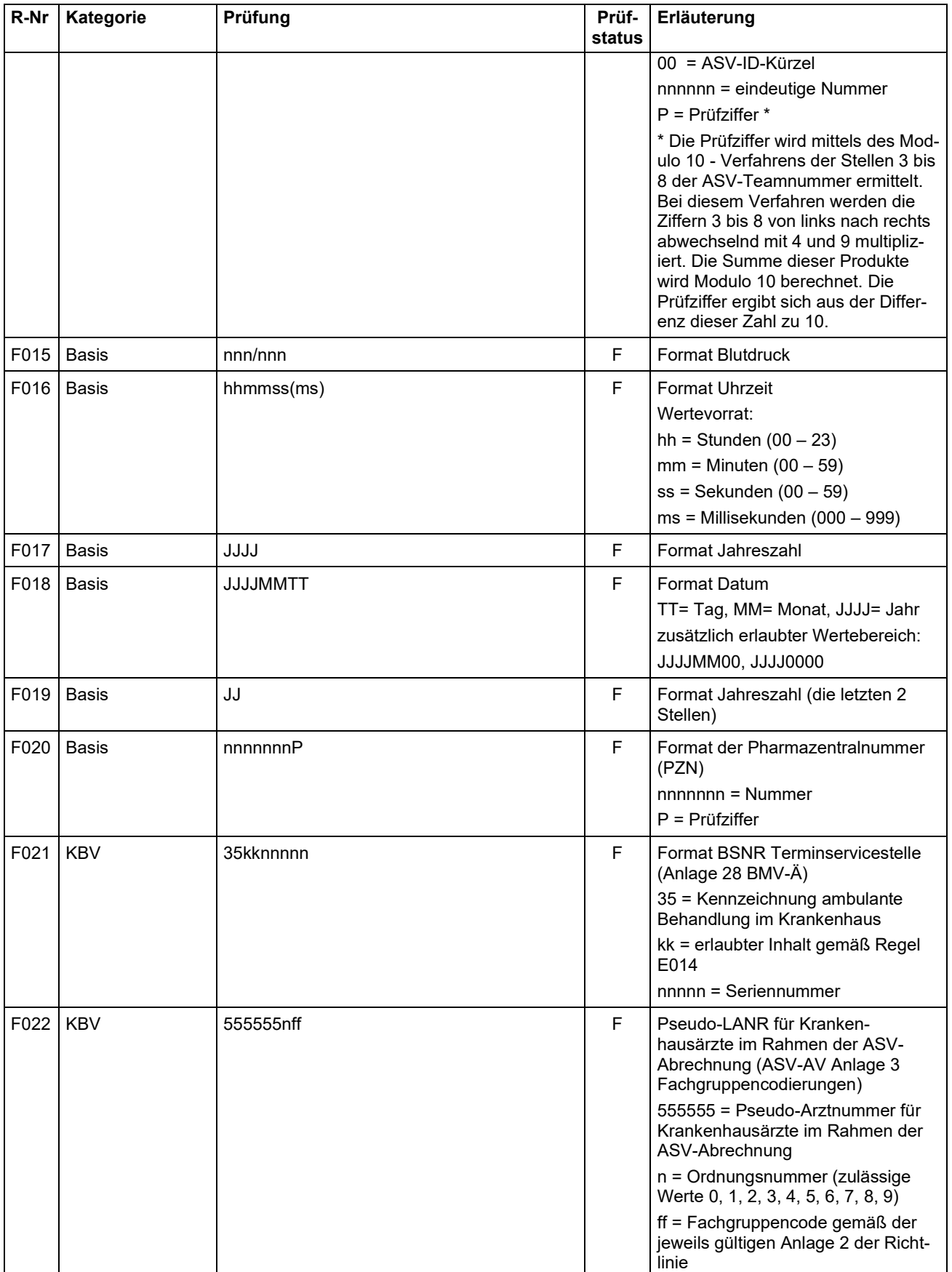

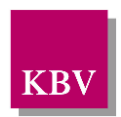

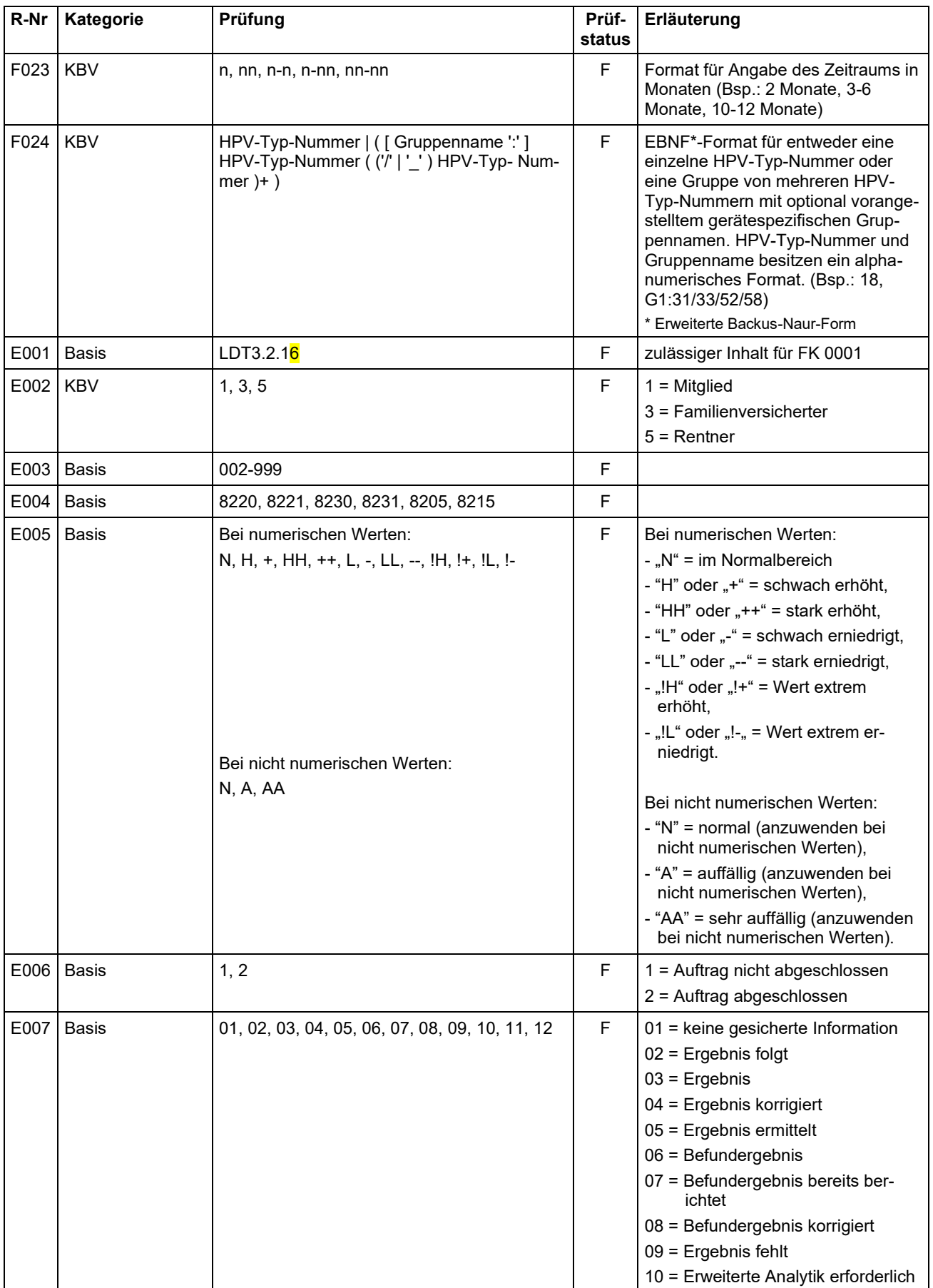

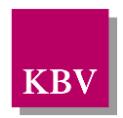

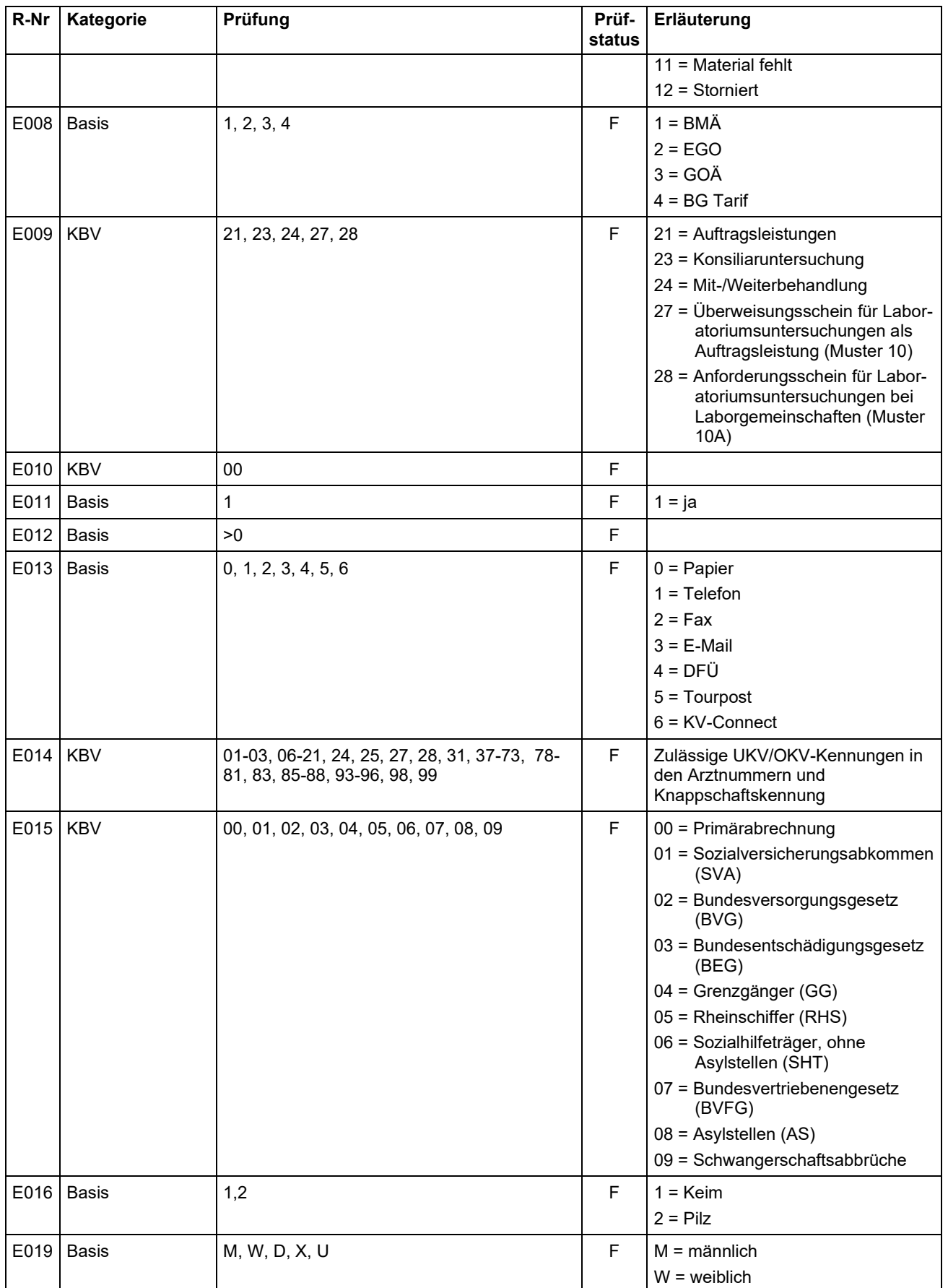

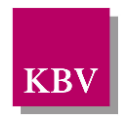

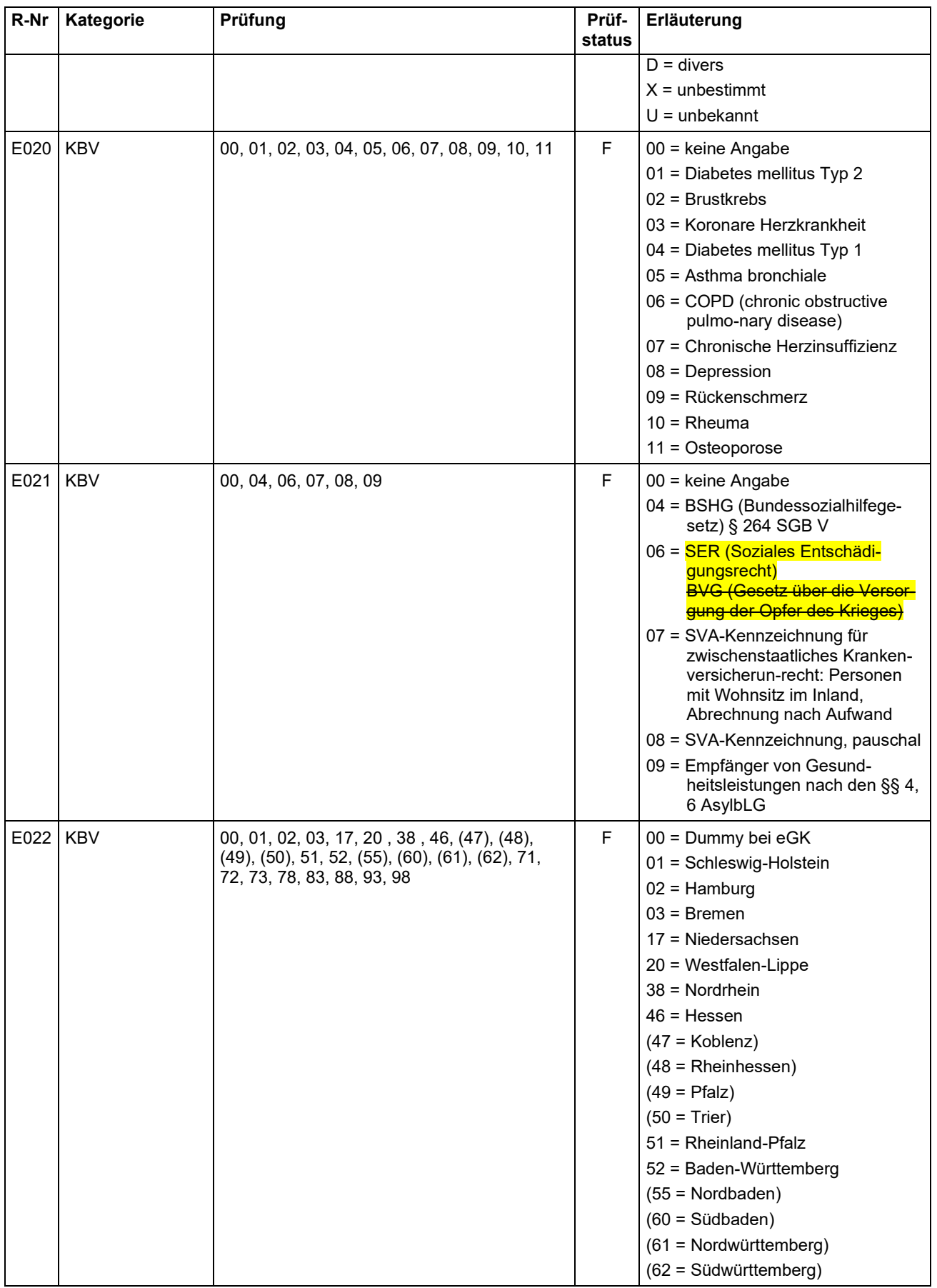

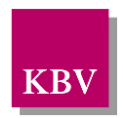

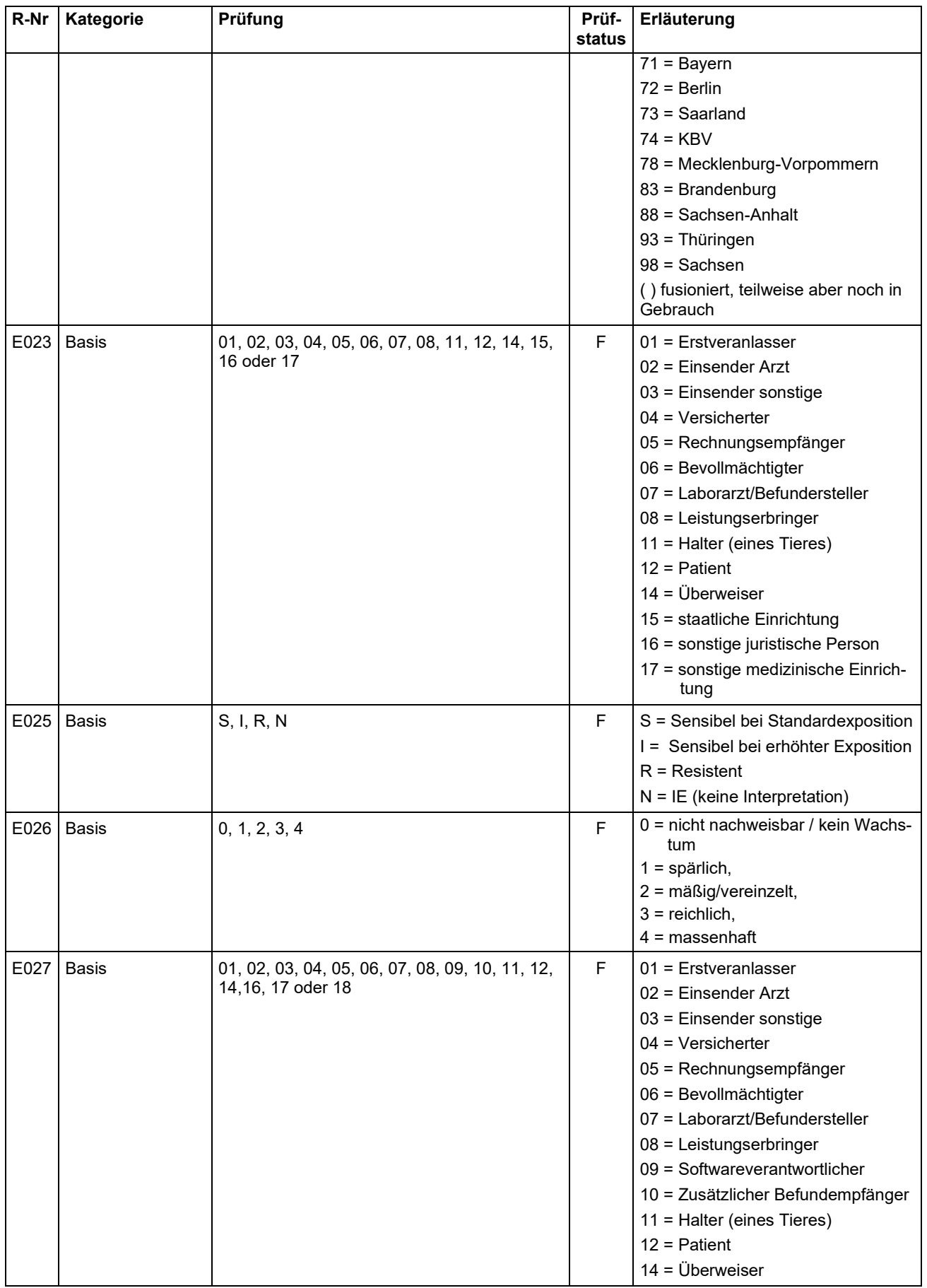

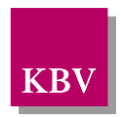

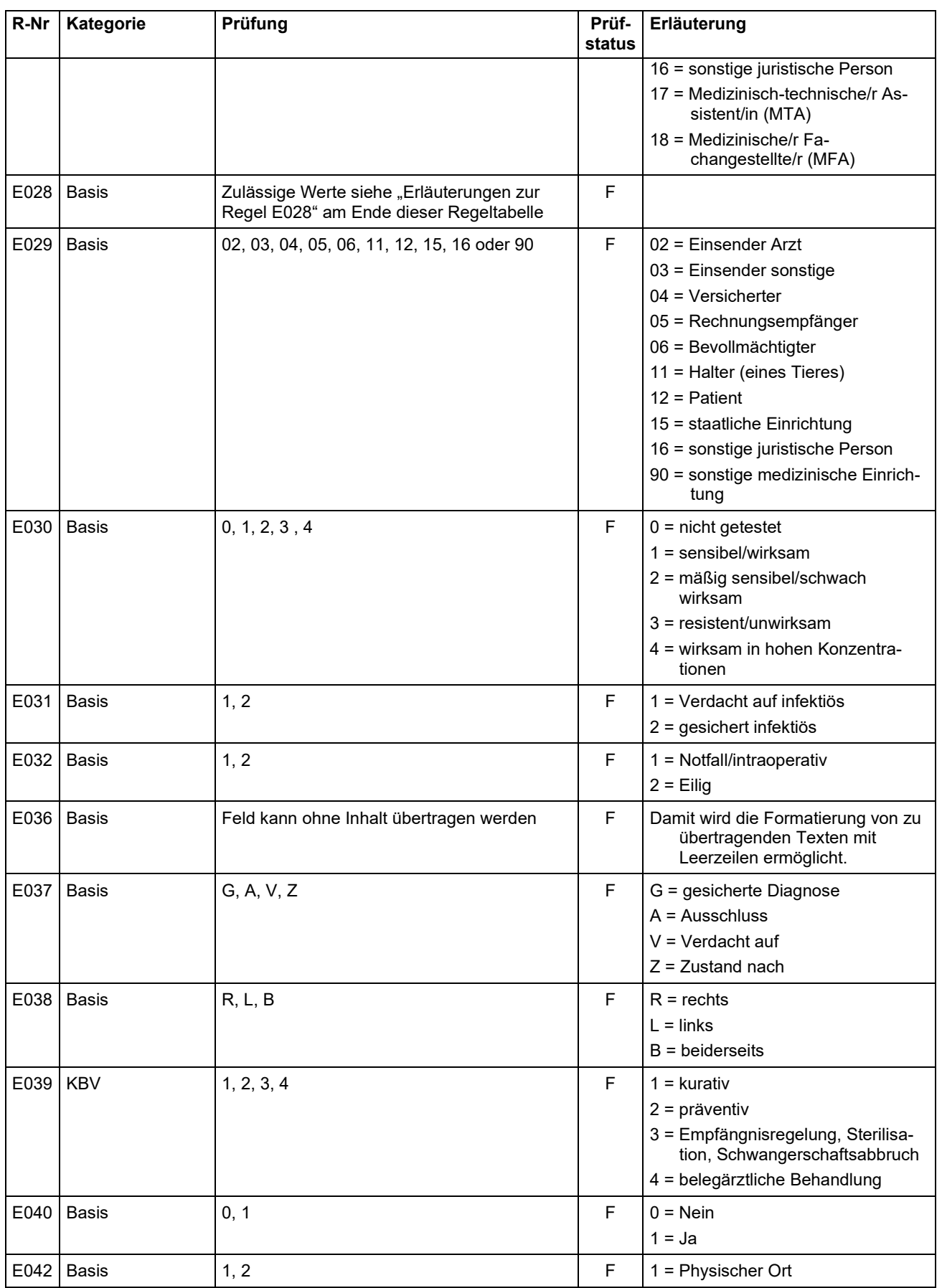

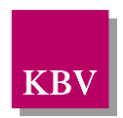

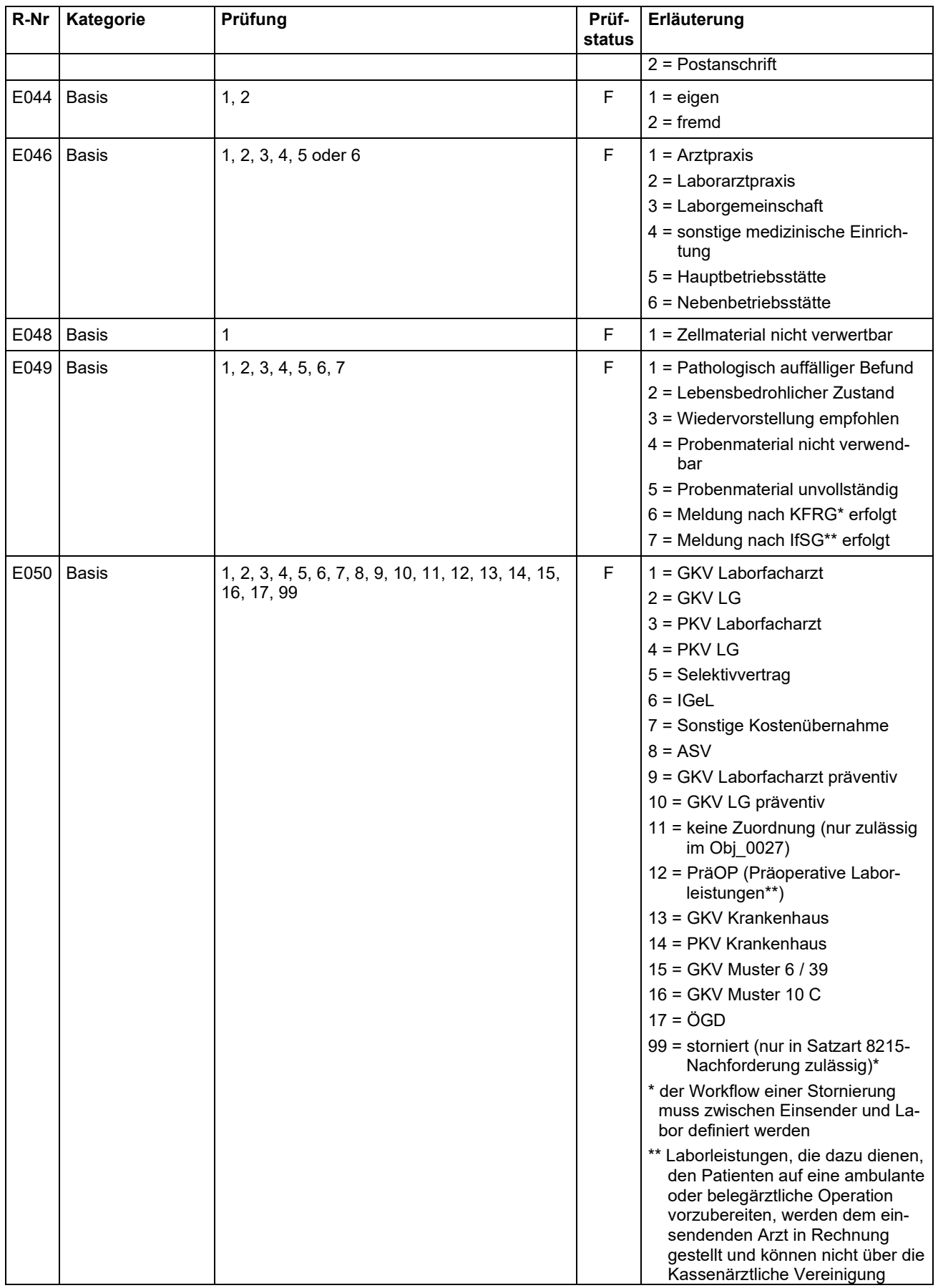

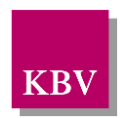

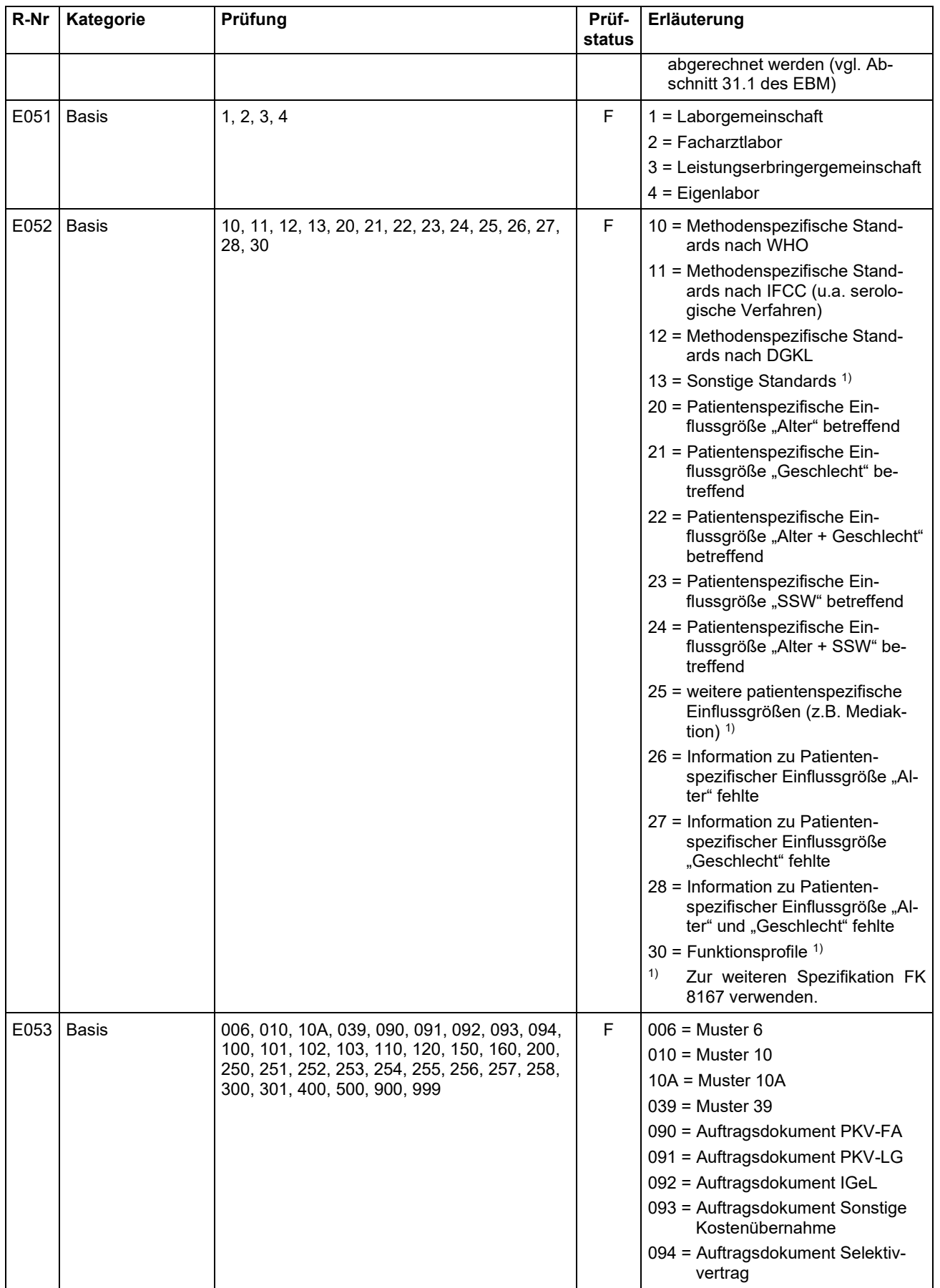

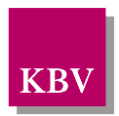

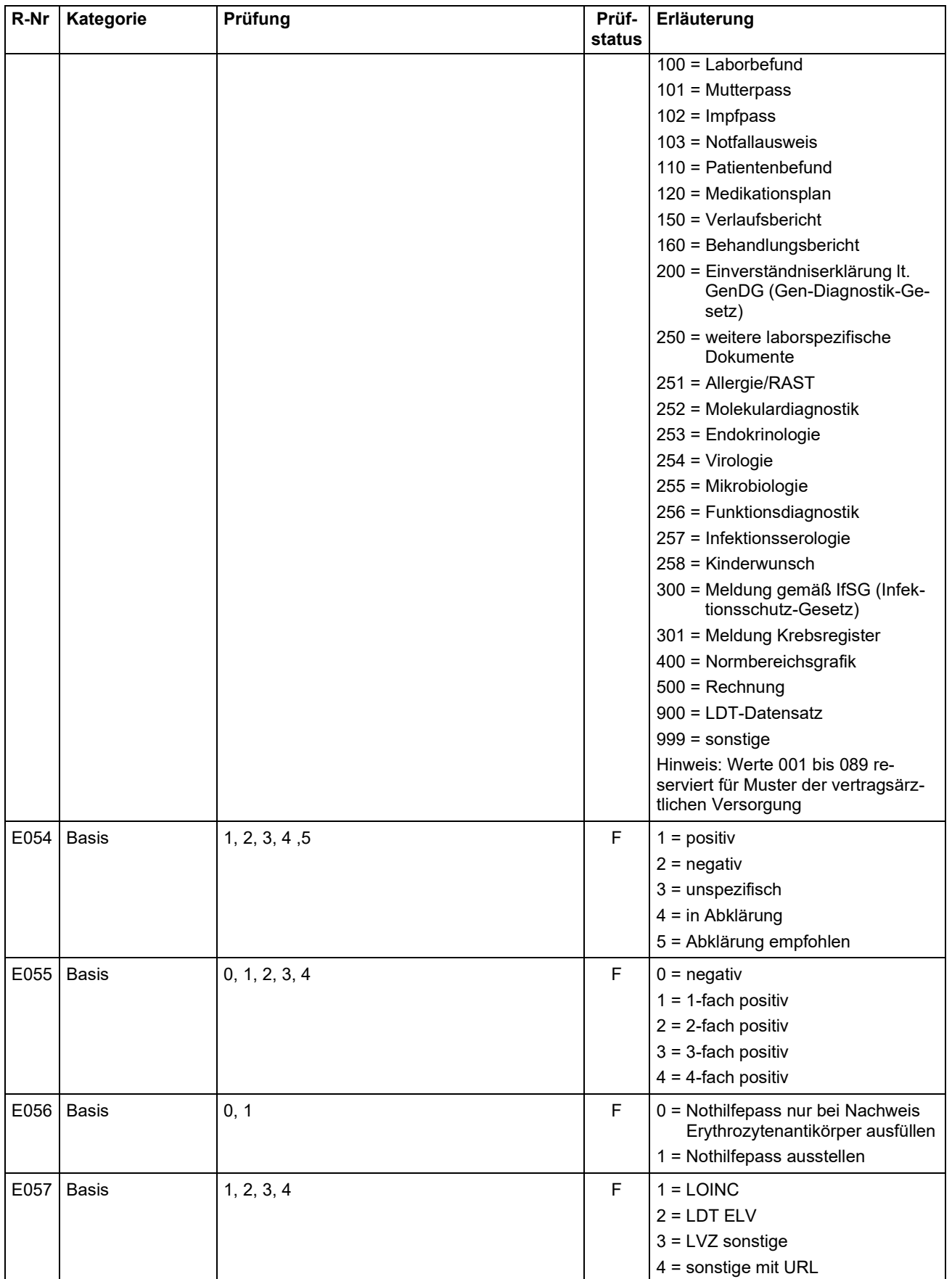

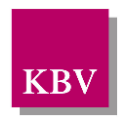

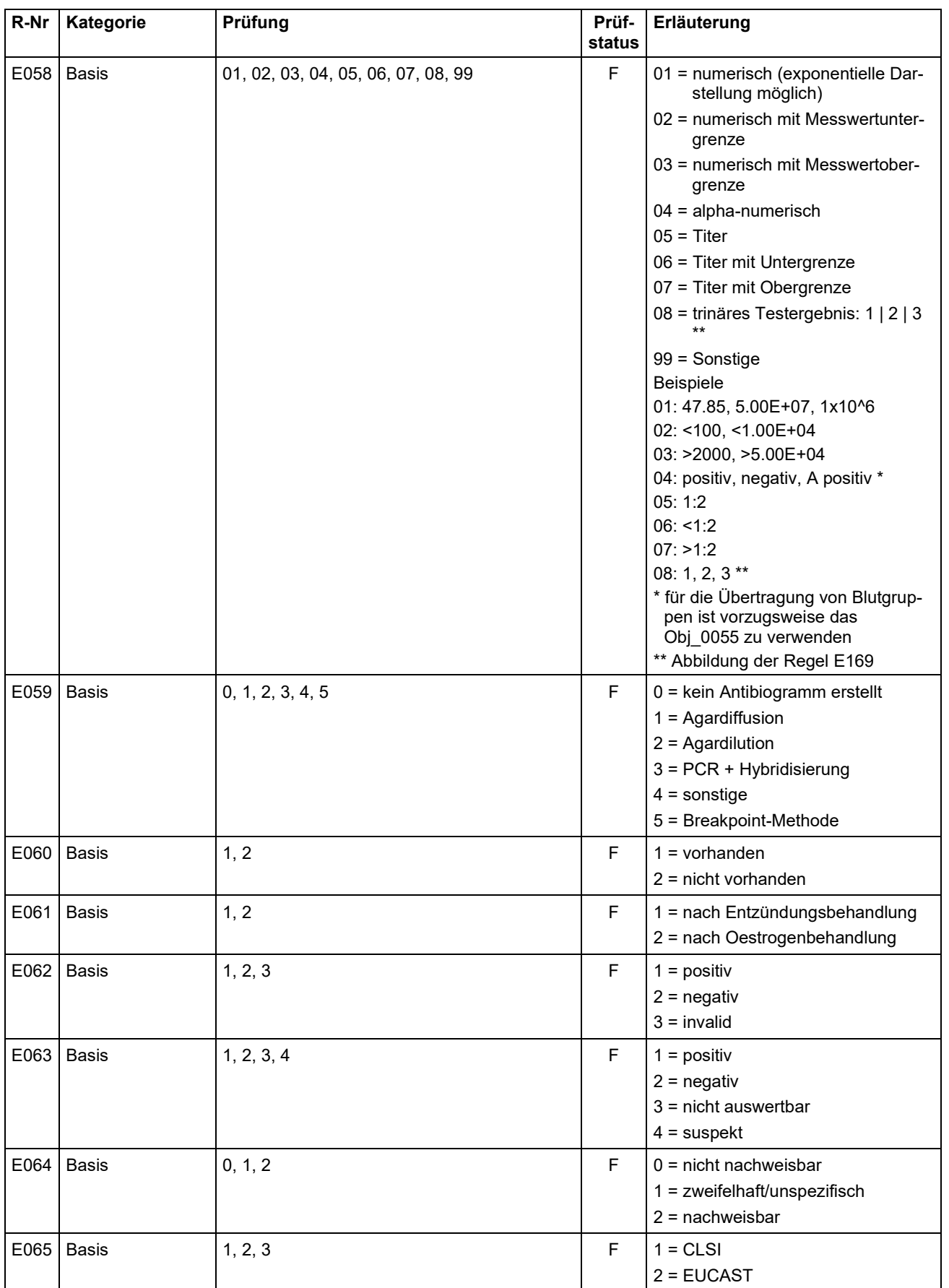

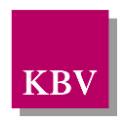

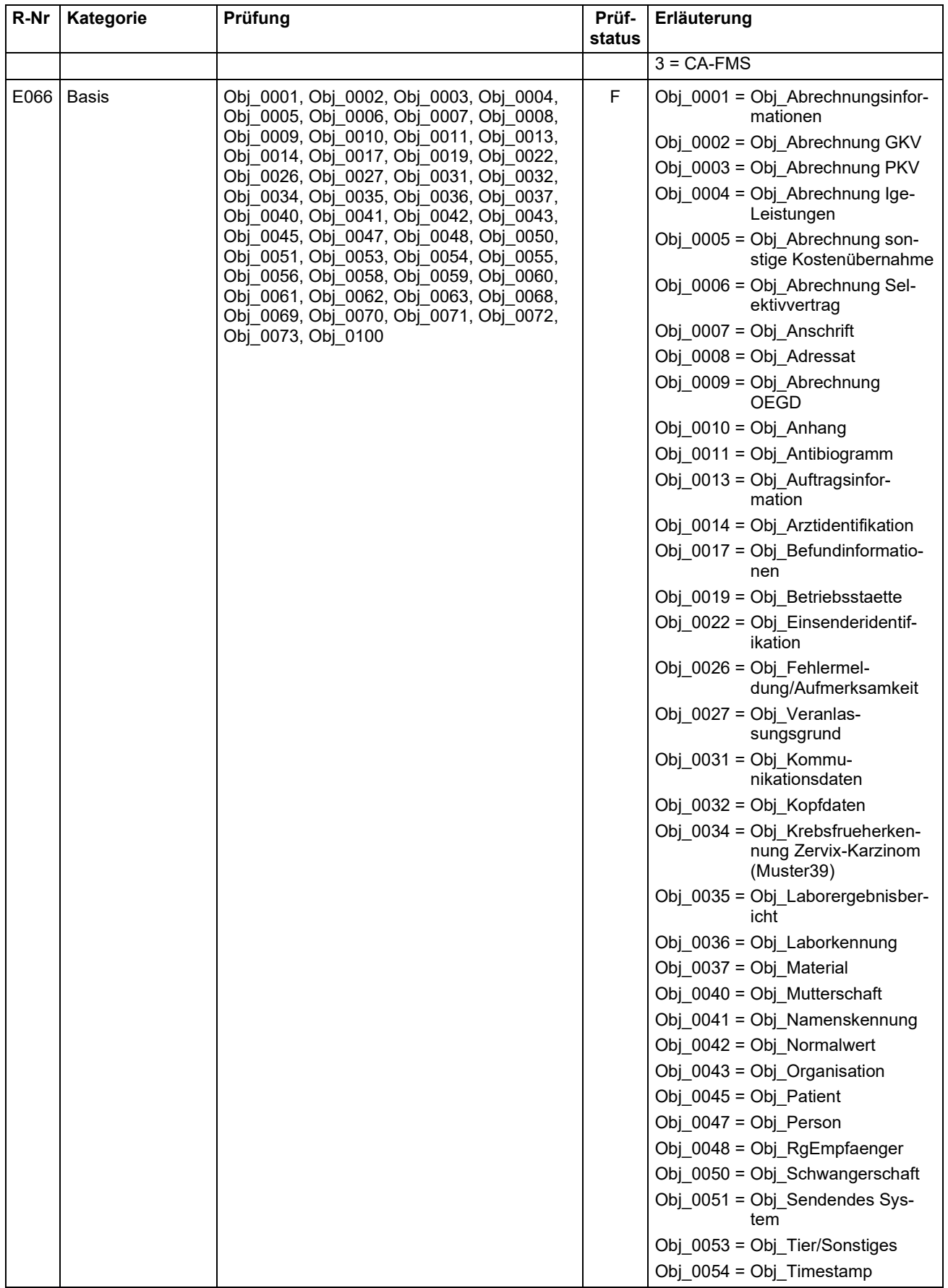

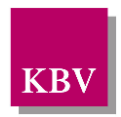

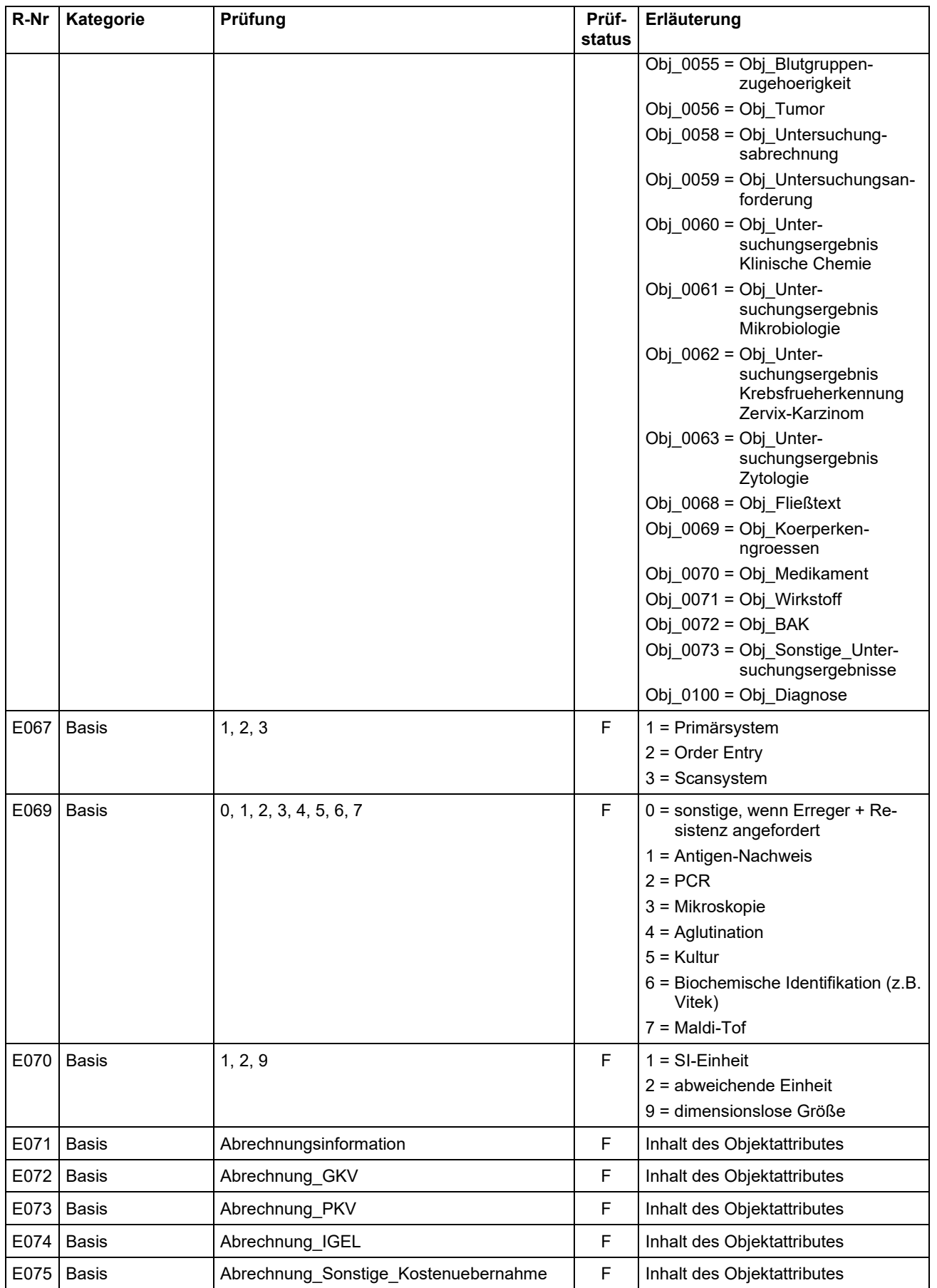

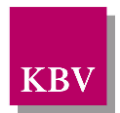

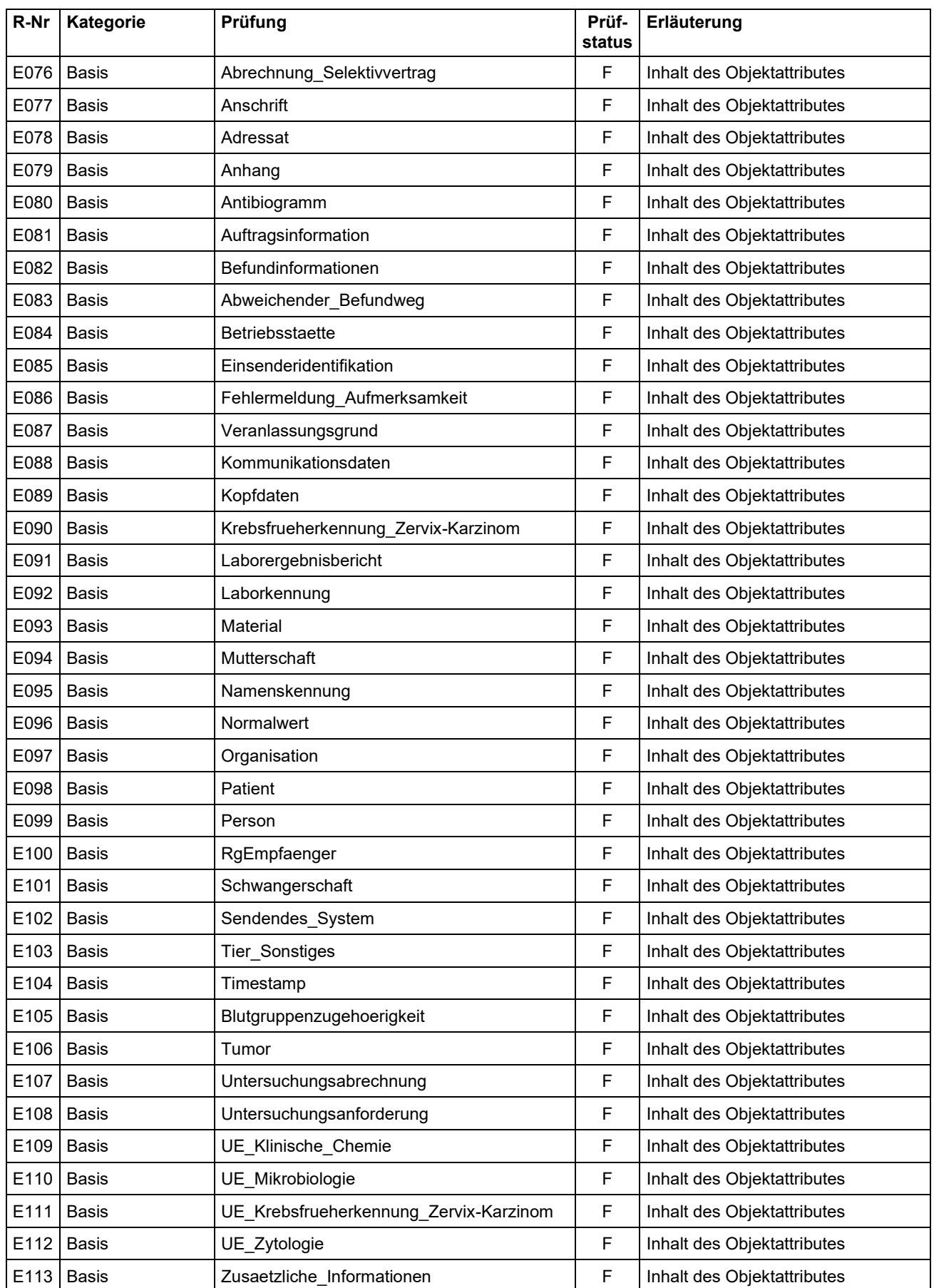

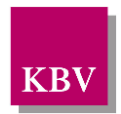

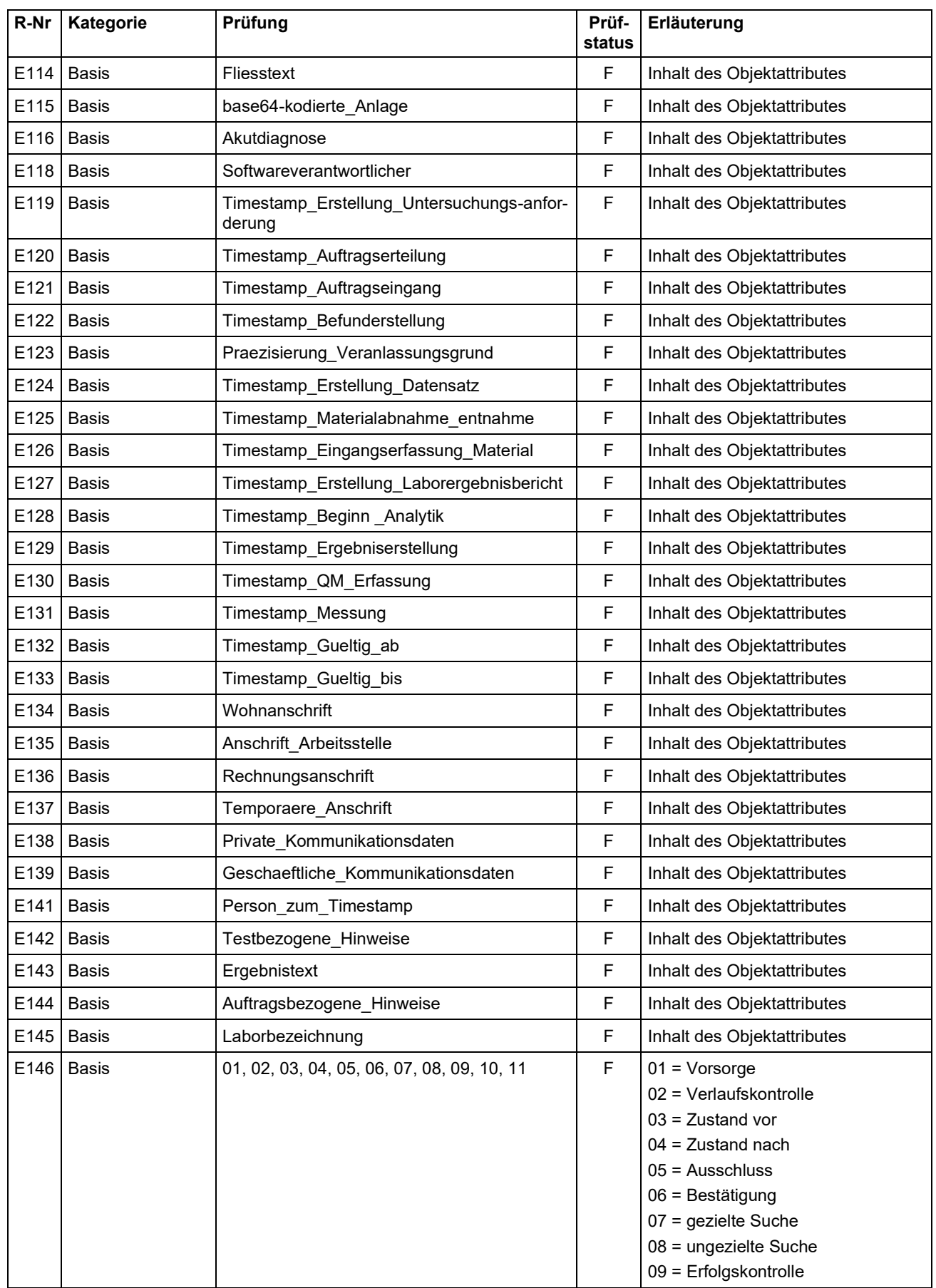

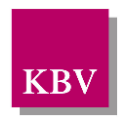

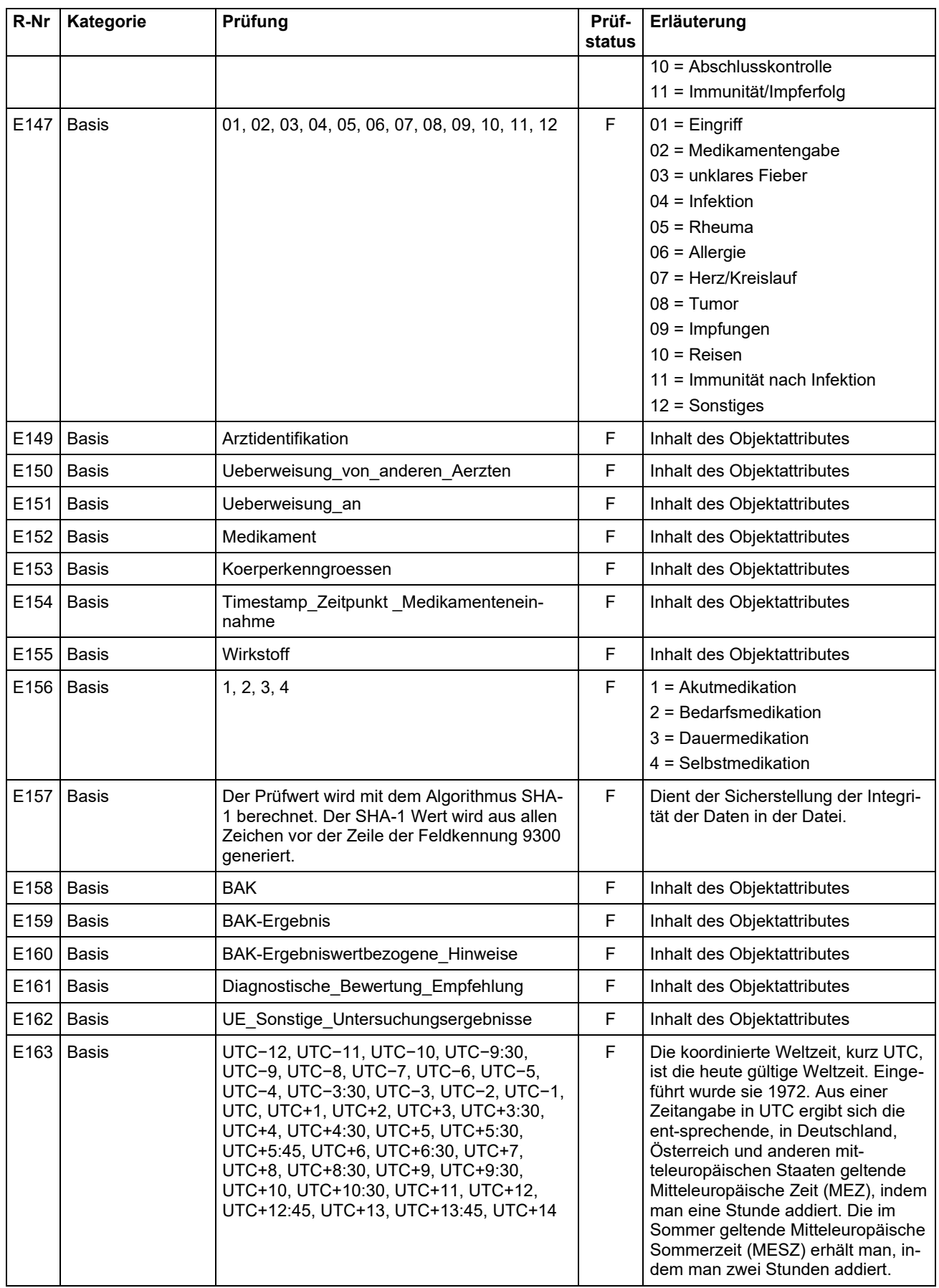

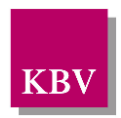

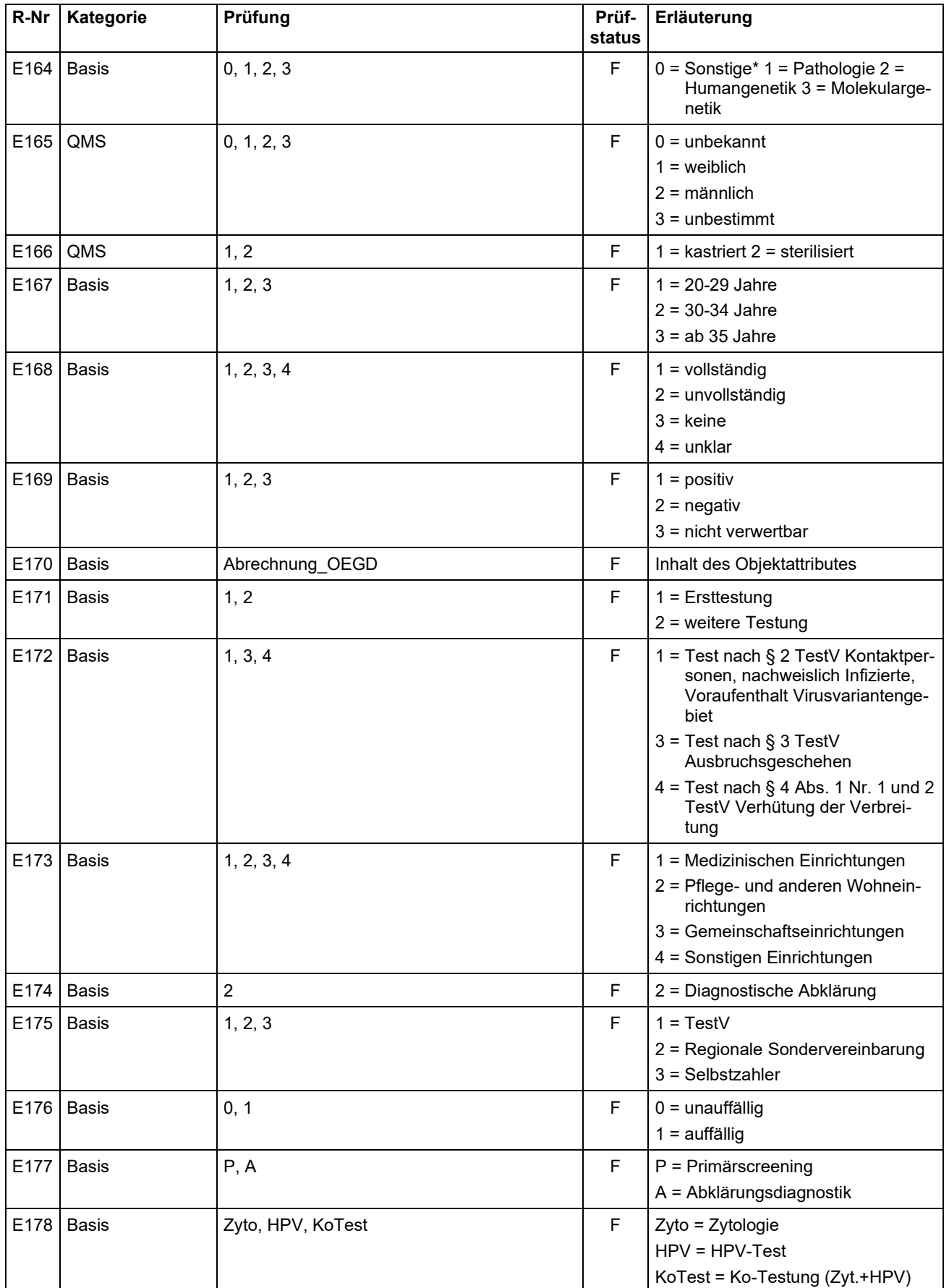

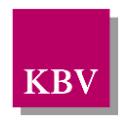

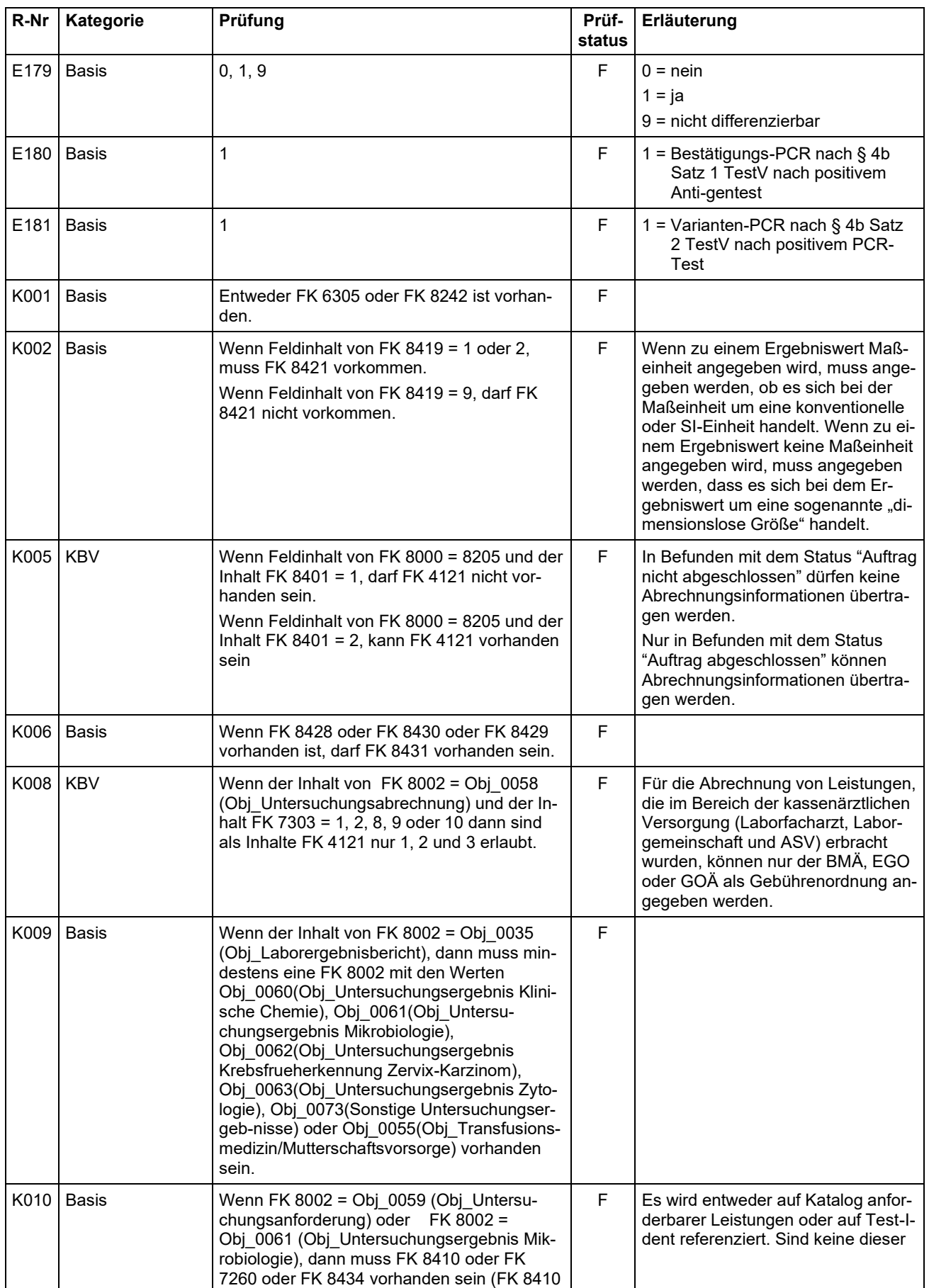

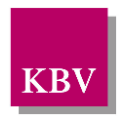

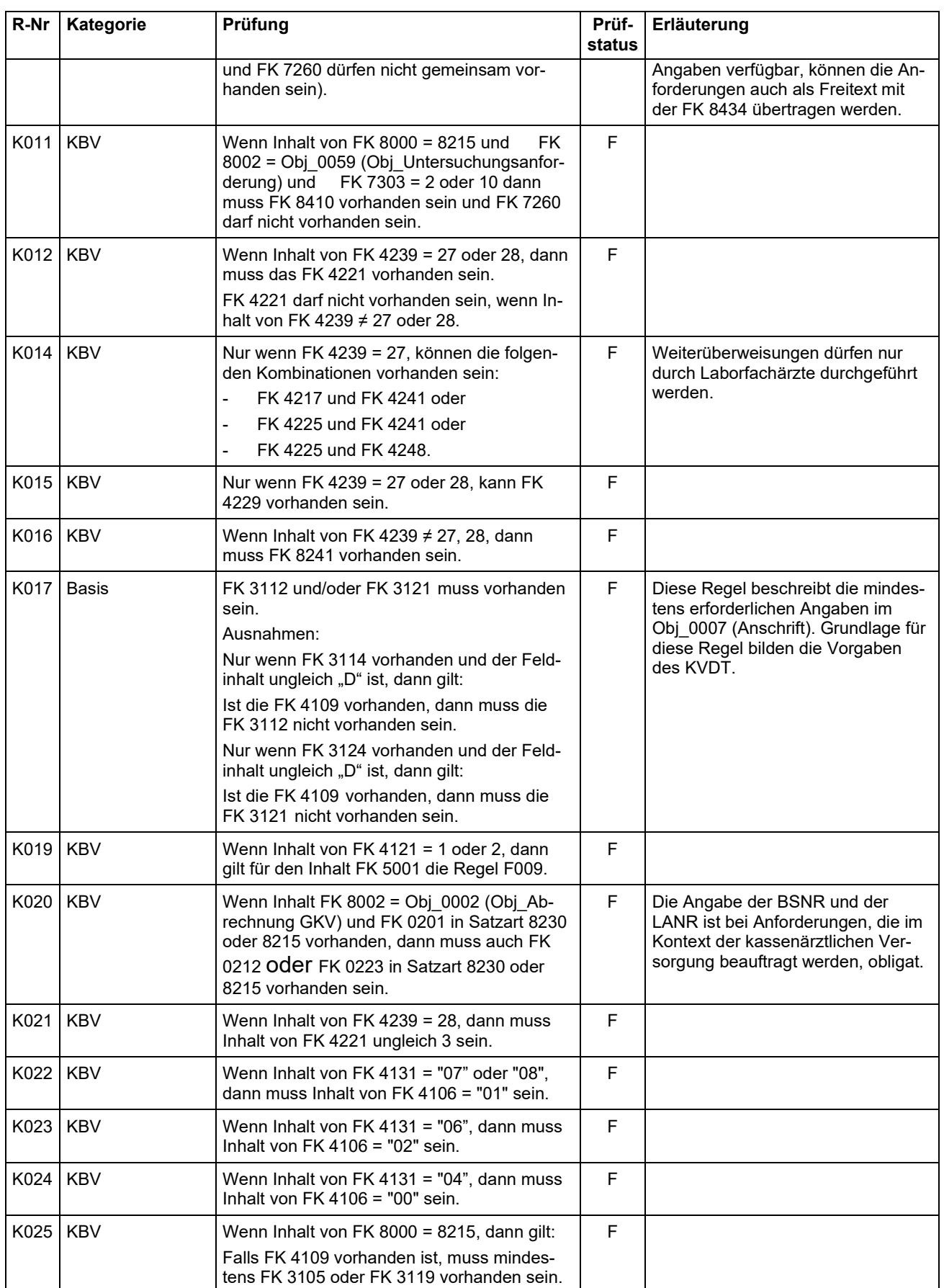

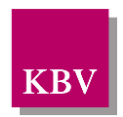

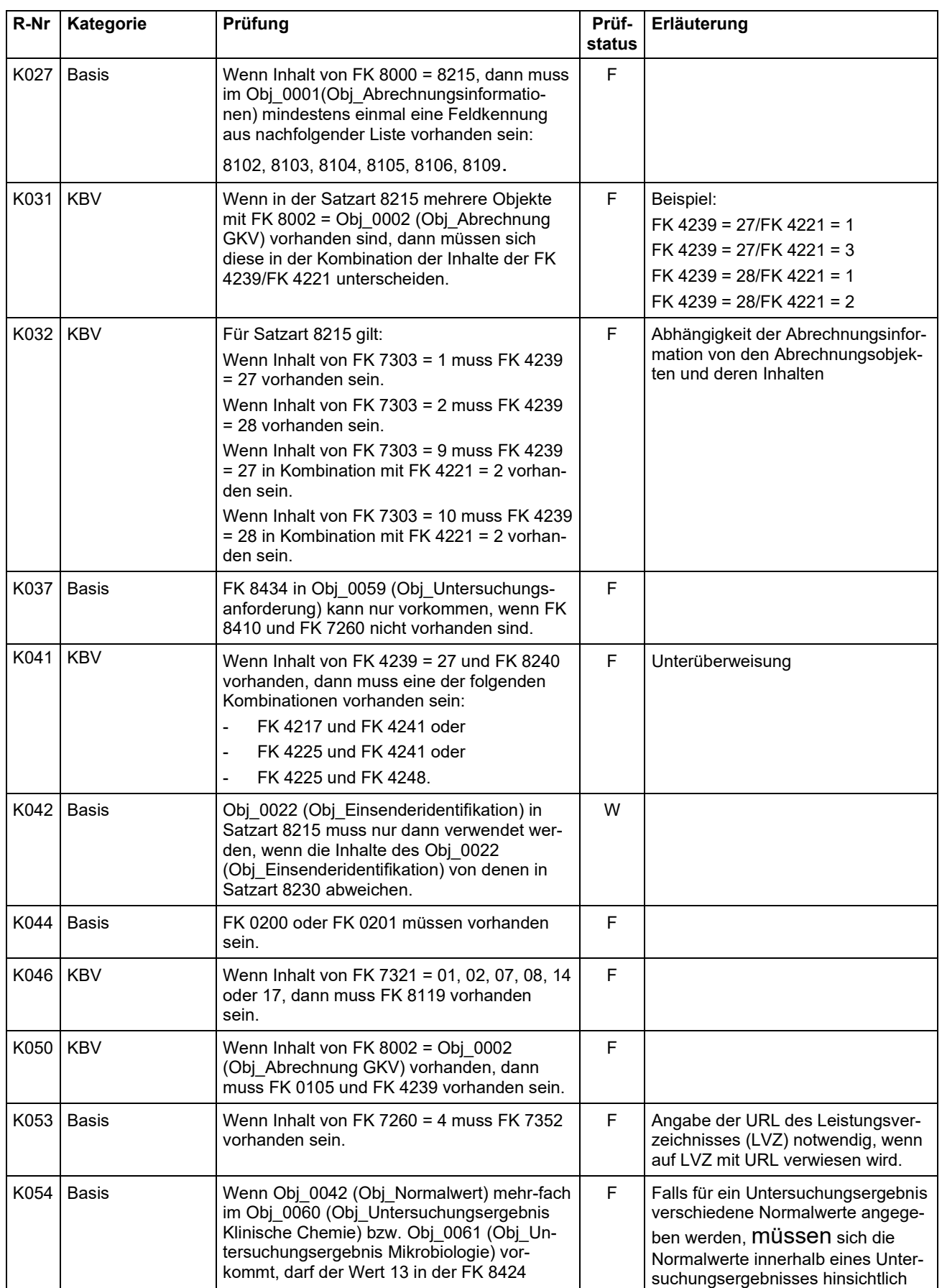

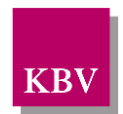

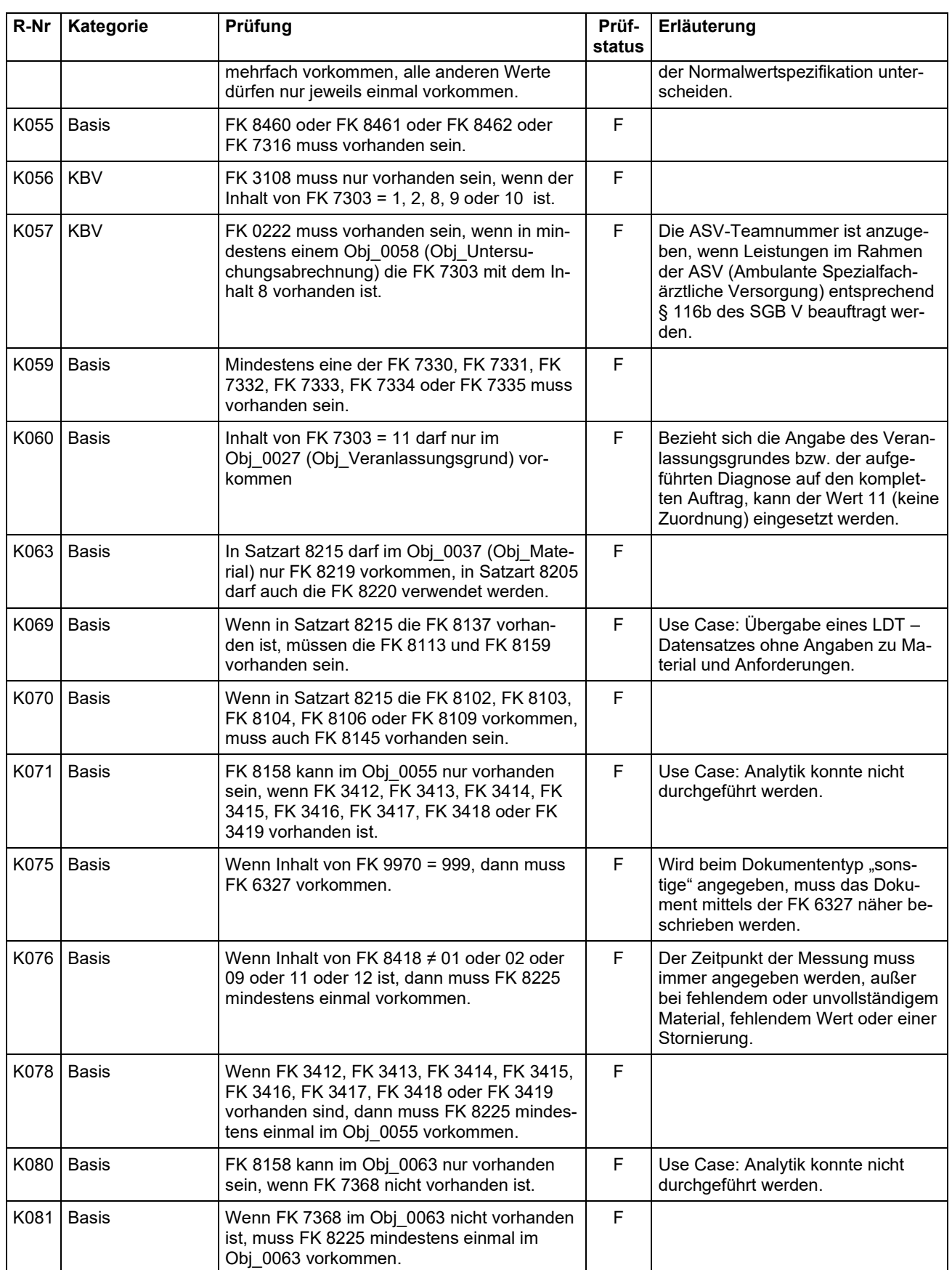

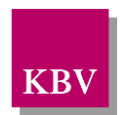

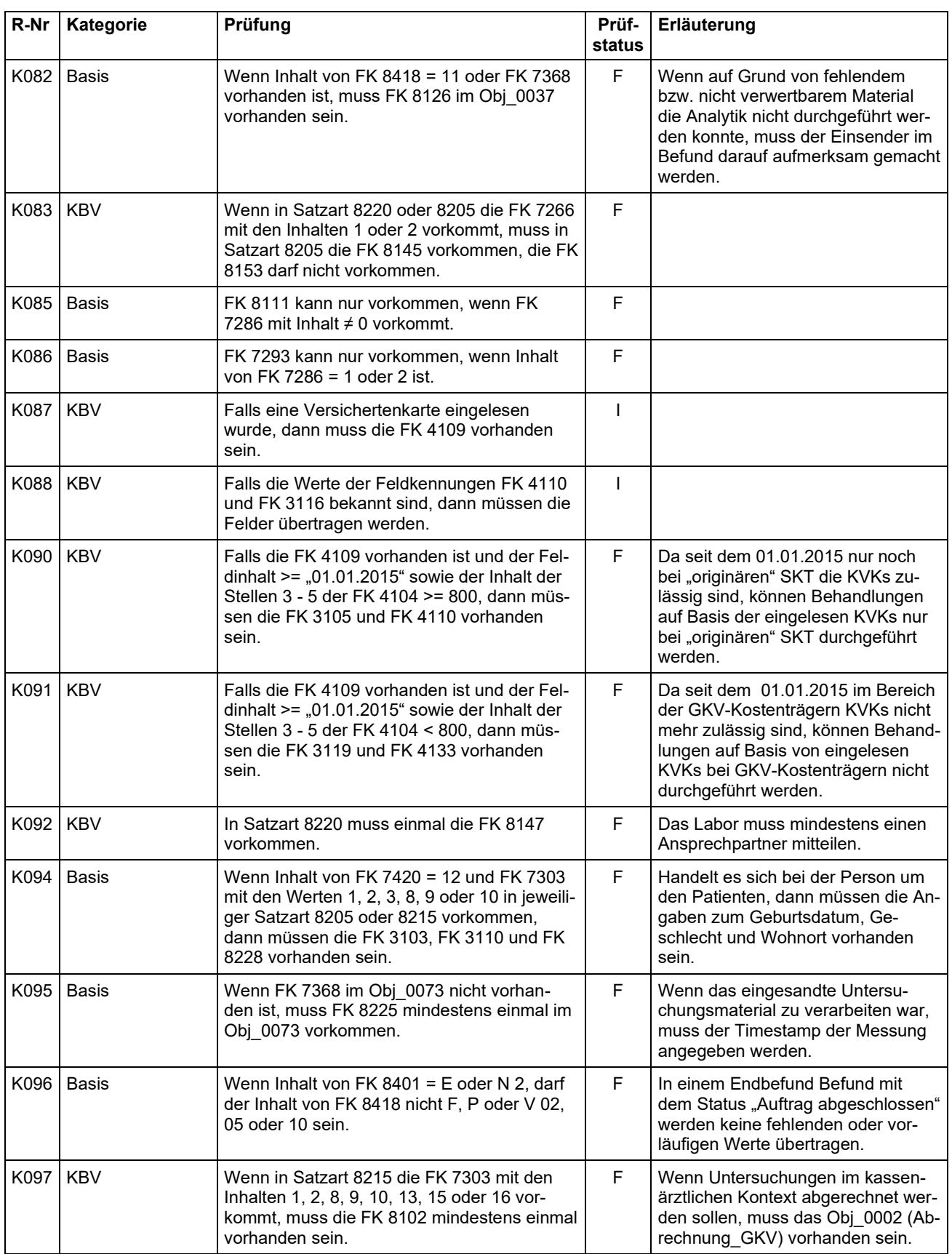

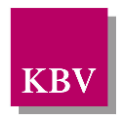

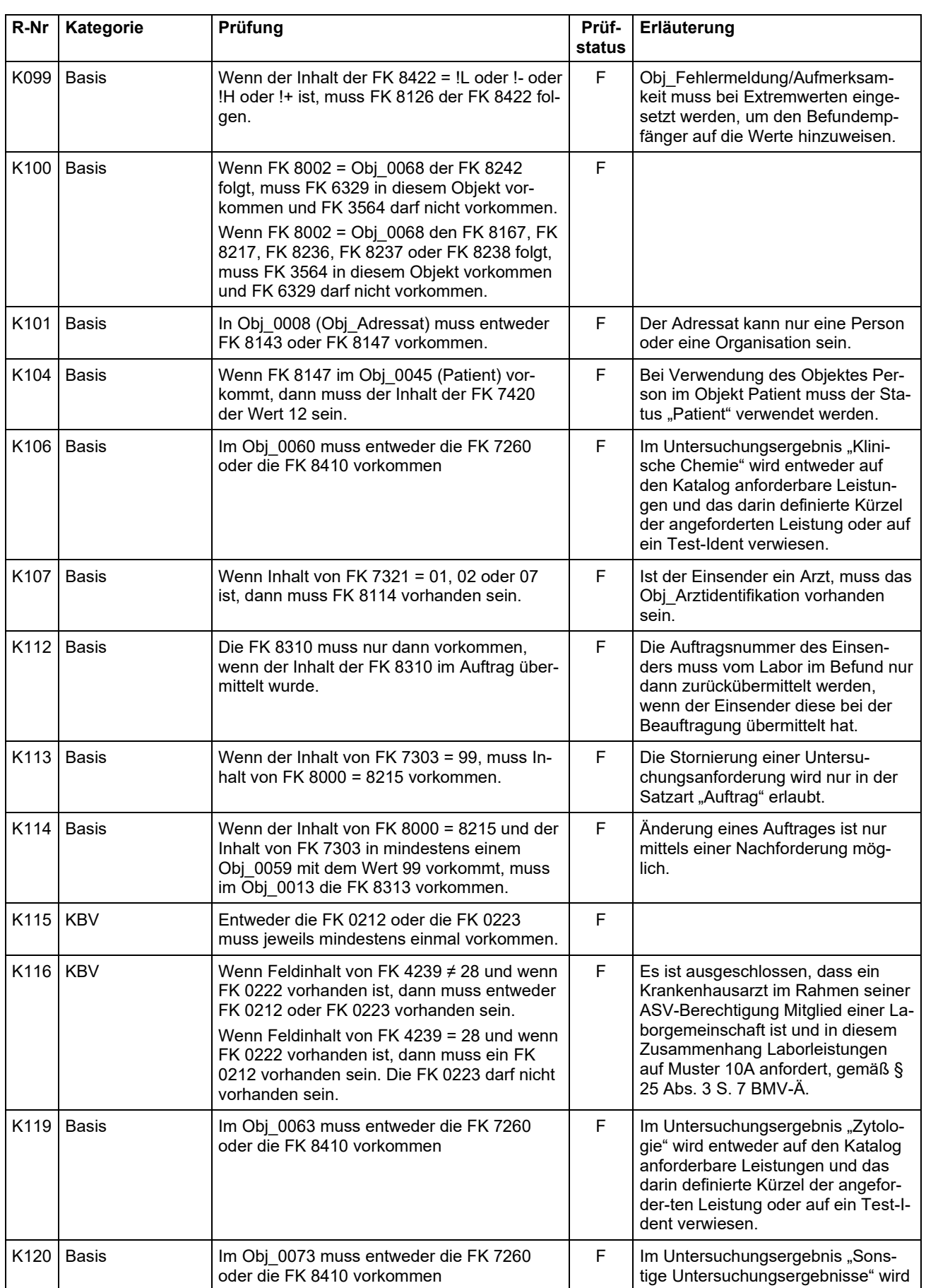

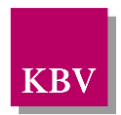

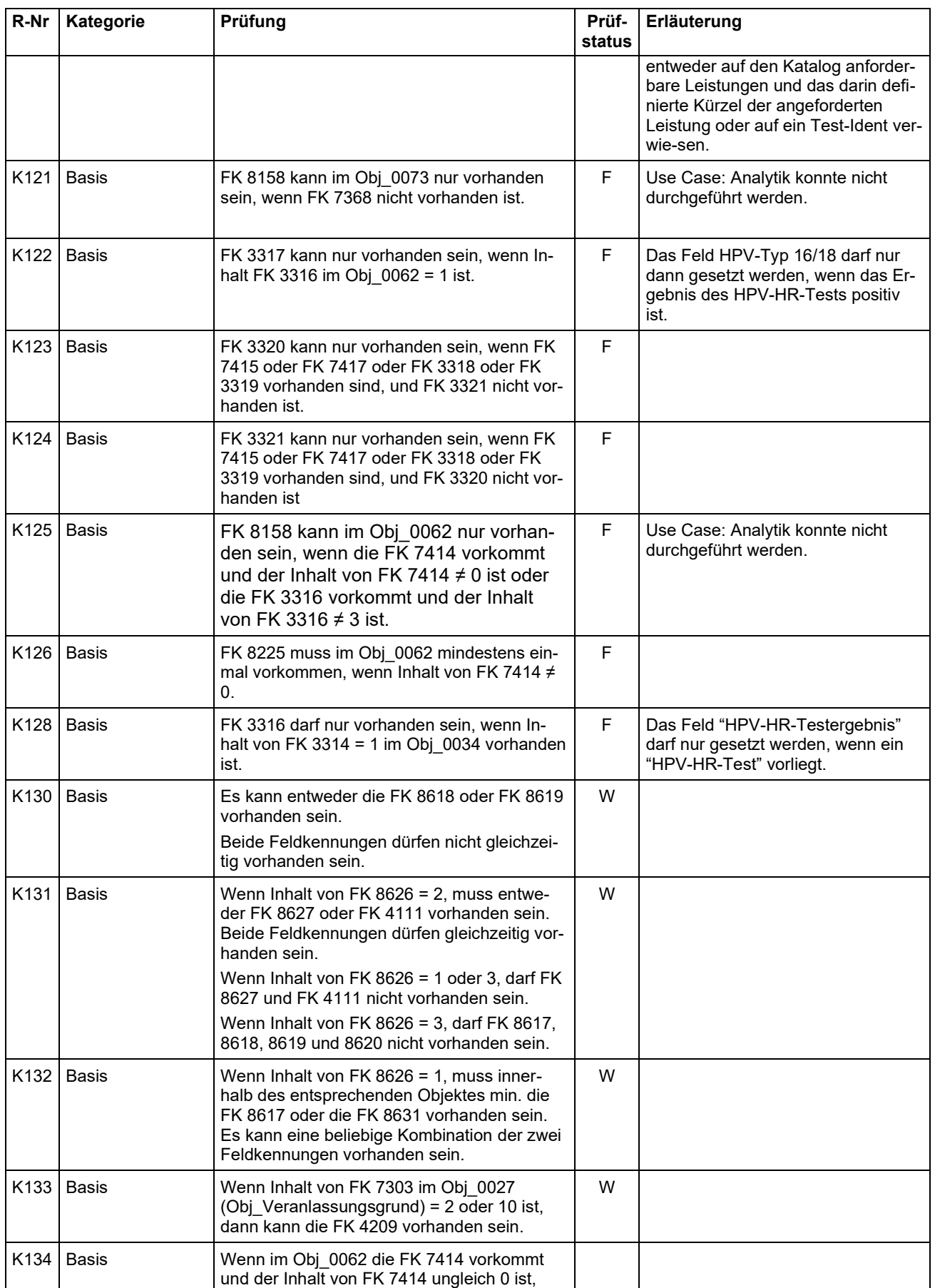

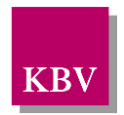

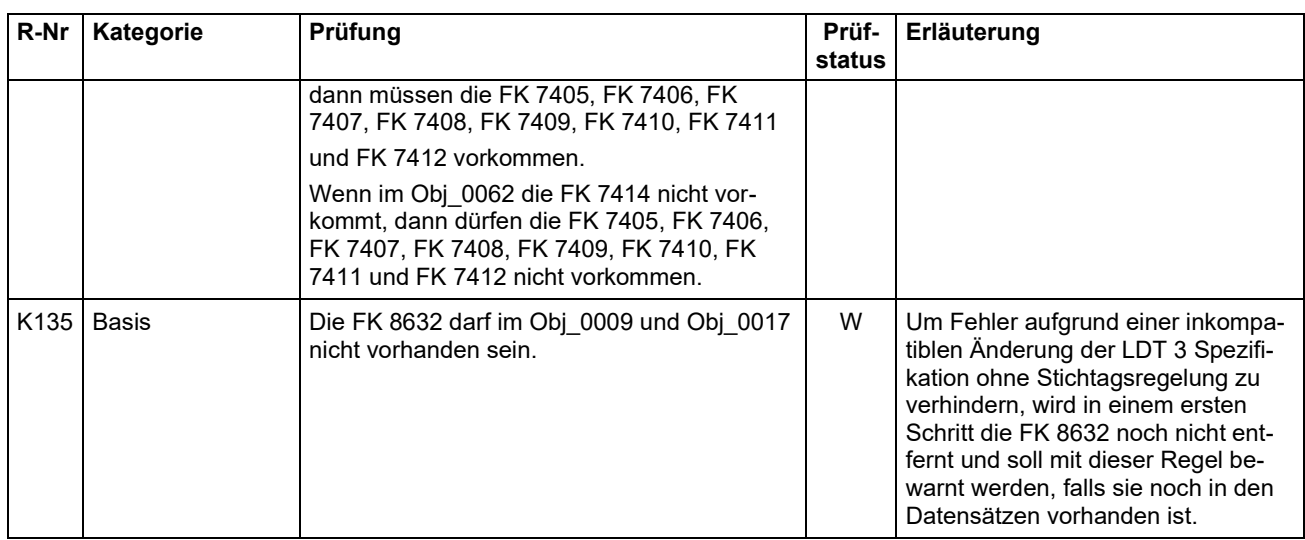

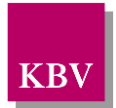

# Erläuterungen zur Regel E028

Für die Gruppe existieren inzwischen mehrere Nomenklaturen und Schreibweisen. Für den elektronischen Datenaustausch ist ein einheitliches, numerisches Format zu verwenden. Die nachfolgende Tabelle zeigt in der Spalte "Gruppe" den Wert, der im LDT mit der FK7414 zu übermitteln ist und in der Spalte "Codierung" den dazu in FK7413 zu übermittelnden Wert.

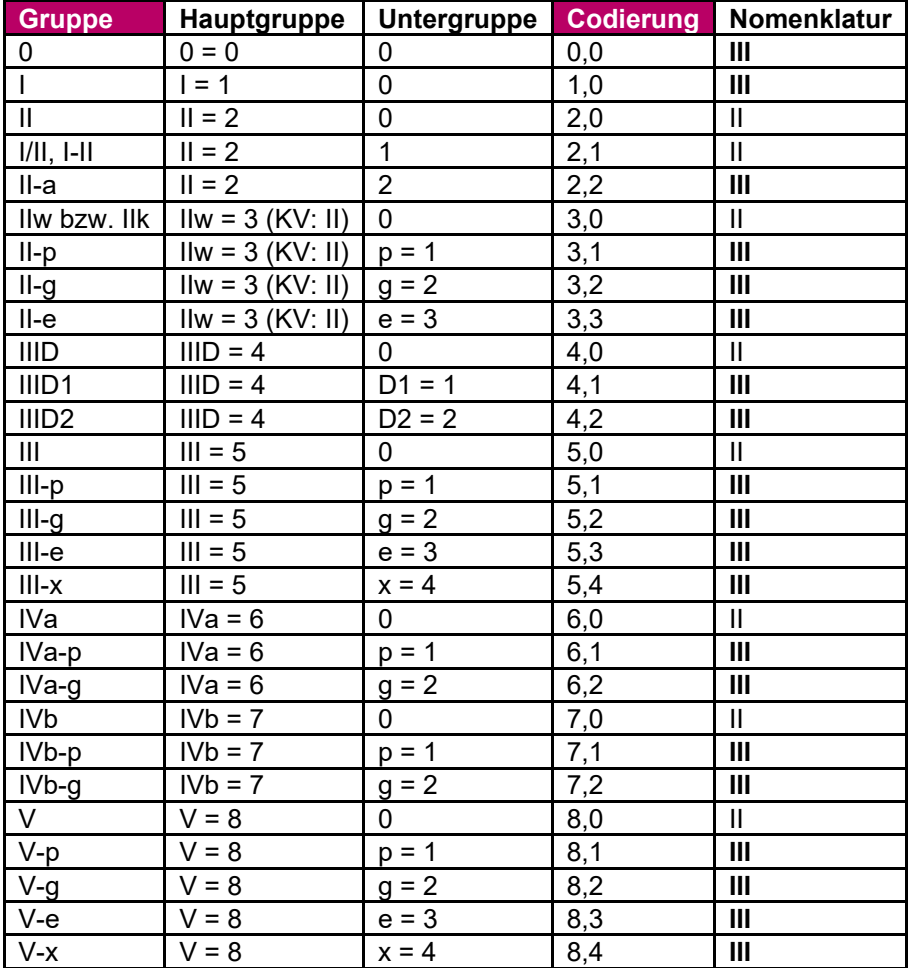

# **Hinweis:**

Alle PAP-Gruppen die in der Spalte "Nomenklatur" den Wert "II" haben dürfen nur bei Befunden bis zum 31.12.2014 verwendet werden.